# **py-evm Documentation**

*Release 0.3.0-alpha.14*

**Ethereum Foundation**

**Feb 13, 2020**

# General

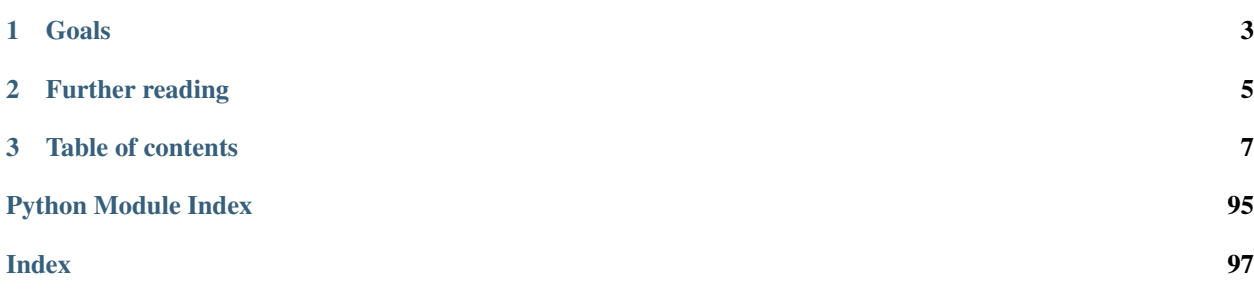

Py-EVM is a new implementation of the Ethereum Virtual Machine (EVM) written in Python.

If none of this makes sense to you yet we recommend to checkout the [Ethereum](https://ethereum.org) website as well as a [higher level](http://www.ethdocs.org/en/latest/introduction/what-is-ethereum.html) [description](http://www.ethdocs.org/en/latest/introduction/what-is-ethereum.html) of the Ethereum project.

# CHAPTER 1

Goals

<span id="page-6-0"></span>The main focus is to enrich the Ethereum ecosystem with a Python implementation that:

- Supports Ethereum 1.0 as well as 2.0 / Serenity
- Is well documented
- Is easy to understand
- Has clear APIs
- Runs fast and resource friendly
- Is highly flexible to support:
	- Public chains
	- Private chains
	- Consortium chains
	- Advanced research

# CHAPTER 2

# Further reading

<span id="page-8-0"></span>Here are a couple more useful links to check out.

- [Source Code on GitHub](https://github.com/ethereum/py-evm)
- [Public Gitter Chat](https://gitter.im/ethereum/py-evm)
- *[Get involved](#page-94-0)*

# CHAPTER 3

## Table of contents

## <span id="page-10-0"></span>**3.1 Introduction**

Py-EVM is a new implementation of the Ethereum Virtual Machine (EVM) written in Python.

If none of this makes sense to you yet we recommend to checkout the [Ethereum](https://ethereum.org) website as well as a [higher level](http://www.ethdocs.org/en/latest/introduction/what-is-ethereum.html) [description](http://www.ethdocs.org/en/latest/introduction/what-is-ethereum.html) of the Ethereum project.

## **3.1.1 Goals**

The main focus is to enrich the Ethereum ecosystem with a Python implementation that:

- Supports Ethereum 1.0 as well as 2.0 / Serenity
- Is well documented
- Is easy to understand
- Has clear APIs
- Runs fast and resource friendly
- Is highly flexible to support:
	- Public chains
	- Private chains
	- Consortium chains
	- Advanced research

## **3.1.2 Further reading**

Here are a couple more useful links to check out.

• [Source Code on GitHub](https://github.com/ethereum/py-evm)

- [Public Gitter Chat](https://gitter.im/ethereum/py-evm)
- *[Get involved](#page-94-0)*

# **3.2 Quickstart**

## **3.2.1 Installation**

This guide teaches how to use Py-EVM as a library. For contributors, please check out the *[Contributing Guide](#page-94-0)* which explains how to set everything up for development.

## **Installing on Ubuntu**

Py-EVM requires Python 3.6 as well as some tools to compile its dependencies. On Ubuntu, the python3.6-dev package contains everything we need. Run the following command to install it.

apt-get install python3.6-dev

Py-EVM is installed through the pip package manager, if pip isn't available on the system already, we need to install the python3-pip package through the following command.

apt-get install python3-pip

Note: Optional: Often, the best way to guarantee a clean Python 3 environment is with [virtualenv.](https://virtualenv.pypa.io/en/stable/) If we don't have virtualenv installed already, we first need to install it via pip.

pip install virtualenv

Then, we can initialize a new virtual environment venv, like:

virtualenv -p python3 venv

This creates a new directory venv where packages are installed isolated from any other global packages.

To activate the virtual directory we have to *source* it

. venv/bin/activate

Finally, we can install the py-evm package via pip.

pip3 install -U py-evm

#### **Installing on macOS**

First, install Python 3 with brew:

brew install python3

Note: Optional: Often, the best way to guarantee a clean Python 3 environment is with [virtualenv.](https://virtualenv.pypa.io/en/stable/) If we don't have virtualenv installed already, we first need to install it via pip.

pip install virtualenv

Then, we can initialize a new virtual environment venv, like:

virtualenv -p python3 venv

This creates a new directory venv where packages are installed isolated from any other global packages.

To activate the virtual directory we have to *source* it

. venv/bin/activate

Then, install the py-evm package via pip:

pip3 install -U py-evm

Hint: *[Build a first app](#page-21-0)* on top of Py-EVM in under 5 minutes

## **3.3 Release notes**

## **3.3.1 py-evm 0.3.0-alpha.14 (2020-02-10)**

## **Features**

• Change return type for import\_block from Tuple[BlockAPI, Tuple[BlockAPI, ...], Tuple[BlockAPI, ...]] to BlockImportResult (NamedTuple). [\(#1910\)](https://github.com/ethereum/py-evm/issues/1910)

## **Bugfixes**

• Fixed a consensus-critical bug for contracts that are created and destroyed in the same block, especially pre-Byzantium. [\(#1912\)](https://github.com/ethereum/py-evm/issues/1912)

#### **Internal Changes - for Contributors**

• Add explicit tests for validate\_header [\(#1911\)](https://github.com/ethereum/py-evm/issues/1911)

## **3.3.2 py-evm 0.3.0-alpha.13 (2020-01-13)**

#### **Features**

• Make handling of different consensus mechanisms more flexible and sound.

1. validate\_seal and validate\_header are now instance methods. The only reason they can be classmethods today is because our Pow implementation relies on a globally shared cache which should be refactored to use the ConsensusContextAPI.

2. There a two new methods: chain.validate chain extension (header, parents) and vm. validate\_seal\_extension. They perform extension seal checks to support consensus schemes where headers can not be checked if parents are missing.

3. The consensus mechanism is now abstracted via ConsensusAPI and ConsensusContextAPI. VMs instantiate a consensus api based on the set consensus\_class and pass it a context which they receive from the chain upon instantiation. The chain instantiates the consensus context api based on the consensus\_context\_class. [\(#1899\)](https://github.com/ethereum/py-evm/issues/1899)

• Support Istanbul fork in GOERLI VM CONFIGURATION [\(#1904\)](https://github.com/ethereum/py-evm/issues/1904)

## **Bugfixes**

• Do not mention PoW in the logging message that we log when *validate\_seal* fails. The VM could also be running under a non-PoW consensus mechanism. [\(#1907\)](https://github.com/ethereum/py-evm/issues/1907)

#### **Deprecations and Removals**

• Drop optional check seal param from VM.validate header and turn it into a classmethod. Seal checks now need to be made explicitly via VM.check\_seal which is also aligned with VM. check\_seal\_extension. [\(#1909\)](https://github.com/ethereum/py-evm/issues/1909)

## **3.3.3 py-evm 0.3.0-alpha.12 (2019-12-19)**

#### **Features**

• Implement the Muir Glacier fork

See: <https://eips.ethereum.org/EIPS/eip-2387> [\(#1901\)](https://github.com/ethereum/py-evm/issues/1901)

## **3.3.4 py-evm 0.3.0-alpha.11 (2019-12-12)**

## **Bugfixes**

• When double-deleting a storage slot, got KeyError: (b'\x03', 'key could not be deleted in JournalDB, because it was missing'). This was fallout from [#1893](https://github.com/ethereum/py-evm/pull/1893) [\(#1898\)](https://github.com/ethereum/py-evm/issues/1898)

#### **Performance improvements**

• Improve performance when importing a header which is a child of the current canonical chain tip. [\(#1891\)](https://github.com/ethereum/py-evm/issues/1891)

## **3.3.5 py-evm 0.3.0-alpha.10 (2019-12-09)**

#### **Bugfixes**

- Bug: if data was missing during a call to  $apply$  all transactions (), then the call would revert and continue processing transactions. Fix: we re-raise the EVMMissingData and do not continue processing transactions. [\(#1889\)](https://github.com/ethereum/py-evm/issues/1889)
- Fix for net gas metering (EIP-2200) in Istanbul. The "original value" used to calculate gas costs was incorrectly accessing the value at the start of the block, instead of the start of the transaction. [\(#1893\)](https://github.com/ethereum/py-evm/issues/1893)

## **Improved Documentation**

• Add Matomo Tracking to Docs site.

Matomo is an Open Source web analytics platform that allows us to get better insights and optimize for our audience without the negative consequences of other compareable platforms.

Read more: <https://matomo.org/why-matomo/> [\(#1892\)](https://github.com/ethereum/py-evm/issues/1892)

## **3.3.6 py-evm 0.3.0-alpha.9 (2019-12-02)**

## **Features**

- Add new Chain APIs [\(#1887\)](https://github.com/ethereum/py-evm/issues/1887):
	- [get\\_canonical\\_block\\_header\\_by\\_number\(\)](#page-57-0) (parallel to [get\\_canonical\\_block\\_by\\_number\(\)](#page-57-1))
	- [get\\_canonical\\_transaction\\_index\(\)](#page-57-2)
	- [get\\_canonical\\_transaction\\_by\\_index\(\)](#page-57-3)
	- [get\\_transaction\\_receipt\\_by\\_index\(\)](#page-58-0)

## **Bugfixes**

• Remove the ice age delay that was accidentally left in Istanbul [\(#1877\)](https://github.com/ethereum/py-evm/issues/1877)

#### **Improved Documentation**

- In the API docs display class methods, static methods and methods as one group "methods". While we ideally wish to separate these, Sphinx keeps them all as one group which we'll be following until we find a better option. [\(#794\)](https://github.com/ethereum/py-evm/issues/794)
- Tweak layout of API docs to improve readability

Group API docs by member (methods, attributes) [\(#1797\)](https://github.com/ethereum/py-evm/issues/1797)

- API doc additions [\(#1880\)](https://github.com/ethereum/py-evm/issues/1880)
	- $-$  Add missing API docs for *[MiningChain](#page-58-1)*.
	- $-$  Add missing API docs for  $eth$ .db.\*
	- Add missing API docs for [ConstantinopleVM](#page-91-0), [PetersburgVM](#page-92-0) and [IstanbulVM](#page-93-0) forks
	- Move all docstrings that aren't overly specific to a particular implementation from the implementation to the interface. This has the effect that the docstring will appear both on the interface as well as on the implementation except for when the implementation overwrites the docstring with a more specific descriptions.
- Add docstrings to all public APIs that were still lacking one. [\(#1882\)](https://github.com/ethereum/py-evm/issues/1882)

## **3.3.7 py-evm 0.3.0-alpha.8 (2019-11-05)**

#### **Features**

- *Partly* implement Clique consensus according to EIP 225. The implementation doesn't yet cover a mode of operation that would allow to operate as a signer and create blocks. It does however, allow syncing a chain (e.g. Görli) by following the ruleset that is defined in EIP-225. [\(#1855\)](https://github.com/ethereum/py-evm/issues/1855)
- Set Istanbul block number for mainnet to 9069000, and for Görli to 1561651, as per [EIP-1679.](https://eips.ethereum.org/EIPS/eip-1679#activation) [\(#1858\)](https://github.com/ethereum/py-evm/issues/1858)
- Make the *max length validation* of the *extra\_data* field configurable. The reason for that is that different consensus engines such as Clique repurpose this field using different max length limits. [\(#1864\)](https://github.com/ethereum/py-evm/issues/1864)

## **Bugfixes**

- Resolve version conflict regarding *pluggy* dependency that came up during installation. [\(#1860\)](https://github.com/ethereum/py-evm/issues/1860)
- Fix issue where Py-EVM crashes when *0* is used as a value for *seal\_check\_random\_sample\_rate*. Previously, this would lead to a DivideByZero error, whereas now it is recognized as not performing any seal check. This is also symmetric to the current *opposite* behavior of passing *1* to check every single header instead of taking samples. [\(#1862\)](https://github.com/ethereum/py-evm/issues/1862)
- Improve usability of error message by including hex values of affected hashes. [\(#1863\)](https://github.com/ethereum/py-evm/issues/1863)
- Gas estimation bugfix: storage values are now correctly reset to original value if the transaction includes a selfdestruct, when running estimation iterations. Previously, estimation iterations would produce undefined results, if the transaction included a self-destruct. [\(#1865\)](https://github.com/ethereum/py-evm/issues/1865)

## **Performance improvements**

• Use new [blake2b-py library](https://github.com/davesque/blake2b-py) for 560x speedup of Blake2 F compression function. [\(#1836\)](https://github.com/ethereum/py-evm/issues/1836)

## **Internal Changes - for Contributors**

• Update upstream test fixtures to [v7.0.0 beta.1](https://github.com/ethereum/tests/releases/tag/v7.0.0-beta.1) and address the two arising disagreements on what accounts should be collected for state trie clearing (as per  $EIP-161$ ) if a nested call frame had an error. [\(#1858\)](https://github.com/ethereum/py-evm/issues/1858)

## **3.3.8 py-evm 0.3.0-alpha.7 (2019-09-19)**

## **Features**

• Enable Istanbul fork on Ropsten chain [\(#1851\)](https://github.com/ethereum/py-evm/issues/1851)

## **Bugfixes**

• Update codebase to more consistently use the eth\_typing.BlockNumber type. [\(#1850\)](https://github.com/ethereum/py-evm/issues/1850)

## **3.3.9 py-evm 0.3.0-alpha.6 (2019-09-05)**

## **Features**

- Add EIP-1344 to Istanbul: Chain ID Opcode [\(#1817\)](https://github.com/ethereum/py-evm/issues/1817)
- Add EIP-152 to Istanbul: Blake2b F Compression precompile at address 9 [\(#1818\)](https://github.com/ethereum/py-evm/issues/1818)
- Add EIP-2200 to Istanbul: Net gas metering [\(#1825\)](https://github.com/ethereum/py-evm/issues/1825)
- Add EIP-1884 to Istanbul: Reprice trie-size dependent opcodes [\(#1826\)](https://github.com/ethereum/py-evm/issues/1826)
- Add EIP-2028: Transaction data gas cost reduction [\(#1832\)](https://github.com/ethereum/py-evm/issues/1832)
- Expose type hint information via PEP561 [\(#1845\)](https://github.com/ethereum/py-evm/issues/1845)

## **Bugfixes**

• Add missing @abstractmethod decorator to ConfigurableAPI.configure. [\(#1822\)](https://github.com/ethereum/py-evm/issues/1822)

## **Performance improvements**

• ~20% speedup on "simple value transfer" benchmarks, ~10% overall benchmark lift. Optimized retrieval of transactions and receipts from the trie database. [\(#1841\)](https://github.com/ethereum/py-evm/issues/1841)

## **Improved Documentation**

• Add a "Performance improvements" section to the release notes [\(#1841\)](https://github.com/ethereum/py-evm/issues/1841)

## **Deprecations and Removals**

• Upgrade to eth-utils>=1.7.0 which removes the eth.tools.logging module implementations of ExtendedDebugLogger in favor of the ones exposed by the eth-utils library. This also removes the automatic setup of the DEBUG2 logging level which was previously a side effect of importing the eth module. See eth\_utils.setup\_DEBUG2\_logging for more information. [\(#1846\)](https://github.com/ethereum/py-evm/issues/1846)

## **3.3.10 py-evm 0.3.0-alpha.5 (2019-08-22)**

## **Features**

• Add EIP-1108 to Istanbul: Reduce EC precompile costs [\(#1819\)](https://github.com/ethereum/py-evm/issues/1819)

## **Bugfixes**

• Make sure persist checkpoint header sets the given header as canonical head. [\(#1830\)](https://github.com/ethereum/py-evm/issues/1830)

## **Improved Documentation**

• Remove section on Trinity's goals from the Readme. It's been a leftover from when Py-EVM and Trinity where hosted in a single repository. [\(#1827\)](https://github.com/ethereum/py-evm/issues/1827)

## **3.3.11 py-evm 0.3.0-alpha.4 (2019-08-19)**

## **Features**

• Add an *optional* genesis parent hash parameter to persist header chain() and  $persist\_block()$  that allows to overwrite the hash that is used to identify the genesis header. This allows persisting headers / blocks that aren't (yet) connected back to the true genesis header.

This feature opens up new, faster syncing techniques. [\(#1823\)](https://github.com/ethereum/py-evm/issues/1823)

## **Bugfixes**

• Add missing @abstractmethod decorator to ConfigurableAPI.configure. [\(#1822\)](https://github.com/ethereum/py-evm/issues/1822)

## **Deprecations and Removals**

• Remove AsyncHeaderDB that wasn't used anywhere [\(#1823\)](https://github.com/ethereum/py-evm/issues/1823)

## **3.3.12 py-evm 0.3.0-alpha.3 (2019-08-13)**

## **Bugfixes**

• Add back missing Chain.get\_vm\_class method. [\(#1821\)](https://github.com/ethereum/py-evm/issues/1821)

## **3.3.13 py-evm 0.3.0-alpha.2 (2019-08-13)**

#### **Features**

• Package up test suites for the DatabaseAPI and AtomicDatabaseAPI to be class-based to make them reusable by other libaries. [\(#1813\)](https://github.com/ethereum/py-evm/issues/1813)

## **Bugfixes**

• Fix a crash during chain reorganization on a header-only chain (which can happen during Beam Sync) [\(#1810\)](https://github.com/ethereum/py-evm/issues/1810)

#### **Improved Documentation**

• Setup towncrier to generate release notes from fragment files to ensure a higher standard for release notes. [\(#1796\)](https://github.com/ethereum/py-evm/issues/1796)

#### **Deprecations and Removals**

• Drop StateRootNotFound as an over-specialized version of EVMMissingData. Drop VM-State.execute\_transaction() as redundant to VMState.apply\_transaction(). [\(#1809\)](https://github.com/ethereum/py-evm/issues/1809)

## **3.3.14 v0.3.0-alpha.1**

Released 2019-06-05 (off-schedule release to handle eth-keys dependency issue)

- [#1785:](https://github.com/ethereum/py-evm/pull/1785) Breaking Change: Dropped python3.5 support
- [#1788:](https://github.com/ethereum/py-evm/pull/1788) Fix dependency issue with eth-keys, don't allow v0.3+ for now

## **3.3.15 0.2.0-alpha.43**

Released 2019-05-20

- [#1778:](https://github.com/ethereum/py-evm/pull/1778) Feature: Raise custom decorated exceptions when a trie node is missing from the database (plus some bonus logging and performance improvements)
- [#1732:](https://github.com/ethereum/py-evm/pull/1732) Bugfix: squashed an occasional "mix hash mismatch" while syncing
- [#1716:](https://github.com/ethereum/py-evm/pull/1716) Performance: only calculate & persist state root at end of block (post-Byzantium)
- [#1735:](https://github.com/ethereum/py-evm/pull/1735)
	- Performance: only calculate & persist storage roots at end of block (post-Byzantium)
	- Performance: batch all account trie writes to the database once per block
- [#1747:](https://github.com/ethereum/py-evm/pull/1747)
	- Maintenance: Lazily generate VM.block on first access. Enables loading the VM when you don't have its block body.
	- Performance: Fewer DB reads when block is never accessed.
- Performance: speedups on chain.import\_block():
	- [#1764:](https://github.com/ethereum/py-evm/pull/1764) Speed up is\_valid\_opcode check, formerly 7% of total import time! (now less than 1%)
	- [#1765:](https://github.com/ethereum/py-evm/pull/1765) Reduce logging overhead, ~15% speedup
	- $-$  [#1766:](https://github.com/ethereum/py-evm/pull/1766) Cache transaction sender,  $\sim$ 3% speedup
	- [#1770:](https://github.com/ethereum/py-evm/pull/1770) Faster bytecode iteration, ~2.5% speedup
	- [#1771:](https://github.com/ethereum/py-evm/pull/1771) Faster opcode lookup in apply\_computation, ~1.5% speedup
	- [#1772:](https://github.com/ethereum/py-evm/pull/1772) Faster Journal access of latest data, ~6% speedup
	- [#1773:](https://github.com/ethereum/py-evm/pull/1773) Faster stack operations, ~9% speedup
	- $-$  [#1776:](https://github.com/ethereum/py-evm/pull/1776) Faster Journal record & commit checkpoints,  $\sim$ 7% speedup
	- [#1777:](https://github.com/ethereum/py-evm/pull/1777) Faster bytecode navigation, ~7% speedup
- [#1751:](https://github.com/ethereum/py-evm/pull/1751) Maintenance: Add placeholder for Istanbul fork

## **3.3.16 0.2.0-alpha.42**

Released 2019-02-28

- [#1719:](https://github.com/ethereum/py-evm/pull/1719) Implement and activate Petersburg fork (aka Constantinople fixed)
- [#1718:](https://github.com/ethereum/py-evm/pull/1718) Performance: faster account lookups in EVM
- [#1670:](https://github.com/ethereum/py-evm/pull/1670) Performance: lazily look up ancestor block hashes, and cache result, so looking up parent hash in EVM is faster than grand^100 parent

## **3.3.17 0.2.0-alpha.40**

Released Jan 15, 2019

- [#1717:](https://github.com/ethereum/py-evm/pull/1717) Indefinitely postpone the pending Constantinople release
- [#1715:](https://github.com/ethereum/py-evm/pull/1715) Remove Eth2 Beacon code, moving to trinity project

## <span id="page-19-0"></span>**3.4 Cookbook**

The Cookbook is a collection of simple recipes that demonstrate good practices to accomplish common tasks. The examples are usually short answers to simple "How do I..." questions that go beyond simple API descriptions but also don't need a full guide to become clear.

## <span id="page-19-1"></span>**3.4.1 Using the Chain object**

A "single" blockchain is made by a series of different virtual machines for different spans of blocks. For example, the Ethereum mainnet had one virtual machine for blocks 0 till 1150000 (known as Frontier), and another VM for blocks 1150000 till 1920000 (known as Homestead).

The Chain object manages the series of fork rules, after you define the VM ranges. For example, to set up a chain that would track the mainnet Ethereum network until block 1920000, you could create this chain class:

```
>>> from eth import constants, Chain
>>> from eth.vm.forks.frontier import FrontierVM
>>> from eth.vm.forks.homestead import HomesteadVM
>>> from eth.chains.mainnet import HOMESTEAD_MAINNET_BLOCK
>>> chain_class = Chain.configure(
... ____name__='Test Chain',
... vm_configuration=(
... (constants.GENESIS_BLOCK_NUMBER, FrontierVM),
... (HOMESTEAD_MAINNET_BLOCK, HomesteadVM),
... ),
... )
```
Then to initialize, you can start it up with an in-memory database:

```
>>> from eth.db.atomic import AtomicDB
>>> from eth.chains.mainnet import MAINNET_GENESIS_HEADER
>>> # start a fresh in-memory db
>>> # initialize a fresh chain
>>> chain = chain_class.from_genesis_header(AtomicDB(), MAINNET_GENESIS_HEADER)
```
## **3.4.2 Creating a chain with custom state**

While the previous recipe demos how to create a chain from an existing genesis header, we can also create chains simply by specifing various genesis parameter as well as an optional genesis state.

```
>>> from eth_keys import keys
>>> from eth import constants
>>> from eth.chains.mainnet import MainnetChain
>>> from eth.db.atomic import AtomicDB
>>> from eth_utils import to_wei, encode_hex
>>> # Giving funds to some address
>>> SOME_ADDRESS = b'\x85\x82\xa2\x89V\xb9%\x93M\x03\xdd\xb4Xu\xe1\x8e\x85\x93\x12\xc1
˓→'
>>> GENESIS_STATE = {
... SOME_ADDRESS: {
... "balance": to_wei(10000, 'ether'),
... "nonce": 0,
... "code": b'',
... "storage": {}
... }
... }
>>> GENESIS_PARAMS = {
... 'parent_hash': constants.GENESIS_PARENT_HASH,
... 'uncles_hash': constants.EMPTY_UNCLE_HASH,
... 'coinbase': constants.ZERO_ADDRESS,
... 'transaction_root': constants.BLANK_ROOT_HASH,
... 'receipt_root': constants.BLANK_ROOT_HASH,
... 'difficulty': constants.GENESIS_DIFFICULTY,
... 'block_number': constants.GENESIS_BLOCK_NUMBER,
... 'gas_limit': constants.GENESIS_GAS_LIMIT,
... 'extra_data': constants.GENESIS_EXTRA_DATA,
... 'nonce': constants.GENESIS_NONCE
... }
>>> chain = MainnetChain.from_genesis(AtomicDB(), GENESIS_PARAMS, GENESIS_STATE)
```
## **3.4.3 Getting the balance from an account**

Considering our previous example, we can get the balance of our pre-funded account as follows.

```
>>> current vm = chain.get vm()
>>> state = current_vm.state
>>> state.get_balance(SOME_ADDRESS)
10000000000000000000000
```
## **3.4.4 Building blocks incrementally**

The default Chain is stateless and thus does not keep a tip block open that would allow us to incrementally build a block. However, we can import the MiningChain which does allow exactly that.

**>>> from eth.chains.base import** MiningChain

Please check out the *[Understanding the mining process](#page-25-0)* guide for a full example that demonstrates how to use the MiningChain.

## <span id="page-21-1"></span>**3.5 Guides**

This section aims to provide hands-on guides to demonstrate how to use Py-EVM. If you are looking for detailed API descriptions check out the *[API section](#page-32-0)*.

## <span id="page-21-0"></span>**3.5.1 Building an app that uses Py-EVM**

One of the primary use cases of the  $Py$ -EVM library is to enable developers to build applications that want to interact with the ethereum ecosystem.

In this guide we want to build a very simple script that uses the  $Py$ –EVM library to create a fresh blockchain with a pre-funded address to simply read the balance of that address through the regular Py-EVM APIs. Frankly, not the most exciting application in the world, but the principle of how we use the  $Py$ –EVM library stays the same for more exciting use cases.

## **Setting up the application**

Let's get started by setting up a new application. Often, that process involves lots of repetitive boilerplate code, so instead of doing it all by hand, let's just clone the [Ethereum Python Project Template](https://github.com/carver/ethereum-python-project-template) which contains all the typical things that we want.

To clone this into a new directory demo-app run:

```
git clone https://github.com/carver/ethereum-python-project-template.git demo-app
```
Then, change into the directory

```
cd demo-app
```
## **Add the Py-EVM library as a dependency**

To add  $Py-EVM$  as a dependency, open the setup.py file in the root directory of the application and change the install\_requires section as follows.

```
install_requires=[
    "eth-utils>=1, 42",
    "py-evm==0.2.0a40",
],
```
Warning: Make sure to also change the name inside the setup.py file to something valid (e.g. demo-app) or otherwise, fetching dependencies will fail.

Next, we need to use the pip package manager to fetch and install the dependencies of our app.

Note: Optional: Often, the best way to guarantee a clean Python 3 environment is with [virtualenv.](https://virtualenv.pypa.io/en/stable/) If we don't have virtualenv installed already, we first need to install it via pip.

pip install virtualenv

Then, we can initialize a new virtual environment venv, like:

virtualenv -p python3 venv

This creates a new directory venv where packages are installed isolated from any other global packages.

To activate the virtual directory we have to *source* it

. venv/bin/activate

To install the dependencies, run:

pip install -e .[dev]

Congrats! We're now ready to build our application!

#### **Writing the application code**

Next, we'll create a new directory app and create a file main.py inside. Paste in the following content.

Note: The code examples are often written in an interactive session syntax, which is indicated by lines beginning with  $>>$  or .... This enables us to run automatic tests against the examples to ensure they keep working while the library is evolving. When we want to copy and paste example code to play with it, we need to remove these extra characters to get runnable valid Python code.

```
>>> from eth import constants
>>> from eth.chains.mainnet import MainnetChain
>>> from eth.db.atomic import AtomicDB
>>> from eth_utils import to_wei, encode_hex
>>> MOCK_ADDRESS = constants.ZERO_ADDRESS
>>> DEFAULT_INITIAL_BALANCE = to_wei(10000, 'ether')
>>> GENESIS_PARAMS = {
... 'parent_hash': constants.GENESIS_PARENT_HASH,
... 'uncles_hash': constants.EMPTY_UNCLE_HASH,
... 'coinbase': constants.ZERO_ADDRESS,
... 'transaction_root': constants.BLANK_ROOT_HASH,
... 'receipt_root': constants.BLANK_ROOT_HASH,
... 'difficulty': constants.GENESIS_DIFFICULTY,
... 'block_number': constants.GENESIS_BLOCK_NUMBER,
... 'gas_limit': constants.GENESIS_GAS_LIMIT,
... 'extra_data': constants.GENESIS_EXTRA_DATA,
... 'nonce': constants.GENESIS_NONCE
... }
>>> GENESIS_STATE = {
... MOCK_ADDRESS: {
... "balance": DEFAULT_INITIAL_BALANCE,
... "nonce": 0,
... "code": b'',
... "storage": {}
... }
```
(continues on next page)

(continued from previous page)

```
... }
>>> chain = MainnetChain.from_genesis(AtomicDB(), GENESIS_PARAMS, GENESIS_STATE)
>>> mock_address_balance = chain.get_vm().state.get_balance(MOCK_ADDRESS)
>>> print("The balance of address {} is {} wei".format(
... encode_hex(MOCK_ADDRESS),
... mock_address_balance)
... )
The balance of address 0x0000000000000000000000000000000000000000 is
→1000000000000000000000000 wei
```
## **Runing the script**

Let's run the script by invoking the following command.

python app/main.py

We should see the following output.

```
The balance of address 0x0000000000000000000000000000000000000000 is
→1000000000000000000000000 wei
```
## **3.5.2 Architecture**

The primary use case for Py-EVM is supporting the public Ethereum blockchain.

However, it is architected with a strong focus on configurability and extensibility. Use of Py-EVM for alternate use cases such as private chains, consortium chains, or even chains with fundamentally different VM semantics should be possible without any changes to the core library.

The following abstractions are used to represent the full consensus rules for a Py-EVM based blockchain.

- Chain: High level API for interacting with the blockchain.
- VM: High level API for a single fork within a Chain
- VMState: The current state of the VM, transaction execution logic and the state transition function.
- Message: Representation of the portion of the transaction which is relevant to VM execution.
- Computation: The computational state and result of VM execution.
- Opcode: The logic for a single opcode.

#### **The Chain**

The term **Chain** is used to encapsulate:

- The state transition function (e.g. VM opcodes and execution logic)
- Protocol rules (e.g. block rewards, header rewards, difficulty calculations, transaction execution)
- The chain data (e.g. Headers, Blocks, Transactions and Receipts)
- The state data (e.g. **balance**, **nonce**, **code** and **storage**)

• The chain state (e.g. tracking the chain head, canonical blocks)

Note: While a chain is used to *wrap* these concepts, many of them are actually defined at lower layers such as the underlying Virtual Machines.

The Chain object itself is largely an interface and orchestration layer. Most of the Chain APIs merely serving as a passthrough to the appropriate VM.

A chain has one or more underlying Virtual Machines or VMs. The chain contains a mapping which defines which VM should be active for which blocks.

The chain for the public mainnet Ethereum blockchain would have a separate VM defined for each fork ruleset (e.g. Frontier, Homestead, Tangerine Whistle, Spurious Dragon, Byzantium).

## **The VM**

The term VM is used to encapsulate:

- The state transition function for a single fork ruleset.
- Orchestration logic for transaction execution.
- Block construction and validation.
- Chain data storage and retrieval APIs

The VM object loosely mirrors many of the Chain APIs for retrieval of chain state such as blocks, headers, transactions and receipts. It is also responsible for block level protocol logic such as block creation and validation.

#### **The VMState**

The term VMState is used to encapsulate:

- Execution context for the VM (e.g. coinbase or gas\_limit)
- The state root defining the current VM state.
- Some block validation

#### **The Message**

The term Message comes from the yellow paper. It encapsulates the information from the transaction needed to initiate the outermost layer of VM execution.

• Parameters like sender, value, to

The message can be thought of as the VM's internal representation of a transaction.

## **The Computation**

The term Computation is used to encapsulate:

- The computational state during VM execution (e.g. memory, stack, gas metering)
- The computational results of VM execution (e.g. return data, gas consumption and refunds, execution errors)

This abstraction is the interface through which opcode logic is implemented.

## **The Opcode**

The term Opcode is used to encapsulate:

• A single instruction within the VM such as the ADD or MUL opcodes.

Opcodes are implemented as TODO

## <span id="page-25-0"></span>**3.5.3 Understanding the mining process**

From the *[Cookbook](#page-19-0)* we can already learn how to use the *[Chain](#page-56-0)* class to create a single blockchain as a combination of different virtual machines for different spans of blocks.

In this guide we want to build up on that knowledge and look into the actual mining process.

Note: Mining is an overloaded term and in fact the names of the mentioned APIs are subject to change.

#### **Mining**

The term *mining* can refer to different things depending on our point of view. Most of the time when we read about *mining*, we talk about the process where several parties are *competing* to be the first to create a new valid block and pass it on to the network.

In this guide, when we talk about the  $\text{min}$ -block () API, we are only referring to the part that creates, validates and sets a block as the new canonical head of the chain but not necessarily as part of the mentioned competition to be the first. In fact, the  $\text{min}e_b \text{lock}(t)$  API is internally also called when we import existing blocks that others created.

#### **Mining an empty block**

Usually when we think about creating blocks we naturally think about adding transactions to the block first because, after all, one primary use case for the Ethereum blockchain is to process *transactions* which are wrapped in blocks.

For the sake of simplicity though, we'll mine an empty block as a first example (meaning the block will not contain any transactions)

As a refresher, he's how we create a chain as demonstrated in the *[Using the chain object recipe](#page-19-1)* from the cookbook.

```
from eth.db.atomic import AtomicDB
from eth.chains.mainnet import MAINNET_GENESIS_HEADER
# increase the gas limit
genesis_header = MAINNET_GENESIS_HEADER.copy(gas_limit=3141592)
# initialize a fresh chain
chain = chain_class.from_genesis_header(AtomicDB(), genesis_header)
```
Since we decided to not add any transactions to our block let's just call  $\text{mine}$  block() and see what happens.

```
# initialize a fresh chain
chain = chain_class.from_genesis_header(AtomicDB(), genesis_header)
chain.mine_block()
```
Aw, snap! We're running into an exception at check  $pow()$ . Apparently we are trying to add a block to the chain that doesn't qualify the Proof-of-Work (PoW) rules. The error tells us precisely that the  $m\bar{x}$  hash of our block does not match the expected value.

```
Traceback (most recent call last):
 File "scripts/benchmark/run.py", line 111, in <module>
   run()
 File "scripts/benchmark/run.py", line 52, in run
   block = chain.mine block() #**pow args
 File "/py-evm/eth/chains/base.py", line 545, in mine_block
    self.validate_block(mined_block)
 File "/py-evm/eth/chains/base.py", line 585, in validate_block
    self.validate_seal(block.header)
 File "/py-evm/eth/chains/base.py", line 622, in validate_seal
   header.mix_hash, header.nonce, header.difficulty)
 File "/py-evm/eth/consensus/pow.py", line 70, in check_pow
   encode_hex(mining_output[b'mix digest']), encode_hex(mix_hash)))
eth.exceptions.ValidationError: mix hash mismatch;
0x7a76bbf0c8d0e683fafa2d7cab27f601e19f35e7ecad7e1abb064b6f8f08fe21 !=
0x0000000000000000000000000000000000000000000000000000000000000000
```
Let's lookup how check pow() is implemented.

```
def check_pow(block_number: int,
              mining_hash: Hash32,
              mix_hash: Hash32,
              nonce: bytes,
              difficulty: int) -> None:
   validate_length(mix_hash, 32, title="Mix Hash")
   validate_length(mining_hash, 32, title="Mining Hash")
   validate length(nonce, 8, title="POW Nonce")
   cache = get_cache(block_number)
   mining_output = hashimoto_light(
        block_number, cache, mining_hash, big_endian_to_int(nonce))
    if mining_output[b'mix digest'] != mix_hash:
        raise ValidationError(
            f"mix hash mismatch; expected: {encode_hex(mining_output[b'mix digest'])}
\hookrightarrow ^{\mathsf{H}}f"!= actual: {encode_hex(mix_hash)}. "
            f"Mix hash calculated from block #{block_number}, "
            f"mine hash {encode_hex(mining_hash)}, nonce {encode_hex(nonce)}"
            f", difficulty {difficulty}, cache hash {encode_hex(keccak(cache))}"
        )
    result = big_endian_to_int(mining_output[b'result'])
    validate_lte(result, 2**256 // difficulty, title="POW Difficulty")
```
Just by looking at the signature of that function we can see that validating the PoW is based on the following parameters:

- block\_number the number of the given block
- difficulty the difficulty of the PoW algorithm
- mining hash hash of the mining header
- mix hash together with the nonce forms the actual proof
- nonce together with the mix\_hash forms the actual proof

The PoW algorithm checks that all these parameters match correctly, ensuring that only valid blocks can be added to the chain.

In order to produce a valid block, we have to set the correct mix\_hash and nonce in the header. We can pass these as key-value pairs when we call [mine\\_block\(\)](#page-59-0) as seen below.

chain.mine\_block(nonce=valid\_nonce, mix\_hash=valid\_mix\_hash)

This call will work just fine assuming we are passing the correct nonce and mix\_hash that corresponds to the block getting mined.

#### **Retrieving a valid nonce and mix hash**

Now that we know we can call  $\text{min}_{\text{e}}$  block () with the correct parameters to successfully add a block to our chain, let's briefly go over an example that demonstrates how we can retrieve a matching nonce and  $mix$  hash.

Note: Py-EVM currently doesn't offer a stable API for actual PoW mining. The following code is for demonstration purpose only.

Mining on the main ethereum chain is a competition done simultanously by many miners, hence the *mining difficulty* is pretty high which means it will take a very long time to find the right nonce and mix\_hash on commodity hardware. In order for us to have something that we can tinker with on a regular laptop, we'll construct a test chain with the difficulty set to 1.

Let's start off by defining the GENESIS\_PARAMS.

```
from eth import constants
GENESIS_PARAMS = {
      'parent_hash': constants.GENESIS_PARENT_HASH,
      'uncles_hash': constants.EMPTY_UNCLE_HASH,
      'coinbase': constants.ZERO_ADDRESS,
      'transaction_root': constants.BLANK_ROOT_HASH,
      'receipt_root': constants.BLANK_ROOT_HASH,
      'difficulty': 1,
      'block_number': constants.GENESIS_BLOCK_NUMBER,
      'gas_limit': 3141592,
      'timestamp': 1514764800,
      'extra_data': constants.GENESIS_EXTRA_DATA,
      'nonce': constants.GENESIS NONCE
  }
```
Next, we'll create the chain itself using the defined GENESIS\_PARAMS and the latest ByzantiumVM.

```
from eth import MiningChain
from eth.vm.forks.byzantium import ByzantiumVM
from eth.db.backends.memory import AtomicDB
klass = MiningChain.configure(
    __name__='TestChain',
   vm_configuration=(
        (constants.GENESIS_BLOCK_NUMBER, ByzantiumVM),
    ))
chain = klass.from_genesis(AtomicDB(), GENESIS_PARAMS)
```
Now that we have the building blocks available, let's put it all together and mine a proper block!

```
from eth.consensus.pow import mine_pow_nonce
# We have to finalize the block first in order to be able read the
# attributes that are important for the PoW algorithm
block = chain.get_vm().finalize_block(chain.get_block())
# based on mining_hash, block number and difficulty we can perform
# the actual Proof of Work (PoW) mechanism to mine the correct
# nonce and mix_hash for this block
nonce, mix_hash = mine_pow_nonce(
   block.number,
   block.header.mining_hash,
   block.header.difficulty)
block = chain.mine_block(mix_hash=mix_hash, nonce=nonce)
```

```
>>> print(block)
Block #1
```
Let's take a moment to fully understand what this code does.

1. We call  $finalize\_block()$  on the underlying VM in order to retrieve the information that we need to calculate the nonce and the mix\_hash.

2. We then call mine\_pow\_nonce() to retrieve the proper nonce and mix\_hash that we need to mine the block and satisfy the validation.

3. Finally we call mine  $block()$  and pass along the nonce and the mix hash

Note: The code above will essentially perform finalize\_block twice. Keep in mind this code is for demonstration purpose only and that Py-EVM will provide a pluggable system in the future to allow PoW mining among other things.

#### **Mining a block with transactions**

Now that we've learned the basics of how the mining process works, let's revisited our example and add a transaction before we mine another block. There are a couple of concepts we need to dive into in order to accomplish that goal.

Every transaction goes from a sender Address to a receiver Address. Each transaction takes some computational power to get processed that is measured in a unit called gas.

In practice, we have to pay the miners to put our transaction in a block. However, there is no *technical* reason why we have to pay for the computing power, but only an economical, i.e. in reality we'll usually have trouble finding a miner who's willing to include a transaction that doesn't pay for its computational costs.

In this example, however, we are the miner which means we are free to include any transactions we like. In the spirit of this guide, let's start simple and create a transaction that sends zero ether from one address to another address. Keep in mind that even if the value being transferred is zero, there's still a computational cost for the processing but since we are the miner, we'll mine it anyway even if no one is willing to pay for it!

Let's first setup the sender and receiver.

```
from eth_keys import keys
from eth_utils import decode_hex
from eth_typing import Address
SENDER_PRIVATE_KEY = keys.PrivateKey(
 decode_hex('0x45a915e4d060149eb4365960e6a7a45f334393093061116b197e3240065ff2d8')
)
SENDER = Address(SENDER_PRIVATE_KEY.public_key.to_canonical_address())
RECEIVER = Address(b'\0\0\0\0\0\0\0\0\0\0\0\0\0\0\0\0\0\0\0\x02')
```
One thing that strikes out here is that we only need the plain address for the receiver whereas for the sender we are obtaining an address derived from the SENDER\_PRIVATE\_KEY. That's because we obviously can not send transactions from an address that we don't have the private key to sign it for.

With sender and receiver prepared, let's create the actual transaction.

```
vm = chain.get\_vm()nonce = vm.state.get_nonce(SENDER)
tx = vm.create_unsigned_transaction(
   nonce=nonce,
   gas_price=0,
   gas=100000,
   to=RECEIVER,
   value=0,
    data=b'',
)
```
Every transaction needs a nonce not to be confused with the nonce that we previously mined as part of the PoW algorithm. The *transaction nonce* serves as a counter to ensure all transactions from one address are processed in order. We retrieve the current nonce by calling get nonce (sender)().

Once we have the nonce we can call [create\\_unsigned\\_transaction\(\)](#page-80-2) and pass the nonce among the rest of the transaction attributes as key-value pairs.

- nonce Number of transactions sent by the sender
- gas\_price Number of Wei to pay per unit of gas
- gas Maximum amount of gas the transaction is allowed to consume before it gets rejected
- to Address of transaction recipient
- value Number of Wei to be transferred to the recipient

The last step we need to do before we can add the transaction to a block is to sign it with the private key which is as simple as calling as\_signed\_transaction() with the SENDER\_PRIVATE\_KEY.

signed\_tx = tx.as\_signed\_transaction(SENDER\_PRIVATE\_KEY)

Finally, we can call  $apply\_transaction()$  and pass along the signed\_tx.

chain.apply\_transaction(signed\_tx)

What follows is the complete script that demonstrates how to mine a single block with one simple zero value transfer transaction.

```
>>> from eth_keys import keys
>>> from eth_utils import decode_hex
>>> from eth_typing import Address
>>> from eth import constants
>>> from eth.chains.base import MiningChain
>>> from eth.consensus.pow import mine_pow_nonce
>>> from eth.vm.forks.byzantium import ByzantiumVM
>>> from eth.db.atomic import AtomicDB
>>> GENESIS_PARAMS = {
... 'parent_hash': constants.GENESIS_PARENT_HASH,
... 'uncles_hash': constants.EMPTY_UNCLE_HASH,
... 'coinbase': constants.ZERO_ADDRESS,
... 'transaction_root': constants.BLANK_ROOT_HASH,
... 'receipt_root': constants.BLANK_ROOT_HASH,
... 'difficulty': 1,
... 'block_number': constants.GENESIS_BLOCK_NUMBER,
... 'gas_limit': 3141592,
... 'timestamp': 1514764800,
... 'extra_data': constants.GENESIS_EXTRA_DATA,
... 'nonce': constants.GENESIS_NONCE
... }
>>> SENDER_PRIVATE_KEY = keys.PrivateKey(
... decode_hex('0x45a915e4d060149eb4365960e6a7a45f334393093061116b197e3240065ff2d8
˓→')
... )
>>> SENDER = Address(SENDER_PRIVATE_KEY.public_key.to_canonical_address())
>>> RECEIVER = Address(b'\0\0\0\0\0\0\0\0\0\0\0\0\0\0\0\0\0\0\0\x02')
>>> klass = MiningChain.configure(
... __name__='TestChain',
... vm_configuration=(
... (constants.GENESIS_BLOCK_NUMBER, ByzantiumVM),
... ))
>>> chain = klass.from_genesis(AtomicDB(), GENESIS_PARAMS)
>>> vm = chain.get_vm()
>>> nonce = vm.state.get_nonce(SENDER)
>>> tx = vm.create_unsigned_transaction(
... nonce=nonce,
... gas_price=0,
... gas=100000,
... to=RECEIVER,
... value=0,
... data=b'',
... )
>>> signed_tx = tx.as_signed_transaction(SENDER_PRIVATE_KEY)
>>> chain.apply_transaction(signed_tx)
(<ByzantiumBlock(#Block #1...)
```
(continues on next page)

(continued from previous page)

```
>>> # We have to finalize the block first in order to be able read the
>>> # attributes that are important for the PoW algorithm
>>> block = chain.get_vm().finalize_block(chain.get_block())
>>> # based on mining_hash, block number and difficulty we can perform
>>> # the actual Proof of Work (PoW) mechanism to mine the correct
>>> # nonce and mix_hash for this block
>>> nonce, mix_hash = mine_pow_nonce(
... block.number,
... block.header.mining_hash,
... block.header.difficulty
... )
>>> chain.mine_block(mix_hash=mix_hash, nonce=nonce)
<ByzantiumBlock(#Block #1)>
```
## **3.5.4 Creating Opcodes**

An opcode is just a function which takes a  $BaseComputation$  instance as it's sole argument. If an opcode function has a return value, this value will be discarded during normal VM execution.

Here are some simple examples.

```
def noop(computation):
    "''"An opcode which does nothing (not even consume gas)
    "''"''"pass
def burn_5_gas(computation):
    "''"''"An opcode which simply burns 5 gas
    "''"computation.consume_gas(5, reason='why not?')
```
#### **The as\_opcode() helper**

While these examples are demonstrative of *simple* logic, opcodes will traditionally have an intrinsic gas cost associated with them. Py-EVM offers an abstraction which allows for decoupling of gas consumption from opcode logic which can be convenient for cases where an opcode's gas cost changes between different VM rules but its logic remains constant.

<span id="page-31-0"></span>eth.vm.opcode.**as\_opcode**(*logic\_fn*, *mnemonic*, *gas\_cost*)

- The logic\_fn argument should be a callable conforming to the opcode API, taking a *~eth.vm.computation.Computation* instance as its sole argument.
- The mnemonic is a string such as 'ADD' or 'MUL'.
- The gas\_cost is the gas cost to execute this opcode.

The return value is a function which will consume the gas\_cost prior to execution of the logic\_fn.

Usage of the *[as\\_opcode\(\)](#page-31-0)* helper:

```
def custom_op(computation):
    ... # opcode logic here
class ExampleComputation(BaseComputation):
   opcodes = {
       b'\x01': as_opcode(custom_op, 'CUSTOM_OP', 10),
    }
```
## **Opcodes as classes**

Sometimes it may be helpful to share common logic between similar opcodes, or the same opcode across multiple fork rules. In these cases, implementing opcodes as classes *may* be the right choice. This is as simple as implementing a \_\_call\_\_ method on your class which conforms to the opcode API, taking a single Computation instance as the sole argument.

```
class MyOpcode:
    def initial_logic(self, computation):
        ...
    def main_logic(self, computation):
        ...
   def cleanup_logic(self, computation):
        ...
   def __call__(self, computation):
        self.initial_logic(computation)
        self.main_logic(computation)
        self.cleanup_logic(computation)
```
With this pattern, the overall structure, as well as much of the logic can be re-used while still allowing a mechanism for overriding individual sections of the opcode logic.

## <span id="page-32-0"></span>**3.6 API**

This section aims to provide a detailed description of all APIs. If you are looking for something more hands-on or higher-level check out the existing *[guides](#page-21-1)*.

Warning: We expect each alpha release to have breaking changes to the API.

## **3.6.1 ABC**

Abstract base classes for documented interfaces

#### **MiningHeaderAPI**

```
class eth.abc.MiningHeaderAPI(*args, **kwargs)
```
A class to define a block header without mix\_hash and nonce which can act as a temporary representation during mining before the block header is sealed.

## **BlockHeaderAPI**

```
class eth.abc.BlockHeaderAPI(*args, **kwargs)
     A class derived from MiningHeaderAPI to define a block header after it is sealed.
```
#### **LogAPI**

**class** eth.abc.**LogAPI**(*\*args*, *\*\*kwargs*) A class to define a written log.

## **ReceiptAPI**

**class** eth.abc.**ReceiptAPI**(*\*args*, *\*\*kwargs*) A class to define a receipt to capture the outcome of a transaction.

#### **BaseTransactionAPI**

```
class eth.abc.BaseTransactionAPI
     A class to define all common methods of a transaction.
```

```
\mathbf{copy}<sup>(**</sup>overrides) \rightarrow T
       Return a copy of the transaction.
```
**gas\_used\_by**(*computation: eth.abc.ComputationAPI*) → int Return the gas used by the given computation. In Frontier, for example, this is sum of the intrinsic cost and the gas used during computation.

#### **get\_intrinsic\_gas**() → int

Return the intrinsic gas for the transaction which is defined as the amount of gas that is needed before any code runs.

#### **validate**() → None

Hook called during instantiation to ensure that all transaction parameters pass validation rules.

#### **intrinsic\_gas**

Convenience property for the return value of *get\_intrinsic\_gas*

## **TransactionFieldsAPI**

```
class eth.abc.TransactionFieldsAPI
     A class to define all common transaction fields.
```
#### **UnsignedTransactionAPI**

```
class eth.abc.UnsignedTransactionAPI(*args, **kwargs)
     A class representing a transaction before it is signed.
```
**as\_signed\_transaction**(*private\_key: eth\_keys.datatypes.PrivateKey*) → eth.abc.SignedTransactionAPI Return a version of this transaction which has been signed using the provided *private\_key*

## **SignedTransactionAPI**

```
class eth.abc.SignedTransactionAPI(*args, **kwargs)
     A class representing a transaction that was signed with a private key.
     check_signature_validity() → None
          Check if the signature is valid. Raise a ValidationError if the signature is invalid.
     classmethod create_unsigned_transaction(*, nonce: int, gas_price: int, gas:
                                                          int, to: NewType.<locals>.new_type,
                                                          value: int, data: bytes)
                                                         eth.abc.UnsignedTransactionAPI
          Create an unsigned transaction.
     classmethod from_base_transaction(transaction: eth.abc.SignedTransactionAPI) →
                                                  eth.abc.SignedTransactionAPI
          Create a signed transaction from a base transaction.
     get message for signing() \rightarrow bytes
          Return the bytestring that should be signed in order to create a signed transactions
     get_sender() → NewType.<locals>.new_type
          Get the 20-byte address which sent this transaction.
          This can be a slow operation. transaction. sender is always preferred.
     validate() \rightarrow None
          Hook called during instantiation to ensure that all transaction parameters pass validation rules.
     is_signature_valid
          Return True if the signature is valid, otherwise False.
     sender
          Convenience and performance property for the return value of get_sender
BlockAPI
class eth.abc.BlockAPI(*args, **kwargs)
     A class to define a block.
     classmethod from_header(header: eth.abc.BlockHeaderAPI, chaindb:
                                     eth.abc.ChainDatabaseAPI) → eth.abc.BlockAPI
          Instantiate a block from the given header and the chaindb.
     classmethod get_transaction_class() → Type[eth.abc.SignedTransactionAPI]
          Return the transaction class that is valid for the block.
     hash
          Return the hash of the block.
     is_genesis
          Return True if this block represents the genesis block of the chain, otherwise False.
     number
          Return the number of the block.
DatabaseAPI
class eth.abc.DatabaseAPI
```
A class representing a database.

- **delete**(*key: bytes*) → None Delete the given key from the database.
- **exists** (*key: bytes*)  $\rightarrow$  bool Return True if the key exists in the database, otherwise False.
- **set** (*key: bytes*, *value: bytes*)  $\rightarrow$  None Assign the value to the key.

## **AtomicDatabaseAPI**

**class** eth.abc.**AtomicDatabaseAPI**

```
Like BatchDB, but immediately write out changes if they are not in an atomic_batch() context.
```
**atomic\_batch**() → ContextManager[eth.abc.DatabaseAPI] Return a [ContextManager](https://docs.python.org/3.6/library/typing.html#typing.ContextManager) to write an atomic batch to the database.

## **HeaderDatabaseAPI**

- **class** eth.abc.**HeaderDatabaseAPI**(*db: eth.abc.AtomicDatabaseAPI*) A class representing a database for block headers.
	- **get\_block\_header\_by\_hash**(*block\_hash: NewType.<locals>.new\_type*) → eth.abc.BlockHeaderAPI Return the block header for the given block\_hash. Raise HeaderNotFound if no header with the given block\_hash exists in the database.
	- **get\_canonical\_block\_hash**(*block\_number: NewType.<locals>.new\_type*) → New-Type.<locals>.new\_type

Return the block hash for the canonical block at the given number.

Raise BlockNotFound if there's no block header with the given number in the canonical chain.

**get\_canonical\_block\_header\_by\_number**(*block\_number: NewType.<locals>.new\_type*) → eth.abc.BlockHeaderAPI Return the block header with the given number in the canonical chain.

Raise HeaderNotFound if there's no block header with the given number in the canonical chain.

- **get\_canonical\_head**() → eth.abc.BlockHeaderAPI Return the current block header at the head of the chain.
- **get\_score**(*block\_hash: NewType.<locals>.new\_type*) → int Return the score for the given block\_hash.
- **header\_exists**(*block\_hash: NewType.<locals>.new\_type*) → bool Return True if the block\_hash exists in the database, otherwise False.
- **persist\_checkpoint\_header**(*header: eth.abc.BlockHeaderAPI*, *score: int*) → None Persist a checkpoint header with a trusted score. Persisting the checkpoint header automatically sets it as the new canonical head.
- **persist\_header**(*header: eth.abc.BlockHeaderAPI*) → Tuple[Tuple[eth.abc.BlockHeaderAPI, ...], Tuple[eth.abc.BlockHeaderAPI, ...]]

Persist the header in the database. Return two iterable of headers, the first containing the new canonical header, the second containing the old canonical headers
**persist\_header\_chain**(*headers: Sequence[eth.abc.BlockHeaderAPI], gene-*

*sis\_parent\_hash: NewType.<locals>.new\_type = None*)  $\rightarrow$  Tuple[Tuple[eth.abc.BlockHeaderAPI, ...], Tuple[eth.abc.BlockHeaderAPI, ...]]

Persist a chain of headers in the database. Return two iterable of headers, the first containing the new canonical headers, the second containing the old canonical headers

Parameters **genesis\_parent\_hash** – *optional* parent hash of the block that is treated as genesis. Providing a genesis\_parent\_hash allows storage of headers that aren't (yet) connected back to the true genesis header.

# **ChainDatabaseAPI**

```
class eth.abc.ChainDatabaseAPI(db: eth.abc.AtomicDatabaseAPI)
     HeaderDatabaseAPI.
     add_receipt(block_header: eth.abc.BlockHeaderAPI, index_key: int, receipt: eth.abc.ReceiptAPI)
                     \rightarrow NewType.<locals>.new type
          Add the given receipt to the provided block header.
          Return the updated receipts_root for updated block header.
     add_transaction(block_header: eth.abc.BlockHeaderAPI, index_key: int, transaction:
                          eth.abc. SignalTransactionAPI) \rightarrow NewType.<locals>.new type
          Add the given transaction to the provided block header.
          Return the updated transactions_root for updated block header.
     exists (key: bytes) \rightarrow bool
          Return True if the given key exists in the database.
     get (key: bytes) \rightarrow bytes
          Return the value for the given key or a KeyError if it doesn't exist in the database.
     get_block_transaction_hashes(block_header: eth.abc.BlockHeaderAPI) → Tu-
                                           ple[NewType.<locals>.new_type, ...]
          Return a tuple cointaining the hashes of the transactions of the given block_header.
```
**get\_block\_transactions**(*block\_header: eth.abc.BlockHeaderAPI, transaction\_class: Type[eth.abc.SignedTransactionAPI]*) → Tuple[eth.abc.SignedTransactionAPI, ...]

Return an iterable of transactions for the block speficied by the given block header.

**get\_block\_uncles**(*uncles\_hash: NewType.<locals>.new\_type*) → Tuple[eth.abc.BlockHeaderAPI, ...]

Return an iterable of uncle headers specified by the given uncles\_hash

**get\_receipt\_by\_index**(*block\_number: NewType.<locals>.new\_type*, *receipt\_index: int*) → eth.abc.ReceiptAPI

Return the receipt of the transaction at specified index for the block header obtained by the specified block number

**get\_receipts**(*header: eth.abc.BlockHeaderAPI, receipt\_class: Type[eth.abc.ReceiptAPI]*) → Tuple[eth.abc.ReceiptAPI, ...]

Return a tuple of receipts for the block specified by the given block header.

**get\_transaction\_by\_index**(*block\_number: NewType.<locals>.new\_type, transaction\_index: int, transaction class: Type[eth.abc.SignedTransactionAPI]*) → eth.abc.SignedTransactionAPI

Return the transaction at the specified *transaction\_index* from the block specified by *block\_number* from the canonical chain.

Raise TransactionNotFound if no block with that block number exists.

**get\_transaction\_index**(*transaction\_hash: NewType.<locals>.new\_type*) → Tuple[NewType.<locals>.new\_type, int]

Return a 2-tuple of (block\_number, transaction\_index) indicating which block the given transaction can be found in and at what index in the block transactions.

Raise TransactionNotFound if the transaction\_hash is not found in the canonical chain.

**persist\_block**(*block: eth.abc.BlockAPI*, *genesis\_parent\_hash: NewType.<locals>.new\_type*  $None$   $\rightarrow$  Tuple[Tuple[NewType.<locals>.new\_type, ...], Tuple[NewType.<locals>.new\_type, ...]] Persist the given block's header and uncles.

### **Parameters**

- **block** the block that gets persisted
- **genesis\_parent\_hash** *optional* parent hash of the header that is treated as genesis. Providing a genesis\_parent\_hash allows storage of blocks that aren't (yet) connected back to the true genesis header.

Assumes all block transactions have been persisted already.

- **persist\_trie\_data\_dict**(*trie\_data\_dict: Dict[NewType.<locals>.new\_type, bytes]*) → None Store raw trie data to db from a dict
- **persist\_uncles**(*uncles: Tuple[eth.abc.BlockHeaderAPI]*) → NewType.<locals>.new\_type Persist the list of uncles to the database.

Return the uncles hash.

### **GasMeterAPI**

<span id="page-37-0"></span>**class** eth.abc.**GasMeterAPI** A class to define a gas meter.

> **consume\_gas**(*amount: int*, *reason: str*) → None Consume amount of gas for a defined reason.

**refund\_gas** (*amount: int*)  $\rightarrow$  None Refund amount of gas.

**return gas** (*amount: int*)  $\rightarrow$  None Return amount of gas.

### **MessageAPI**

<span id="page-37-1"></span>**class** eth.abc.**MessageAPI** A message for VM computation.

# **OpcodeAPI**

```
class eth.abc.OpcodeAPI
```
A class representing an opcode.

**classmethod as\_opcode**(*logic\_fn: Callable[ComputationAPI, None], mnemonic: str, gas\_cost:*  $int$ )  $\rightarrow$  Type[T]

Class factory method for turning vanilla functions into Opcode classes.

# **TransactionContextAPI**

```
class eth.abc.TransactionContextAPI(gas_price: int, origin: NewType.<locals>.new_type)
     Immutable transaction context information that remains constant over the VM execution.
```

```
get_next_log_counter() → int
```
Increment and return the log counter.

```
gas_price
```
Return the gas price of the transaction context.

**origin**

Return the origin of the transaction context.

# **MemoryAPI**

```
class eth.abc.MemoryAPI
```
A class representing the memory of the [VirtualMachineAPI](#page-47-0).

**extend** (*start\_position: int, size: int*)  $\rightarrow$  None Extend the memory from the given start\_position to the provided size.

**read** (*start\_position: int, size: int*)  $\rightarrow$  memoryview Return a view into the memory

**read bytes** (*start position: int*, *size: int*)  $\rightarrow$  bytes Read a value from memory and return a fresh bytes instance

**write** (*start\_position: int, size: int, value: bytes*)  $\rightarrow$  None Write *value* into memory.

# **StackAPI**

```
class eth.abc.StackAPI
  VirtualMachineAPI.
```
 $\text{dup } (position: int) \rightarrow \text{None}$ Perform a DUP operation on the stack.

 $\text{pop1\_any}() \rightarrow \text{Union}[\text{int}, \text{bytes}]$ 

Pop and return an element from the stack. The type of each element will be int or bytes, depending on whether it was pushed with push\_bytes or push\_int.

Raise *eth.exceptions.InsufficientStack* if the stack was empty.

### **pop1\_bytes**() → bytes

Pop and return a bytes element from the stack.

Raise *eth.exceptions.InsufficientStack* if the stack was empty.

### $\texttt{pop1\_int}() \rightarrow \text{int}$

Pop and return an integer from the stack.

Raise *eth.exceptions.InsufficientStack* if the stack was empty.

### **pop\_any** ( $num\_items: int$ )  $\rightarrow$  Tuple[Union[int, bytes], ...]

Pop and return a tuple of items of length num\_items from the stack. The type of each element will be int or bytes, depending on whether it was pushed with stack\_push\_bytes or stack\_push\_int.

Raise *eth.exceptions.InsufficientStack* if there are not enough items on the stack.

Items are ordered with the top of the stack as the first item in the tuple.

 $\mathbf{pop\_bytes}(num\_items: int) \rightarrow \text{Tuple}[bytes, ...]$ 

Pop and return a tuple of bytes of length num\_items from the stack.

Raise *eth.exceptions.InsufficientStack* if there are not enough items on the stack.

Items are ordered with the top of the stack as the first item in the tuple.

 $\mathbf{pop\_ints}$  (*num\_items: int*)  $\rightarrow$  Tuple[int, ...]

Pop and return a tuple of integers of length num\_items from the stack.

Raise *eth.exceptions.InsufficientStack* if there are not enough items on the stack.

Items are ordered with the top of the stack as the first item in the tuple.

- **push\_bytes** (*value: bytes*)  $\rightarrow$  None Push a bytes item onto the stack.
- **push\_int** (*value: int*)  $\rightarrow$  None Push an integer item onto the stack.
- **swap** (*position: int*)  $\rightarrow$  None Perform a SWAP operation on the stack.

# **CodeStreamAPI**

```
class eth.abc.CodeStreamAPI
```
A class representing a stream of EVM code.

- **is\_valid\_opcode**(*position: int*) → bool Return True if a valid opcode exists at position.
- **peek**()  $\rightarrow$  int Return the ordinal value of the byte at the current program counter.
- **read** (*size: int*)  $\rightarrow$  bytes Read and return the code from the current position of the cursor up to size.
- **seek**(*program\_counter: int*) → ContextManager[eth.abc.CodeStreamAPI] Return a [ContextManager](https://docs.python.org/3.6/library/typing.html#typing.ContextManager) with the program counter set to program\_counter.

# **StackManipulationAPI**

### **class** eth.abc.**StackManipulationAPI**

**stack\_pop1\_any**() → Union[int, bytes]

Pop one item from the stack and return the value either as byte or the ordinal value of a byte.

```
stack_pop1_bytes() → bytes
```
Pop one item from the stack and return the value as bytes.

```
stack_pop1_int() → int
```
Pop one item from the stack and return the ordinal value of the represented bytes.

```
stack_pop_any (num\_items: int) \rightarrow Tuple[Union[int, bytes], ...]
     Pop the last num_items from the stack, returning a tuple with potentially mixed values of bytes or ordinal
     values of bytes.
```
# **stack\_pop\_bytes**(*num\_items: int*) → Tuple[bytes, ...]

Pop the last num\_items from the stack, returning a tuple of bytes.

**stack** pop ints (*num items: int*)  $\rightarrow$  Tuple[int, ...] Pop the last num\_items from the stack, returning a tuple of their ordinal values.

### **stack\_push\_bytes**(*value: bytes*) → None

Push value on the stack which must be a 32 byte string.

### **stack** push int (*value: int*)  $\rightarrow$  None

Push value on the stack which must be a 256 bit integer.

# **ExecutionContextAPI**

### **class** eth.abc.**ExecutionContextAPI**

A class representing context information that remains constant over the execution of a block.

#### **block\_number**

Return the number of the block.

# **chain\_id**

Return the id of the chain.

# **coinbase**

Return the coinbase address of the block.

### **difficulty**

Return the difficulty of the block.

# **gas\_limit**

Return the gas limit of the block.

#### **prev\_hashes**

Return an iterable of block hashes that precede the block.

#### **timestamp**

Return the timestamp of the block.

#### **ComputationAPI**

<span id="page-40-0"></span>**class** eth.abc.**ComputationAPI**(*state: eth.abc.StateAPI*, *message: eth.abc.MessageAPI*, *transaction\_context: eth.abc.TransactionContextAPI*)

The base class for all execution computations.

- **add\_child\_computation**(*child\_computation: eth.abc.ComputationAPI*) → None Add the given child\_computation.
- **add\_log\_entry**(*account: NewType.<locals>.new\_type, topics: Tuple[int, ...], data: bytes*) → None Add a log entry.
- **apply\_child\_computation**(*child\_msg: eth.abc.MessageAPI*) → eth.abc.ComputationAPI Apply the vm message child\_msg as a child computation.
- **classmethod apply\_computation**(*state: eth.abc.StateAPI*, *message: eth.abc.MessageAPI*, *transaction\_context: eth.abc.TransactionContextAPI*) → eth.abc.ComputationAPI

Perform the computation that would be triggered by the VM message.

# **apply\_create\_message**() → eth.abc.ComputationAPI Execution of a VM message to create a new contract.

**apply\_message**() → eth.abc.ComputationAPI Execution of a VM message.

**consume**  $\textbf{gas}(amount: int, reason: str) \rightarrow \text{None}$ 

Consume amount of gas from the remaining gas. Raise *eth.exceptions.OutOfGas* if there is not enough gas remaining.

**extend\_memory** (*start\_position: int, size: int*)  $\rightarrow$  None

Extend the size of the memory to be at minimum start\_position + size bytes in length. Raise *eth.exceptions.OutOfGas* if there is not enough gas to pay for extending the memory.

**generate\_child\_computation**(*child\_msg: eth.abc.MessageAPI*) → eth.abc.ComputationAPI Generate a child computation from the given child\_msg.

**get\_accounts\_for\_deletion**() → Tuple[Tuple[NewType.<locals>.new\_type, New-Type.<locals>.new\_type], ...]

Return a tuple of addresses that are registered for deletion.

- **get gas meter**() → eth.abc.GasMeterAPI Return the [GasMeterAPI](#page-37-0) of the computation.
- **get\_gas\_refund**() → int Return the number of refunded gas.
- $get\_gas\_remaining() \rightarrow int$ Return the number of remaining gas.

```
get gas used () \rightarrow int
     Return the number of used gas.
```
**get\_log\_entries**() → Tuple[Tuple[bytes, Tuple[int, ...], bytes], ...] Return the log entries for this computation and its children.

They are sorted in the same order they were emitted during the transaction processing, and include the sequential counter as the first element of the tuple representing every entry.

- **get\_opcode\_fn**(*opcode: int*) → eth.abc.OpcodeAPI Return the function for the given opcode.
- **get\_raw\_log\_entries**() → Tuple[Tuple[int, bytes, Tuple[int, ...], bytes], ...] Return a tuple of raw log entries.
- **memory\_read** (*start\_position: int*, *size: int*)  $\rightarrow$  memoryview Read and return a view of size bytes from memory starting at start\_position.
- **memory\_read\_bytes**(*start\_position: int*, *size: int*) → bytes Read and return size bytes from memory starting at start\_position.
- **memory\_write** (*start\_position: int, size: int, value: bytes*)  $\rightarrow$  None Write value to memory at start\_position. Require that len (value) == size.
- **prepare\_child\_message**(*gas: int, to: NewType.<locals>.new\_type, value: int, data: Union[bytes, memoryview], code: bytes, \*\*kwargs*) → eth.abc.MessageAPI Helper method for creating a child computation.

```
raise if error() \rightarrow None
```
If there was an error during computation, raise it as an exception immediately.

Raises **[VMError](#page-68-0)** –

```
refund_gas (amount: int) \rightarrow None
     Add amount of gas to the pool of gas marked to be refunded.
```
**register\_account\_for\_deletion**(*beneficiary: NewType.<locals>.new\_type*) → None Register the address of beneficiary for deletion.

**return gas** (*amount: int*)  $\rightarrow$  None

Return amount of gas to the available gas pool.

### **stack\_dup** (*position: int*)  $\rightarrow$  None

Duplicate the stack item at position and pushes it onto the stack.

#### **stack swap** (*position: int*)  $\rightarrow$  None

Swap the item on the top of the stack with the item at position.

### **error**

Return the [VMError](#page-68-0) of the computation. Raise AttributeError if no error exists.

### **is\_error**

Return True if the computation resulted in an error.

#### **is\_origin\_computation**

Return  $True$  if this computation is the outermost computation at depth  $== 0$ .

### **is\_success**

Return True if the computation did not result in an error.

### **output**

Get the return value of the computation.

#### **precompiles**

Return a dictionary where the keys are the addresses of precompiles and the values are the precompile functions.

# **should\_burn\_gas**

Return True if the remaining gas should be burned.

### **should\_erase\_return\_data**

Return True if the return data should be zerod out due to an error.

### **should\_return\_gas**

Return True if the remaining gas should be returned.

#### **AccountStorageDatabaseAPI**

### **class** eth.abc.**AccountStorageDatabaseAPI**

Storage cache and write batch for a single account. Changes are not merklized until  $make\_storage\_root()$ is called.

**commit**(*checkpoint: NewType.<locals>.new\_type*) → None Collapse changes into the given checkpoint.

- **delete**() → None Delete the entire storage at the account.
- **discard**(*checkpoint: NewType.<locals>.new\_type*) → None Discard the given checkpoint.

**get** (*slot: int, from\_journal: bool = True*)  $\rightarrow$  int Return the value at slot. Lookups take the journal into consideration unless from journal is explicitly set to False.

**get\_changed\_root**() → NewType.<locals>.new\_type Return the changed root hash. Raise ValidationError if the root has not changed.

#### **lock\_changes**() → None

Locks in changes to storage, typically just as a transaction starts.

This is used, for example, to look up the storage value from the start of the transaction, when calculating gas costs in EIP-2200: net gas metering.

- <span id="page-43-0"></span>**make\_storage\_root**() → None Force calculation of the storage root for this account
- **persist**(*db: eth.abc.DatabaseAPI*) → None Persist all changes to the database.
- **record**(*checkpoint: NewType.<locals>.new\_type*) → None Record changes into the given checkpoint.
- **set** (*slot: int*, *value: int*)  $\rightarrow$  None Write value into slot.

**has\_changed\_root** Return True if the storage root has changed.

# **AccountDatabaseAPI**

<span id="page-43-1"></span>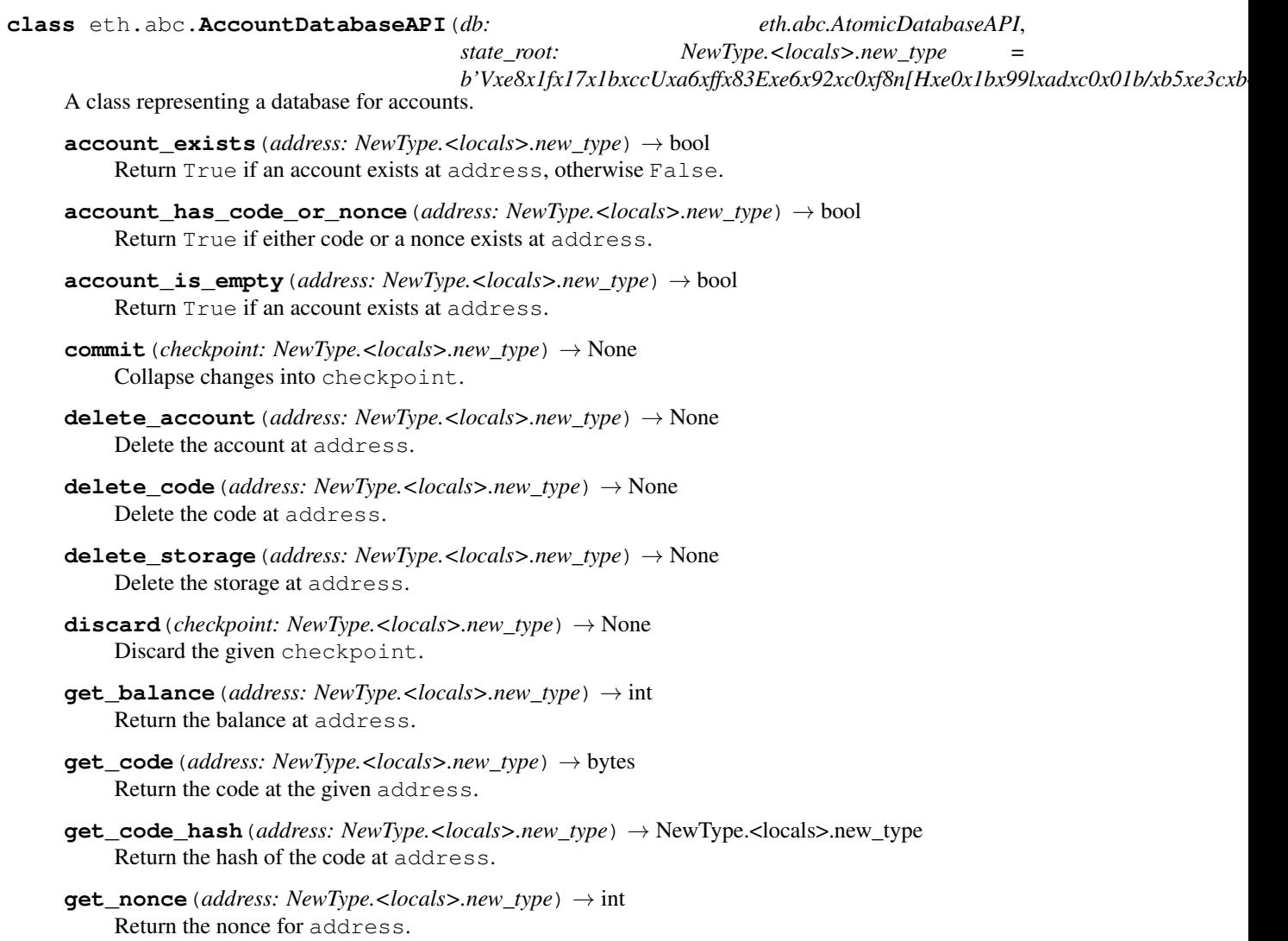

- **get\_storage**(*address: NewType.<locals>.new\_type*, *slot: int*, *from\_journal: bool = True*) → int Return the value stored at slot for the given address. Take the journal into consideration unless from journal is set to False.
- **has\_root**(*state\_root: bytes*) → bool Return True if the *state\_root* exists, otherwise False.
- **increment** nonce (*address: NewType.<locals>.new type*)  $\rightarrow$  None Increment the nonce for address.
- <span id="page-44-0"></span>**make\_state\_root**() → NewType.<locals>.new\_type

Generate the state root with all the current changes in AccountDB

Current changes include every pending change to storage, as well as all account changes. After generating all the required tries, the final account state root is returned.

This is an expensive operation, so should be called as little as possible. For example, pre-Byzantium, this is called after every transaction, because we need the state root in each receipt. Byzantium+, we only need state roots at the end of the block, so we *only* call it right before persistance.

Returns the new state root

**persist**() → None

Send changes to underlying database, including the trie state so that it will forever be possible to read the trie from this checkpoint.

 $make\_state\_root$  () must be explicitly called before this method. Otherwise persist will raise a ValidationError.

- **record**() → NewType.<locals>.new\_type Create and return a new checkpoint.
- **set\_balance**(*address: NewType.<locals>.new\_type*, *balance: int*) → None Set balance as the new balance for address.
- **set\_code**(*address: NewType.<locals>.new\_type*, *code: bytes*) → None Set code as the new code at address.
- **set\_nonce**(*address: NewType.<locals>.new\_type*, *nonce: int*) → None Set nonce as the new nonce for address.
- **set\_storage**(*address: NewType.<locals>.new\_type*, *slot: int*, *value: int*) → None Write value into slot for the given address.
- **touch\_account**(*address: NewType.<locals>.new\_type*) → None Touch the account at address.

### **state\_root**

Return the state root hash.

# **TransactionExecutorAPI**

**class** eth.abc.**TransactionExecutorAPI**(*vm\_state: eth.abc.StateAPI*) A class providing APIs to execute transactions on VM state.

**build\_computation**(*message: eth.abc.MessageAPI*, *transaction: eth.abc.SignedTransactionAPI*)  $\rightarrow$  eth.abc.ComputationAPI Apply the message to the VM and use the given transaction to retrieve the context from.

**build\_evm\_message**(*transaction: eth.abc.SignedTransactionAPI*) → eth.abc.MessageAPI Build and return a [MessageAPI](#page-37-1) from the given transaction.

**finalize\_computation**(*transaction: eth.abc.SignedTransactionAPI*, *computation:*  $eth.abc. Computation API$ )  $\rightarrow$  eth.abc.ComputationAPI Finalize the transaction.

**validate transaction** (*transaction: eth.abc.SignedTransactionAPI*)  $\rightarrow$  None Validate the given transaction. Raise a ValidationError if the transaction is invalid.

# **ConfigurableAPI**

**class** eth.abc.**ConfigurableAPI**

A class providing inline subclassing.

# **StateAPI**

<span id="page-45-0"></span>**class** eth.abc.**StateAPI**(*db: eth.abc.AtomicDatabaseAPI*, *execution\_context: eth.abc.ExecutionContextAPI*, *state\_root: bytes*)

The base class that encapsulates all of the various moving parts related to the state of the VM during execution. Each [VirtualMachineAPI](#page-47-0) must be configured with a subclass of the [StateAPI](#page-45-0).

Note: Each [StateAPI](#page-45-0) class must be configured with:

- computation class: The [ComputationAPI](#page-40-0) class for vm execution.
- transaction context class: The [TransactionContextAPI](#page-38-0) class for vm execution.

**account\_exists**(*address: NewType.<locals>.new\_type*) → bool Return True if an account exists at address.

- **account\_is\_empty**(*address: NewType.<locals>.new\_type*) → bool Return True if the account at address is empty, otherwise False.
- **apply\_transaction**(*transaction: eth.abc.SignedTransactionAPI*) → eth.abc.ComputationAPI Apply transaction to the vm state

Parameters **transaction** – the transaction to apply

Returns the computation

- **commit**(*snapshot: Tuple[NewType.<locals>.new\_type, uuid.UUID]*) → None Commit the journal to the point where the snapshot was taken. This merges in any changes that were recorded since the snapshot.
- **costless\_execute\_transaction**(*transaction: eth.abc.SignedTransactionAPI*) → eth.abc.ComputationAPI

Execute the given transaction with a gas price of 0.

- **delete\_account**(*address: NewType.<locals>.new\_type*) → None Delete the account at the given address.
- **delete\_code**(*address: NewType.<locals>.new\_type*) → None Delete the code at address.
- **delete\_storage**(*address: NewType.<locals>.new\_type*) → None Delete the storage at address
- **delta\_balance**(*address: NewType.<locals>.new\_type*, *delta: int*) → None Apply delta to the balance at address.
- **classmethod get\_account\_db\_class**() → Type[eth.abc.AccountDatabaseAPI] Return the [AccountDatabaseAPI](#page-43-1) class that the state class uses.
- **get\_ancestor\_hash**(*block\_number: NewType.<locals>.new\_type*) → New-Type.<locals>.new\_type Return the hash for the ancestor block with number block\_number. Return the empty bytestring b'' if the block number is outside of the range of available block numbers (typically the last 255 blocks).
- **get\_balance**(*address: NewType.<locals>.new\_type*) → int Return the balance for the account at address.
- **get\_code**(*address: NewType.<locals>.new\_type*) → bytes Return the code at address.
- **get\_code\_hash**(*address: NewType.<locals>.new\_type*) → NewType.<locals>.new\_type Return the hash of the code at address.
- **get\_computation**(*message: eth.abc.MessageAPI*, *transaction\_context: eth.abc.TransactionContextAPI*) → eth.abc.ComputationAPI Return a computation instance for the given *message* and *transaction\_context*
- **get\_nonce**(*address: NewType.<locals>.new\_type*) → int Return the nonce at address.
- **get\_storage**(*address: NewType.<locals>.new\_type*, *slot: int*, *from\_journal: bool = True*) → int Return the storage at slot for address.
- **classmethod get\_transaction\_context**(*transaction: eth.abc.SignedTransactionAPI*) → eth.abc.TransactionContextAPI Return the [TransactionContextAPI](#page-38-0) for the given transaction
- **classmethod get\_transaction\_context\_class**() → Type[eth.abc.TransactionContextAPI] Return the [BaseTransactionContext](#page-85-0) class that the state class uses.
- **get\_transaction\_executor**() → eth.abc.TransactionExecutorAPI Return the transaction executor.
- **has\_code\_or\_nonce**(*address: NewType.<locals>.new\_type*) → bool Return True if either a nonce or code exists at the given address.
- **increment\_nonce**(*address: NewType.<locals>.new\_type*) → None Increment the nonce at address.

#### **lock** changes ()  $\rightarrow$  None

Locks in all changes to state, typically just as a transaction starts.

This is used, for example, to look up the storage value from the start of the transaction, when calculating gas costs in EIP-2200: net gas metering.

- **make\_state\_root**() → NewType.<locals>.new\_type Create and return the state root.
- **override\_transaction\_context**(*gas\_price: int*) → ContextManager[None] Return a [ContextManager](https://docs.python.org/3.6/library/typing.html#typing.ContextManager) that overwrites the current transaction context, applying the given gas\_price.
- **persist**() → None

Persist the current state to the database.

- **revert**(*snapshot: Tuple[NewType.<locals>.new\_type, uuid.UUID]*) → None Revert the VM to the state at the snapshot
- **set\_balance**(*address: NewType.<locals>.new\_type*, *balance: int*) → None Set balance to the balance at address.
- **set**  $\text{code}(address: NewType, < \text{localhost}.new type, code: bytes) \rightarrow \text{None}$ Set code as the new code at address.
- **set\_nonce**(*address: NewType.<locals>.new\_type*, *nonce: int*) → None Set nonce as the new nonce at address.
- **set\_storage**(*address: NewType.<locals>.new\_type*, *slot: int*, *value: int*) → None Write value to the given slot at address.
- **snapshot** ()  $\rightarrow$  Tuple[NewType.<locals>.new\_type, uuid.UUID] Perform a full snapshot of the current state.

Snapshots are a combination of the  $state\_root$  at the time of the snapshot and the checkpoint from the journaled DB.

- **touch\_account**(*address: NewType.<locals>.new\_type*) → None Touch the account at the given address.
- **validate\_transaction**(*transaction: eth.abc.SignedTransactionAPI*) → None Validate the given transaction.

### **block\_number**

Return the current block\_number from the current execution\_context

# **coinbase**

Return the current coinbase from the current execution\_context

#### **difficulty**

Return the current difficulty from the current execution\_context

### **gas\_limit**

Return the current gas\_limit from the current transaction\_context

#### **logger**

Return the logger.

### <span id="page-47-1"></span>**state\_root**

Return the current state\_root from the underlying database

### **timestamp**

Return the current timestamp from the current execution\_context

# **VirtualMachineAPI**

<span id="page-47-0"></span>**class** eth.abc.**VirtualMachineAPI**(*header: eth.abc.BlockHeaderAPI*, *chaindb: eth.abc.ChainDatabaseAPI*, *consensus\_context: eth.abc.ConsensusContextAPI*)

The [VirtualMachineAPI](#page-47-0) class represents the Chain rules for a specific protocol definition such as the Frontier or Homestead network.

Note: Each [VirtualMachineAPI](#page-47-0) class must be configured with:

- block\_class: The [BlockAPI](#page-34-0) class for blocks in this VM ruleset.
- \_state\_class: The *[StateAPI](#page-45-0)* class used by this VM for execution.

**add\_receipt\_to\_header**(*old\_header: eth.abc.BlockHeaderAPI*, *receipt: eth.abc.ReceiptAPI*) →

eth.abc.BlockHeaderAPI Apply the receipt to the old header, and return the resulting header. This may have storage-related sideeffects. For example, pre-Byzantium, the state root hash is included in the receipt, and so must be stored into the database.

**apply\_all\_transactions**(*transactions: Sequence[eth.abc.SignedTransactionAPI], base\_header: eth.abc.BlockHeaderAPI*) → Tuple[eth.abc.BlockHeaderAPI, Tu-

ple[eth.abc.ReceiptAPI, ...], Tuple[eth.abc.ComputationAPI, ...]]

Determine the results of applying all transactions to the base header. This does *not* update the current block or header of the VM.

Parameters

- **transactions** an iterable of all transactions to apply
- **base** header the starting header to apply transactions to

Returns the final header, the receipts of each transaction, and the computations

**apply\_transaction**(*header: eth.abc.BlockHeaderAPI*, *transaction:*  $eth.abc.{\rm Signal Transaction API} \rightarrow$  Tuple[eth.abc.ReceiptAPI, eth.abc.ComputationAPI]

Apply the transaction to the current block. This is a wrapper around apply\_transaction() with some extra orchestration logic.

#### Parameters

- **header** header of the block before application
- **transaction** to apply

**classmethod build\_state**(*db: eth.abc.AtomicDatabaseAPI*, *header: eth.abc.BlockHeaderAPI*, *chain\_context: eth.abc.ChainContextAPI*, *previous\_hashes: Iter* $able[NewType, <\frac{}{}|localhost \rangle$ .new type $] = () \rightarrow eth.abc$ .StateAPI

You probably want *VM().state* instead of this.

Occasionally, you want to build custom state against a particular header and DB, even if you don't have the VM initialized. This is a convenience method to do that.

**classmethod compute\_difficulty**(*parent\_header: eth.abc.BlockHeaderAPI*, *timestamp: int*)

 $\rightarrow$  int Compute the difficulty for a block header.

**Parameters** 

- **parent** header the parent header
- **timestamp** the timestamp of the child header

**configure\_header**(*\*\*header\_params*) → eth.abc.BlockHeaderAPI

Setup the current header with the provided parameters. This can be used to set fields like the gas limit or timestamp to value different than their computed defaults.

**static create\_execution\_context**(*header: eth.abc.BlockHeaderAPI, prev\_hashes:*

*Iterable[NewType.<locals>.new\_type],*

*chain\_context: eth.abc.ChainContextAPI*)

eth.abc.ExecutionContextAPI

Create and return the ExecutionContextAPI` for the given header, iterable of block hashes that precede the block and the chain\_context.

**classmethod create\_header\_from\_parent**(*parent\_header: eth.abc.BlockHeaderAPI*, *\*\*header\_params*) → eth.abc.BlockHeaderAPI

Creates and initializes a new block header from the provided *parent\_header*.

**create\_transaction**(*\*args*, *\*\*kwargs*) → eth.abc.SignedTransactionAPI Proxy for instantiating a signed transaction for this VM.

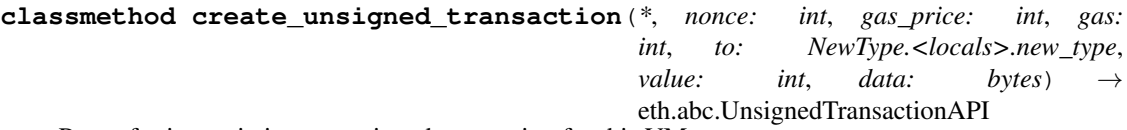

Proxy for instantiating an unsigned transaction for this VM.

**execute\_bytecode**(*origin: NewType.<locals>.new\_type*, *gas\_price: int*, *gas: int*, *to: New-Type.<locals>.new\_type*, *sender: NewType.<locals>.new\_type*, *value: int*, *data: bytes, code: bytes, code address: NewType.<locals>.new type = None*)  $\rightarrow$ eth.abc.ComputationAPI

Execute raw bytecode in the context of the current state of the virtual machine.

**finalize\_block**(*block: eth.abc.BlockAPI*) → eth.abc.BlockAPI Perform any finalization steps like awarding the block mining reward, and persisting the final state root.

### **classmethod generate\_block\_from\_parent\_header\_and\_coinbase**(*parent\_header:*

*eth.abc.BlockHeaderAPI*, *coinbase: New-Type.<locals>.new\_type*)  $\rightarrow$ eth.abc.BlockAPI

Generate block from parent header and coinbase.

**get**  $black() \rightarrow eth.abc.BlockAPI$ Return the current block.

- **classmethod get\_block\_class**() → Type[eth.abc.BlockAPI] Return the Block class that this VM uses for blocks.
- **static get\_block\_reward**() → int

Return the amount in wei that should be given to a miner as a reward for this block.

Note: This is an abstract method that must be implemented in subclasses

```
get_header() → eth.abc.BlockHeaderAPI
    Return the current header.
```
### **classmethod get\_nephew\_reward**() → int

Return the reward which should be given to the miner of the given *nephew*.

Note: This is an abstract method that must be implemented in subclasses

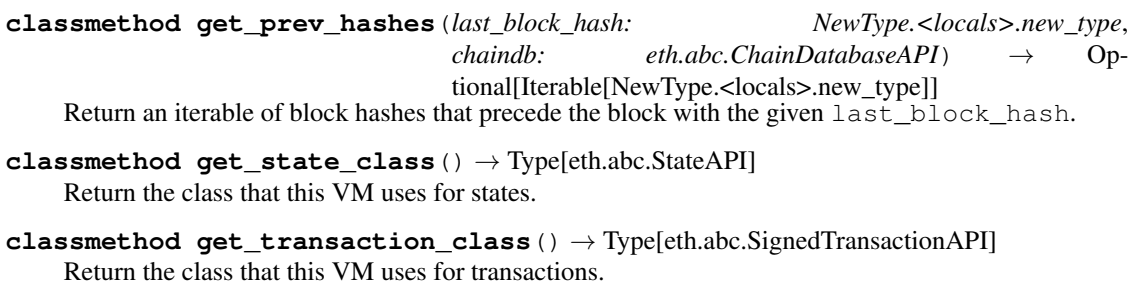

**static get\_uncle\_reward**(*block\_number: NewType.<locals>.new\_type*, *uncle:*  $eth.abc.BlockAPI$   $\rightarrow$  int

Return the reward which should be given to the miner of the given *uncle*.

Note: This is an abstract method that must be implemented in subclasses

- **import\_block**(*block: eth.abc.BlockAPI*) → eth.abc.BlockAPI Import the given block to the chain.
- **make\_receipt**(*base\_header: eth.abc.BlockHeaderAPI*, *transaction: eth.abc.SignedTransactionAPI*, *computation: eth.abc.ComputationAPI*, *state: eth.abc.StateAPI*) → eth.abc.ReceiptAPI

Generate the receipt resulting from applying the transaction.

#### Parameters

- **base\_header** the header of the block before the transaction was applied.
- **transaction** the transaction used to generate the receipt
- **computation** the result of running the transaction computation
- **state** the resulting state, after executing the computation

#### Returns receipt

```
\text{min}e \text{block}(*args, **kwargs) \rightarrow eth.abc.BlockAPI
      Mine the current block. Proxies to self.pack block method.
```
**pack\_block**(*block: eth.abc.BlockAPI*, *\*args*, *\*\*kwargs*) → eth.abc.BlockAPI Pack block for mining.

### Parameters

- **coinbase** ([bytes](https://docs.python.org/3.6/library/stdtypes.html#bytes)) 20-byte public address to receive block reward
- **uncles\_hash** ([bytes](https://docs.python.org/3.6/library/stdtypes.html#bytes)) 32 bytes
- **state\_root** ([bytes](https://docs.python.org/3.6/library/stdtypes.html#bytes)) 32 bytes
- **transaction\_root** ([bytes](https://docs.python.org/3.6/library/stdtypes.html#bytes)) 32 bytes
- **receipt\_root** ([bytes](https://docs.python.org/3.6/library/stdtypes.html#bytes)) 32 bytes
- **bloom** ([int](https://docs.python.org/3.6/library/functions.html#int)) –
- **gas\_used** ([int](https://docs.python.org/3.6/library/functions.html#int)) –
- **extra\_data** ([bytes](https://docs.python.org/3.6/library/stdtypes.html#bytes)) 32 bytes
- **mix\_hash** ([bytes](https://docs.python.org/3.6/library/stdtypes.html#bytes)) 32 bytes
- **nonce** ([bytes](https://docs.python.org/3.6/library/stdtypes.html#bytes)) 8 bytes

**set\_block\_transactions**(*base\_block: eth.abc.BlockAPI, new\_header: eth.abc.BlockHeaderAPI, transactions: Sequence[eth.abc.SignedTransactionAPI], receipts: Sequence[eth.abc.ReceiptAPI]*) → eth.abc.BlockAPI

Create a new block with the given transactions.

```
state_in_temp_block() → ContextManager[eth.abc.StateAPI]
    ContextManager with the current state wrapped in a temporary block.
```

```
validate_block(block: eth.abc.BlockAPI) → None
    Validate the the given block.
```

```
classmethod validate_header(header: eth.abc.BlockHeaderAPI, parent_header:
                               eth.abc.BlockHeaderAPI) → None
```
Raises **eth.exceptions.ValidationError** – if the header is not valid

classmethod validate receipt (*receipt: eth.abc.ReceiptAPI*)  $\rightarrow$  None Validate the given receipt.

**validate\_seal**(*header: eth.abc.BlockHeaderAPI*) → None Validate the seal on the given header.

**validate\_seal\_extension**(*header: eth.abc.BlockHeaderAPI, parents: Iterable[eth.abc.BlockHeaderAPI]*) → None Validate the seal on the given header when all parents must be present. Parent headers that are not yet in

the database must be passed as parents.

**validate\_transaction\_against\_header**(*base\_header: eth.abc.BlockHeaderAPI*, *transaction: eth.abc.SignedTransactionAPI*)  $\rightarrow$  None

Validate that the given transaction is valid to apply to the given header.

Parameters

• **base\_header** – header before applying the transaction

• **transaction** – the transaction to validate

Raises ValidationError if the transaction is not valid to apply

**classmethod validate\_uncle**(*block: eth.abc.BlockAPI*, *uncle: eth.abc.BlockHeaderAPI*, *uncle\_parent: eth.abc.BlockHeaderAPI*) → None

Validate the given uncle in the context of the given block.

#### **previous\_hashes**

Convenience API for accessing the previous 255 block hashes.

#### **state**

Return the current state.

# **HeaderChainAPI**

- **class** eth.abc.**HeaderChainAPI**(*base\_db: eth.abc.AtomicDatabaseAPI*, *header: eth.abc.BlockHeaderAPI = None*) Like  $eth$ .abc.ChainAPI but does only support headers, not entire blocks.
	- **classmethod from\_genesis\_header**(*base\_db: eth.abc.AtomicDatabaseAPI*, *genesis\_header: eth.abc.BlockHeaderAPI*) → eth.abc.HeaderChainAPI Initialize the chain from the genesis header.
	- **get\_block\_header\_by\_hash**(*block\_hash: NewType.<locals>.new\_type*) → eth.abc.BlockHeaderAPI Direct passthrough to *headerdb*
	- **get\_canonical\_block\_hash**(*block\_number: NewType.<locals>.new\_type*) → New-Type.<locals>.new\_type Direct passthrough to *headerdb*
	- **get\_canonical\_block\_header\_by\_number**(*block\_number: NewType.<locals>.new\_type*) → eth.abc.BlockHeaderAPI

Direct passthrough to *headerdb*

- **get\_canonical\_head**() → eth.abc.BlockHeaderAPI Direct passthrough to *headerdb*
- **classmethod get\_headerdb\_class**() → Type[eth.abc.HeaderDatabaseAPI] Return the class which should be used for the *headerdb*
- **header\_exists**(*block\_hash: NewType.<locals>.new\_type*) → bool Direct passthrough to *headerdb*

**import\_header**(*header: eth.abc.BlockHeaderAPI*) → Tuple[Tuple[eth.abc.BlockHeaderAPI, ...], Tuple[eth.abc.BlockHeaderAPI, ...]]

Direct passthrough to *headerdb*

Also updates the local *header* property to be the latest canonical head.

Returns an iterable of headers representing the headers that are newly part of the canonical chain.

- If the imported header is not part of the canonical chain then an empty tuple will be returned.
- If the imported header simply extends the canonical chain then a length-1 tuple with the imported header will be returned.
- If the header is part of a non-canonical chain which overtakes the current canonical chain then the returned tuple will contain the headers which are newly part of the canonical chain.

### **ChainAPI**

### <span id="page-52-0"></span>**class** eth.abc.**ChainAPI**

A Chain is a combination of one or more VM classes. Each VM is associated with a range of blocks. The Chain class acts as a wrapper around these other VM classes, delegating operations to the appropriate VM depending on the current block number.

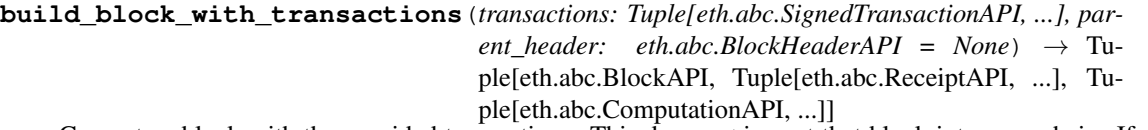

Generate a block with the provided transactions. This does *not* import that block into your chain. If you want this new block in your chain, run  $\text{import\_block}(\cdot)$  with the result block from this method.

#### **Parameters**

- **transactions** an iterable of transactions to insert to the block
- **parent** header parent of the new block or canonical head if None

Returns (new block, receipts, computations)

**create\_header\_from\_parent**(*parent\_header: eth.abc.BlockHeaderAPI*, *\*\*header\_params*) → eth.abc.BlockHeaderAPI

Passthrough helper to the VM class of the block descending from the given header.

**create\_transaction**(*\*args*, *\*\*kwargs*) → eth.abc.SignedTransactionAPI Passthrough helper to the current VM class.

**create\_unsigned\_transaction**(*\**, *nonce: int*, *gas\_price: int*, *gas: int*, *to: New-Type.<locals>.new type, value: int, data: bytes*)  $\rightarrow$ eth.abc.UnsignedTransactionAPI

Passthrough helper to the current VM class.

**estimate\_gas**(*transaction: eth.abc.SignedTransactionAPI*, *at\_header: eth.abc.BlockHeaderAPI =*  $None \rightarrow int$ 

Return an estimation of the amount of gas the given transaction will use if executed on top of the block specified by at header.

**classmethod from\_genesis**(*base\_db: eth.abc.AtomicDatabaseAPI, genesis\_params: Dict[str, Union[int, None, NewType.<locals>.new\_type, bytes, New-Type.<locals>.new\_type, NewType.<locals>.new\_type]], genesis\_state: Dict[NewType.<locals>.new\_type,*  $eth.typing. AccountDetails] = None$   $\rightarrow$  eth.abc.ChainAPI

Initialize the Chain from a genesis state.

- **classmethod from\_genesis\_header**(*base\_db: eth.abc.AtomicDatabaseAPI*, *genesis\_header: eth.abc.BlockHeaderAPI*) → eth.abc.ChainAPI Initialize the chain from the genesis header.
- **get\_ancestors**(*limit: int*, *header: eth.abc.BlockHeaderAPI*) → Tuple[eth.abc.BlockAPI, ...] Return *limit* number of ancestor blocks from the current canonical head.
- **get\_block**() → eth.abc.BlockAPI Return the current block at the tip of the chain.
- **get\_block\_by\_hash**(*block\_hash: NewType.<locals>.new\_type*) → eth.abc.BlockAPI Return the requested block as specified by block\_hash.
- **get\_block\_by\_header**(*block\_header: eth.abc.BlockHeaderAPI*) → eth.abc.BlockAPI Return the requested block as specified by the block header.
- **get\_block\_header\_by\_hash**(*block\_hash: NewType.<locals>.new\_type*) → eth.abc.BlockHeaderAPI Return the requested block header as specified by block\_hash. Raise BlockNotFound if no block header with the given hash exists in the db.
- **get\_canonical\_block\_by\_number**(*block\_number: NewType.<locals>.new\_type*) → eth.abc.BlockAPI Return the block with the given block\_number in the canonical chain.

Raise BlockNotFound if no block with the given block\_number exists in the canonical chain.

**get\_canonical\_block\_hash**(*block\_number: NewType.<locals>.new\_type*) → New-Type.<locals>.new\_type Return the block hash with the given block\_number in the canonical chain.

Raise BlockNotFound if there's no block with the given number in the canonical chain.

**get\_canonical\_block\_header\_by\_number**(*block\_number: NewType.<locals>.new\_type*) → eth.abc.BlockHeaderAPI Return the block header with the given number in the canonical chain.

Raise HeaderNotFound if there's no block header with the given number in the canonical chain.

**get\_canonical\_head**() → eth.abc.BlockHeaderAPI Return the block header at the canonical chain head.

Raise CanonicalHeadNotFound if there's no head defined for the canonical chain.

**get canonical transaction** (*transaction hash: NewType.<locals>.new type*) eth.abc.SignedTransactionAPI

Return the requested transaction as specified by the transaction\_hash from the canonical chain.

Raise TransactionNotFound if no transaction with the specified hash is found in the canonical chain.

**get\_canonical\_transaction\_by\_index**(*block\_number: NewType.<locals>.new\_type*, *index:*  $int) \rightarrow$  eth.abc.SignedTransactionAPI

Return the requested transaction as specified by the block\_number and index from the canonical chain.

Raise TransactionNotFound if no transaction exists at index at block\_number in the canonical chain.

**get\_canonical\_transaction\_index**(*transaction\_hash: NewType.<locals>.new\_type*) → Tu-

ple[NewType.<locals>.new\_type, int]

Return a 2-tuple of (block\_number, transaction\_index) indicating which block the given transaction can be found in and at what index in the block transactions.

Raise TransactionNotFound if the transaction does not exist in the canoncial chain.

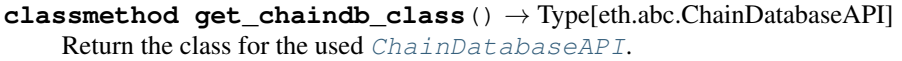

**get\_score**(*block\_hash: NewType.<locals>.new\_type*) → int Return the difficulty score of the block with the given block\_hash.

Raise HeaderNotFound if there is no matching block hash.

**get\_transaction\_receipt**(*transaction\_hash: NewType.<locals>.new\_type*) → eth.abc.ReceiptAPI

Return the requested receipt for the transaction as specified by the transaction\_hash.

Raise ReceiptNotFound if not receipt for the specified transaction\_hash is found in the canonical chain.

**get\_transaction\_receipt\_by\_index**(*block\_number: NewType.<locals>.new\_type*, *index:*  $int$ )  $\rightarrow$  eth.abc.ReceiptAPI

Return the requested receipt for the transaction as specified by the block\_number and index.

Raise ReceiptNotFound if not receipt for the specified block number and index is found in the canonical chain.

- **get\_transaction\_result**(*transaction: eth.abc.SignedTransactionAPI*, *at\_header:*  $eth.abc.BlockHeader API) \rightarrow bytes$ Return the result of running the given transaction. This is referred to as a *call()* in web3.
- **get\_vm**(*header: eth.abc.BlockHeaderAPI = None*) → eth.abc.VirtualMachineAPI Return the VM instance for the given header.
- **classmethod get\_vm\_class**(*header: eth.abc.BlockHeaderAPI*) → Type[eth.abc.VirtualMachineAPI]

Return the VM class for the given header

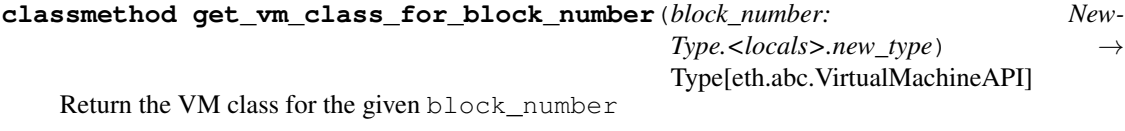

<span id="page-54-0"></span>**import\_block**(*block: eth.abc.BlockAPI*, *perform\_validation: bool = True*) → eth.abc.BlockImportResult

Import the given block and return a 3-tuple

- the imported block
- a tuple of blocks which are now part of the canonical chain.
- a tuple of blocks which were canonical and now are no longer canonical.

#### **validate\_block**(*block: eth.abc.BlockAPI*) → None

Validate a block that is either being mined or imported.

Since block validation (specifically the uncle validation) must have access to the ancestor blocks, this validation must occur at the Chain level.

Cannot be used to validate genesis block.

<span id="page-54-1"></span>**validate\_chain**(*root: eth.abc.BlockHeaderAPI, descendants: Tuple[eth.abc.BlockHeaderAPI, ...],*  $seal\_check\_random\_sample\_rate: int = 1) \rightarrow None$ Validate that all of the descendents are valid, given that the root header is valid.

By default, check the seal validity (Proof-of-Work on Ethereum 1.x mainnet) of all headers. This can be expensive. Instead, check a random sample of seals using seal\_check\_random\_sample\_rate.

### **validate\_chain\_extension**(*headers: Tuple[eth.abc.BlockHeaderAPI, ...]*) → None Validate a chain of headers under the assumption that the entire chain of headers is present. Headers that

are not already in the database must exist in headers. Calling this API is not a replacement for calling [validate\\_chain\(\)](#page-54-1), it is an additional API to call at a different stage of header processing to enable consensus schemes where the consensus can not be verified out of order.

- **validate\_gaslimit**(*header: eth.abc.BlockHeaderAPI*) → None Validate the gas limit on the given header.
- **validate\_receipt**(*receipt: eth.abc.ReceiptAPI*, *at\_header: eth.abc.BlockHeaderAPI*) → None Validate the given receipt at the given header.
- **validate\_seal**(*header: eth.abc.BlockHeaderAPI*) → None Validate the seal on the given header.
- **validate\_uncles**(*block: eth.abc.BlockAPI*) → None Validate the uncles for the given block.

# **MiningChainAPI**

**class** eth.abc.**MiningChainAPI**(*base\_db: eth.abc.AtomicDatabaseAPI*, *header: eth.abc.BlockHeaderAPI = None*) Like [ChainAPI](#page-52-0) but with APIs to create blocks incrementially.

**apply\_transaction**(*transaction: eth.abc.SignedTransactionAPI*) → Tuple[eth.abc.BlockAPI, eth.abc.ReceiptAPI, eth.abc.ComputationAPI] Apply the transaction to the current tip block.

WARNING: ReceiptAPI and Transaction trie generation is computationally heavy and incurs significant performance overhead.

**mine\_block**(*\*args*, *\*\*kwargs*) → eth.abc.BlockAPI Mines the current block. Proxies to the current Virtual Machine. See VM.  $\text{mine}$  block()

# **3.6.2 Chain**

# **BaseChain**

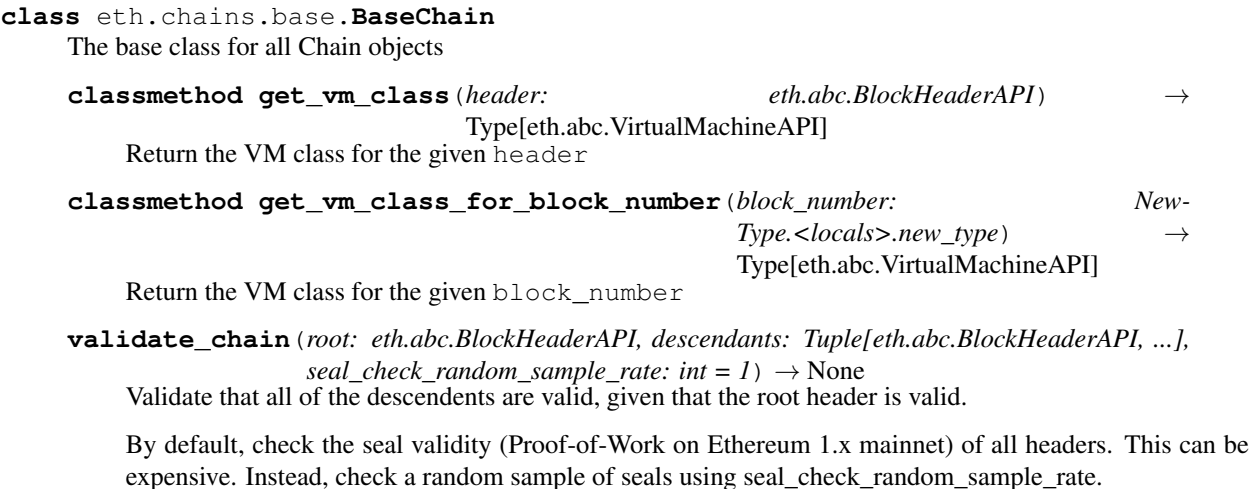

# **validate\_chain\_extension**(*headers: Tuple[eth.abc.BlockHeaderAPI, ...]*) → None

Validate a chain of headers under the assumption that the entire chain of headers is present. Headers that are not already in the database must exist in headers. Calling this API is not a replacement for calling validate chain(), it is an additional API to call at a different stage of header processing to enable consensus schemes where the consensus can not be verified out of order.

### **Chain**

**class** eth.chains.base.**Chain**(*base\_db: eth.abc.AtomicDatabaseAPI*)

### **chaindb\_class**

alias of [eth.db.chain.ChainDB](#page-62-0)

### **consensus\_context\_class**

alias of eth.consensus.context.ConsensusContext

**build\_block\_with\_transactions**(*transactions: Sequence[eth.abc.SignedTransactionAPI], parent\_header: eth.abc.BlockHeaderAPI = None*) → Tuple[eth.abc.BlockAPI, Tuple[eth.abc.ReceiptAPI, ...],

Tuple[eth.abc.ComputationAPI, ...]] Generate a block with the provided transactions. This does *not* import that block into your chain. If you want this new block in your chain, run  $\text{import\_block}(i)$  with the result block from this method.

#### **Parameters**

- **transactions** an iterable of transactions to insert to the block
- **parent** header parent of the new block or canonical head if None

Returns (new block, receipts, computations)

**create\_header\_from\_parent**(*parent\_header: eth.abc.BlockHeaderAPI*, *\*\*header\_params*) → eth.abc.BlockHeaderAPI Passthrough helper to the VM class of the block descending from the given header.

**create\_transaction**(*\*args*, *\*\*kwargs*) → eth.abc.SignedTransactionAPI Passthrough helper to the current VM class.

**create\_unsigned\_transaction**(*\**, *nonce: int*, *gas\_price: int*, *gas: int*, *to: New-* $Type <$ locals>.new\_type, value: int, data: bytes)  $\rightarrow$ eth.abc.UnsignedTransactionAPI

Passthrough helper to the current VM class.

- **ensure\_header**(*header: eth.abc.BlockHeaderAPI = None*) → eth.abc.BlockHeaderAPI Return header if it is not None, otherwise return the header of the canonical head.
- **estimate\_gas**(*transaction: eth.abc.SignedTransactionAPI*, *at\_header: eth.abc.BlockHeaderAPI =*  $None$ )  $\rightarrow$  int

Return an estimation of the amount of gas the given transaction will use if executed on top of the block specified by at\_header.

- **classmethod from\_genesis**(*base\_db: eth.abc.AtomicDatabaseAPI, genesis\_params: Dict[str, Union[int, None, NewType.<locals>.new\_type, bytes, New-Type.<locals>.new\_type, NewType.<locals>.new\_type]], genesis\_state: Dict[NewType.<locals>.new\_type,*  $eth.typing. AccountDetails] = None$   $\rightarrow$  eth.chains.base.BaseChain Initialize the Chain from a genesis state.
- **classmethod from\_genesis\_header**(*base\_db: eth.abc.AtomicDatabaseAPI*, *genesis\_header:*  $eth.abc.BlockHeader API$ )  $\rightarrow$  eth.chains.base.BaseChain Initialize the chain from the genesis header.
- **get\_ancestors**(*limit: int*, *header: eth.abc.BlockHeaderAPI*) → Tuple[eth.abc.BlockAPI, ...] Return *limit* number of ancestor blocks from the current canonical head.

**get\_block**() → eth.abc.BlockAPI Return the current block at the tip of the chain.

- **get\_block\_by\_hash**(*block\_hash: NewType.<locals>.new\_type*) → eth.abc.BlockAPI Return the requested block as specified by block\_hash.
- **get\_block\_by\_header**(*block\_header: eth.abc.BlockHeaderAPI*) → eth.abc.BlockAPI Return the requested block as specified by the block header.
- **get\_block\_header\_by\_hash**(*block\_hash: NewType.<locals>.new\_type*) → eth.abc.BlockHeaderAPI Return the requested block header as specified by block\_hash. Raise BlockNotFound if no block header with the given hash exists in the db.
- **get\_canonical\_block\_by\_number**(*block\_number: NewType.<locals>.new\_type*) → eth.abc.BlockAPI Return the block with the given block number in the canonical chain.

Raise BlockNotFound if no block with the given block number exists in the canonical chain.

**get\_canonical\_block\_hash**(*block\_number: NewType.<locals>.new\_type*) → New-Type.<locals>.new\_type

Return the block hash with the given block\_number in the canonical chain.

Raise BlockNotFound if there's no block with the given number in the canonical chain.

**get\_canonical\_block\_header\_by\_number**(*block\_number: NewType.<locals>.new\_type*) → eth.abc.BlockHeaderAPI Return the block header with the given number in the canonical chain.

Raise HeaderNotFound if there's no block header with the given number in the canonical chain.

**get\_canonical\_head**() → eth.abc.BlockHeaderAPI Return the block header at the canonical chain head.

Raise CanonicalHeadNotFound if there's no head defined for the canonical chain.

**get\_canonical\_transaction**(*transaction\_hash: NewType.<locals>.new\_type*) → eth.abc.SignedTransactionAPI

Return the requested transaction as specified by the transaction\_hash from the canonical chain.

Raise TransactionNotFound if no transaction with the specified hash is found in the canonical chain.

**get\_canonical\_transaction\_by\_index**(*block\_number: NewType.<locals>.new\_type*, *index:*  $int) \rightarrow$  eth.abc.SignedTransactionAPI

Return the requested transaction as specified by the block\_number and index from the canonical chain.

Raise TransactionNotFound if no transaction exists at index at block\_number in the canonical chain.

**get\_canonical\_transaction\_index**(*transaction\_hash: NewType.<locals>.new\_type*) → Tuple[NewType.<locals>.new\_type, int]

Return a 2-tuple of (block number, transaction index) indicating which block the given transaction can be found in and at what index in the block transactions.

Raise TransactionNotFound if the transaction does not exist in the canoncial chain.

- **classmethod get\_chaindb\_class**() → Type[eth.abc.ChainDatabaseAPI] Return the class for the used [ChainDatabaseAPI](#page-36-0).
- **get\_score**(*block\_hash: NewType.<locals>.new\_type*) → int Return the difficulty score of the block with the given block hash.

Raise HeaderNotFound if there is no matching block hash.

**get transaction receipt** (*transaction hash: NewType.<locals>.new type*) → eth.abc.ReceiptAPI

Return the requested receipt for the transaction as specified by the transaction hash.

Raise ReceiptNotFound if not receipt for the specified transaction hash is found in the canonical chain.

**get\_transaction\_receipt\_by\_index**(*block\_number: NewType.<locals>.new\_type*, *index:*  $int) \rightarrow$  eth.abc.ReceiptAPI

Return the requested receipt for the transaction as specified by the block\_number and index.

Raise ReceiptNotFound if not receipt for the specified block number and index is found in the canonical chain.

**get\_transaction\_result**(*transaction: eth.abc.SignedTransactionAPI*, *at\_header:*  $eth.abc.BlockHeader API$ )  $\rightarrow$  bytes

Return the result of running the given transaction. This is referred to as a *call()* in web3.

**get\_vm**(*at\_header: eth.abc.BlockHeaderAPI = None*) → eth.abc.VirtualMachineAPI Return the VM instance for the given header.

<span id="page-58-0"></span>**import block** (*block:* eth.abc.BlockAPI, perform validation: bool = True)  $\rightarrow$ eth.abc.BlockImportResult Import the given block and return a 3-tuple

- the imported block
- a tuple of blocks which are now part of the canonical chain.
- a tuple of blocks which were canonical and now are no longer canonical.

```
validate block(block: eth.abc.BlockAPI) \rightarrow None
```
Validate a block that is either being mined or imported.

Since block validation (specifically the uncle validation) must have access to the ancestor blocks, this validation must occur at the Chain level.

Cannot be used to validate genesis block.

- **validate\_gaslimit**(*header: eth.abc.BlockHeaderAPI*) → None Validate the gas limit on the given header.
- **validate\_receipt**(*receipt: eth.abc.ReceiptAPI*, *at\_header: eth.abc.BlockHeaderAPI*) → None Validate the given receipt at the given header.
- **validate\_seal**(*header: eth.abc.BlockHeaderAPI*) → None Validate the seal on the given header.
- **validate**  $uncles(block: eth.abc.BlockAPI) \rightarrow None$ Validate the uncles for the given block.

### **MiningChain**

**class** eth.chains.base.**MiningChain**(*base\_db: eth.abc.AtomicDatabaseAPI*, *header: eth.abc.BlockHeaderAPI = None*)

**apply\_transaction**(*transaction: eth.abc.SignedTransactionAPI*) → Tuple[eth.abc.BlockAPI, eth.abc.ReceiptAPI, eth.abc.ComputationAPI] Apply the transaction to the current tip block.

WARNING: ReceiptAPI and Transaction trie generation is computationally heavy and incurs significant performance overhead.

**get\_vm**(*at\_header: eth.abc.BlockHeaderAPI = None*) → eth.abc.VirtualMachineAPI Return the VM instance for the given header.

**import\_block**(*block: eth.abc.BlockAPI*, *perform\_validation: bool = True*) → eth.abc.BlockImportResult

Import the given block and return a 3-tuple

- the imported block
- a tuple of blocks which are now part of the canonical chain.
- a tuple of blocks which were canonical and now are no longer canonical.

**mine\_block**(*\*args*, *\*\*kwargs*) → eth.abc.BlockAPI Mines the current block. Proxies to the current Virtual Machine. See VM.  $mine\_block()$ 

# **3.6.3 DataBase**

### **Account**

# **AccountDB**

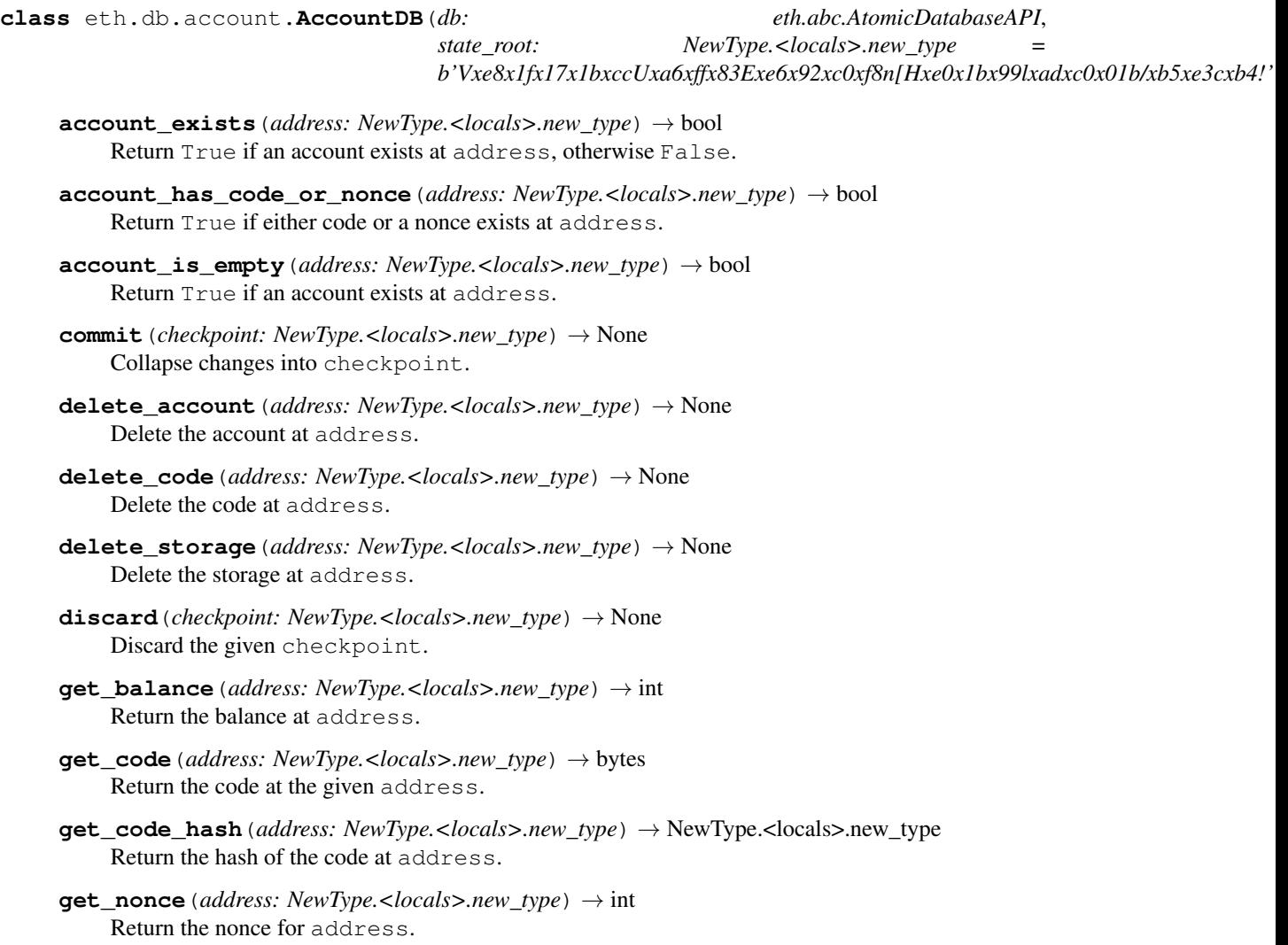

- **get\_storage**(*address: NewType.<locals>.new\_type*, *slot: int*, *from\_journal: bool = True*) → int Return the value stored at slot for the given address. Take the journal into consideration unless from journal is set to False.
- **has\_root**(*state\_root: bytes*) → bool Return True if the *state\_root* exists, otherwise False.
- **increment\_nonce**(*address: NewType.<locals>.new\_type*) → None Increment the nonce for address.
- <span id="page-60-0"></span>**make\_state\_root**() → NewType.<locals>.new\_type

Generate the state root with all the current changes in AccountDB

Current changes include every pending change to storage, as well as all account changes. After generating all the required tries, the final account state root is returned.

This is an expensive operation, so should be called as little as possible. For example, pre-Byzantium, this is called after every transaction, because we need the state root in each receipt. Byzantium+, we only need state roots at the end of the block, so we *only* call it right before persistance.

Returns the new state root

**persist**() → None

Send changes to underlying database, including the trie state so that it will forever be possible to read the trie from this checkpoint.

 $make\_state\_root$  () must be explicitly called before this method. Otherwise persist will raise a ValidationError.

- **record**() → NewType.<locals>.new\_type Create and return a new checkpoint.
- **set\_balance**(*address: NewType.<locals>.new\_type*, *balance: int*) → None Set balance as the new balance for address.
- **set\_code**(*address: NewType.<locals>.new\_type*, *code: bytes*) → None Set code as the new code at address.
- **set\_nonce**(*address: NewType.<locals>.new\_type*, *nonce: int*) → None Set nonce as the new nonce for address.
- **set\_storage**(*address: NewType.<locals>.new\_type*, *slot: int*, *value: int*) → None Write value into slot for the given address.
- **touch\_account**(*address: NewType.<locals>.new\_type*) → None Touch the account at address.

### **state\_root**

Return the state root hash.

# **Atomic**

### **AtomicDB**

**class** eth.db.atomic.**AtomicDB**(*wrapped\_db: eth.abc.DatabaseAPI = None*)

**atomic\_batch**() → Iterator[AtomicDBWriteBatch] Return a [ContextManager](https://docs.python.org/3.6/library/typing.html#typing.ContextManager) to write an atomic batch to the database. **class** eth.db.atomic.**AtomicDBWriteBatch**(*write\_target\_db: eth.abc.DatabaseAPI*) This is returned by a BaseAtomicDB during an atomic\_batch, to provide a temporary view of the database, before commit.

# **Backends**

# **BaseDB**

```
class eth.db.backends.base.BaseDB
```
This is an abstract key/value lookup with all [bytes](https://docs.python.org/3.6/library/stdtypes.html#bytes) values, with some convenience methods for databases. As much as possible, you can use a DB as if it were a [dict](https://docs.python.org/3.6/library/stdtypes.html#dict).

Notable exceptions are that you cannot iterate through all values or get the length. (Unless a subclass explicitly enables it).

All subclasses must implement these methods: \_\_init\_\_, \_\_getitem\_\_, \_\_setitem\_\_, \_\_delitem\_\_

Subclasses may optionally implement an exists method that is type-checked for key and value.

**delete**(*key: bytes*)  $\rightarrow$  None Delete the given key from the database.

**exists**(*key: bytes*) → bool Return True if the key exists in the database, otherwise False.

**set** (*key: bytes, value: bytes*)  $\rightarrow$  None Assign the value to the key.

# **LevelDB**

**class** eth.db.backends.level.**LevelDB**(*db\_path: pathlib.Path = None*, *max\_open\_files: int = None*)

**atomic\_batch**() → Generator[[LevelDBWriteBatch, None], None] Return a [ContextManager](https://docs.python.org/3.6/library/typing.html#typing.ContextManager) to write an atomic batch to the database.

# **MemoryDB**

**class** eth.db.backends.memory.**MemoryDB**(*kv\_store: Dict[bytes*, *bytes] = None*)

# **Batch**

# **BatchDB**

```
class eth.db.batch.BatchDB(wrapped_db: eth.abc.DatabaseAPI, read_through_deletes: bool =
                                False)
```
A wrapper of basic DB objects with uncommitted DB changes stored in local cache, which represents as a dictionary of database keys and values. This class should be usable as a context manager, the changes either all fail or all succeed. Upon exiting the context, it writes all of the key value pairs from the cache into the underlying database. If any error occurred before committing phase, we would not apply commits at all.

**clear**()  $\rightarrow$  None. Remove all items from D.

# **Cache**

# **CacheDB**

**class** eth.db.cache.**CacheDB**(*db: eth.abc.DatabaseAPI*, *cache\_size: int = 2048*) Set and get decoded RLP objects, where the underlying db stores encoded objects.

# **Chain**

# **ChainDB**

- <span id="page-62-0"></span>**class** eth.db.chain.**ChainDB**(*db: eth.abc.AtomicDatabaseAPI*)
	- **add\_receipt**(*block\_header: eth.abc.BlockHeaderAPI*, *index\_key: int*, *receipt: eth.abc.ReceiptAPI*)  $\rightarrow$  NewType.<locals>.new type Add the given receipt to the provided block header.

Return the updated *receipts\_root* for updated block header.

**add\_transaction**(*block\_header: eth.abc.BlockHeaderAPI*, *index\_key: int*, *transaction:*  $eth.abc. Signal Transaction API$ )  $\rightarrow$  NewType.<locals>.new\_type Add the given transaction to the provided block header.

Return the updated *transactions\_root* for updated block header.

**exists** (*key: bytes*)  $\rightarrow$  bool

Return True if the given key exists in the database.

```
get (key: bytes) \rightarrow bytes
      Return the value for the given key or a KeyError if it doesn't exist in the database.
```
**get\_block\_transaction\_hashes**(*block\_header: eth.abc.BlockHeaderAPI*) → Tuple[NewType.<locals>.new\_type, ...]

Returns an iterable of the transaction hashes from the block specified by the given block header.

**get\_block\_transactions**(*header: eth.abc.BlockHeaderAPI, transaction\_class: Type[eth.abc.SignedTransactionAPI]*) → Tuple[eth.abc.SignedTransactionAPI, ...]

Return an iterable of transactions for the block speficied by the given block header.

**get\_block\_uncles**(*uncles\_hash: NewType.<locals>.new\_type*) → Tuple[eth.abc.BlockHeaderAPI, ...]

Return an iterable of uncle headers specified by the given uncles\_hash

**get\_receipt\_by\_index**(*block\_number: NewType.<locals>.new\_type*, *receipt\_index: int*) → eth.abc.ReceiptAPI

Return the receipt of the transaction at specified index for the block header obtained by the specified block number

**get\_receipts**(*header: eth.abc.BlockHeaderAPI, receipt\_class: Type[eth.abc.ReceiptAPI]*) → Iterable[eth.abc.ReceiptAPI]

Return a tuple of receipts for the block specified by the given block header.

**get\_transaction\_by\_index**(*block\_number: NewType.<locals>.new\_type, transaction\_index: int, transaction\_class: Type[eth.abc.SignedTransactionAPI]*) → eth.abc.SignedTransactionAPI

Return the transaction at the specified *transaction\_index* from the block specified by *block\_number* from the canonical chain.

Raise TransactionNotFound if no block with that block number exists.

**get\_transaction\_index**(*transaction\_hash: NewType.<locals>.new\_type*) → Tu-

ple[NewType.<locals>.new\_type, int] Return a 2-tuple of (block\_number, transaction\_index) indicating which block the given transaction can be found in and at what index in the block transactions.

Raise TransactionNotFound if the transaction\_hash is not found in the canonical chain.

**persist\_block**(*block: eth.abc.BlockAPI*, *genesis\_parent\_hash: NewType.<locals>.new\_type = b'\x00\x00\x00\x00\x00\x00\x00\x00\x00\x00\x00\x00\x00\x00\x00\x00\x00\x00\x00\x00\x00\x00\x00\x00\x00\x00\x00\x00\x00\x00\x00\x00'*)

Tuple[Tuple[NewType.<locals>.new\_type, ....], Tu-

ple[NewType.<locals>.new\_type, ...]] Persist the given block's header and uncles.

#### **Parameters**

- **block** the block that gets persisted
- **genesis parent hash** *optional* parent hash of the header that is treated as genesis. Providing a genesis\_parent\_hash allows storage of blocks that aren't (yet) connected back to the true genesis header.

Assumes all block transactions have been persisted already.

- **persist\_trie\_data\_dict**(*trie\_data\_dict: Dict[NewType.<locals>.new\_type, bytes]*) → None Store raw trie data to db from a dict
- **persist\_uncles**(*uncles: Tuple[eth.abc.BlockHeaderAPI]*) → NewType.<locals>.new\_type Persist the list of uncles to the database.

Return the uncles hash.

### **DBDiff**

#### **DBDiff**

<span id="page-63-2"></span>**class** eth.db.diff.**DBDiff**(*changes: Dict[bytes*, *Union[bytes*, *eth.db.diff.MissingReason]] = None*) DBDiff is a read-only view of the updates/inserts and deletes generated when tracking changes with [DBDiffTracker](#page-64-0).

The primary usage is to apply these changes to your underlying database with  $apply_to()$ .

<span id="page-63-0"></span>**apply\_to** (*db: collections.abc.MutableMapping, apply\_deletes: bool = True*)  $\rightarrow$  None Apply the changes in this diff to the given database. You may choose to opt out of deleting any underlying keys.

Parameters **apply\_deletes** – whether the pending deletes should be applied to the database

**deleted\_keys**() → Iterable[bytes] List all the keys that have been deleted.

**classmethod join**(*diffs: Iterable[DBDiff]*) → eth.db.diff.DBDiff Join several DBDiff objects into a single DBDiff object.

In case of a conflict, changes in diffs that come later in  $diffs$  will overwrite changes from earlier changes.

<span id="page-63-1"></span>**pending items** ()  $\rightarrow$  Iterable[Tuple[bytes, bytes]]

A tuple of (key, value) pairs for every key that has been updated. Like  $pending \text{ keys}(t)$ , this does not return any deleted keys.

**pending keys** ()  $\rightarrow$  Iterable[bytes]

List all the keys who have had values change. This IGNORES any keys that have been deleted.

# **DBDiffTracker**

<span id="page-64-0"></span>**class** eth.db.diff.**DBDiffTracker**

Records changes to a [DatabaseAPI](#page-34-1)

If no value is available for a key, it could be for one of two reasons: - the key was never updated during tracking - the key was deleted at some point

When getting a value, a special subtype of KeyError is raised on failure. The exception,  $D$ if fMissingError, can be used to check if the value was deleted, or never present, using DiffMissingError. is deleted().

When it's time to take the tracked changes and write them to your database, get the [DBDiff](#page-63-2) with DBDiffTracker.diff() and use the attached methods.

# **DiffMissingError**

<span id="page-64-1"></span>**class** eth.db.diff.**DiffMissingError**(*missing\_key: bytes*, *reason: eth.db.diff.MissingReason*) Raised when trying to access a missing key/value pair in a [DBDiff](#page-63-2) or [DBDiffTracker](#page-64-0).

Use is deleted to check if the value is missing because it was deleted, or simply because it was never updated.

# **Header**

### **HeaderDB**

**class** eth.db.header.**HeaderDB**(*db: eth.abc.AtomicDatabaseAPI*)

- **get block header by hash**(*block hash: NewType.<locals>.new type*) eth.abc.BlockHeaderAPI<br>Return the block header for the given block\_hash. Raise HeaderNotFound if no header with the given block\_hash exists in the database.
- **get\_canonical\_block\_hash**(*block\_number: NewType.<locals>.new\_type*) → New-Type.<locals>.new\_type Return the block hash for the canonical block at the given number.

Raise BlockNotFound if there's no block header with the given number in the canonical chain.

**get\_canonical\_block\_header\_by\_number**(*block\_number: NewType.<locals>.new\_type*) → eth.abc.BlockHeaderAPI Return the block header with the given number in the canonical chain.

Raise HeaderNotFound if there's no block header with the given number in the canonical chain.

- **get\_canonical\_head**() → eth.abc.BlockHeaderAPI Return the current block header at the head of the chain.
- **get\_score**(*block\_hash: NewType.<locals>.new\_type*)  $\rightarrow$  int Return the score for the given block hash.
- **header\_exists**(*block\_hash: NewType.<locals>.new\_type*) → bool Return True if the block\_hash exists in the database, otherwise False.

**persist\_checkpoint\_header**(*header: eth.abc.BlockHeaderAPI*, *score: int*) → None Persist a checkpoint header with a trusted score. Persisting the checkpoint header automatically sets it as the new canonical head.

**persist\_header**(*header: eth.abc.BlockHeaderAPI*) → Tuple[Tuple[eth.abc.BlockHeaderAPI, ...], Tuple[eth.abc.BlockHeaderAPI, ...]]

Persist the header in the database. Return two iterable of headers, the first containing the new canonical header, the second containing the old canonical headers

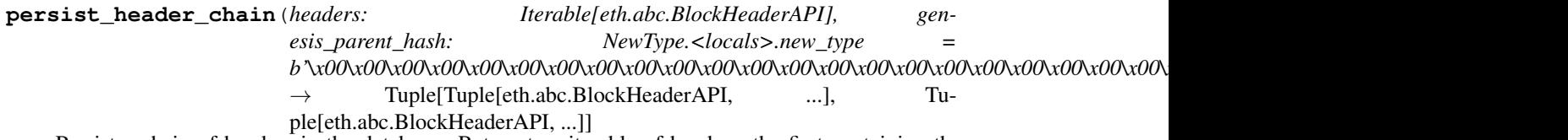

Persist a chain of headers in the database. Return two iterable of headers, the first containing the new canonical headers, the second containing the old canonical headers

Parameters **genesis\_parent\_hash** – *optional* parent hash of the block that is treated as genesis. Providing a genesis\_parent\_hash allows storage of headers that aren't (yet) connected back to the true genesis header.

# **Journal**

# **JournalDB**

**class** eth.db.journal.**JournalDB**(*wrapped\_db: eth.abc.DatabaseAPI*)

A wrapper around the basic DB objects that keeps a journal of all changes. Checkpoints can be recorded at any time. You can then commit or roll back to those checkpoints.

Discarding a checkpoint throws away all changes that happened since that checkpoint. Commiting a checkpoint simply removes the option of reverting back to it later.

Nothing is written to the underlying db until *persist()* is called.

The added memory footprint for a JournalDB is one key/value stored per database key which is changed, at each checkpoint. Subsequent changes to the same key between two checkpoints will not increase the journal size, since we do not permit reverting to a place that has no checkpoint.

```
clear() → None
```
Remove all keys. Immediately after a clear, *all* getitem requests will return a KeyError. That includes the changes pending persist and any data in the underlying database.

(This action is journaled, like all other actions)

clear will *not* persist the emptying of all keys in the underlying DB. It only prevents any updates (or deletes!) before it from being persisted.

Any caller that wants to use clear must also make sure that the underlying database reflects their desired end state (maybe emptied, maybe not).

```
diff() \rightarrow eth.db.diff.DBDiff
```
Generate a DBDiff of all pending changes. These are the changes that would occur if  $persist()$  were called.

**discard**(*checkpoint: NewType.<locals>.new\_type*) → None Throws away all journaled data starting at the given checkpoint

### <span id="page-65-0"></span>**flatten** $() \rightarrow \text{None}$

Commit everything possible without persisting

**persist**() → None

Persist all changes in underlying db. After all changes have been written the JournalDB starts a new recording.

**reset**() → None

Reset the entire journal.

# **Schema**

# **SchemaV1**

**class** eth.db.schema.**SchemaV1**

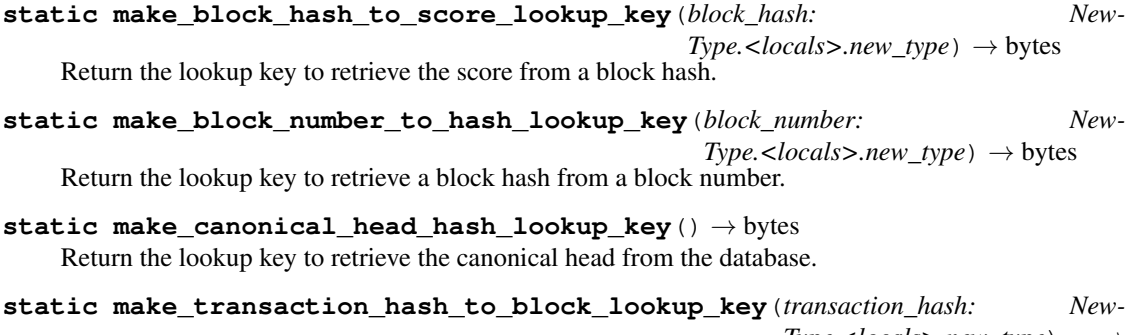

*Type.<locals>.new\_type*) →

bytes

Return the lookup key to retrieve a transaction key from a transaction hash.

#### **Storage**

#### **AccountStorageDB**

- **class** eth.db.storage.**AccountStorageDB**(*db: eth.abc.AtomicDatabaseAPI*, *storage\_root: NewType.<locals>.new\_type*, *address: New-Type.<locals>.new\_type*)
	- **commit**(*checkpoint: NewType.<locals>.new\_type*) → None Collapse changes into the given checkpoint.
	- **delete**() → None Delete the entire storage at the account.
	- **discard**(*checkpoint: NewType.<locals>.new\_type*) → None Discard the given checkpoint.
	- **get** (*slot: int, from\_journal: bool = True*)  $\rightarrow$  int Return the value at slot. Lookups take the journal into consideration unless from\_journal is explicitly set to False.
	- **get\_changed\_root**() → NewType.<locals>.new\_type Return the changed root hash. Raise ValidationError if the root has not changed.

#### **lock\_changes**() → None

Locks in changes to storage, typically just as a transaction starts.

This is used, for example, to look up the storage value from the start of the transaction, when calculating gas costs in EIP-2200: net gas metering.

- **make\_storage\_root**() → None Force calculation of the storage root for this account
- **persist**(*db: eth.abc.DatabaseAPI*) → None Persist all changes to the database.
- **record**(*checkpoint: NewType.<locals>.new\_type*) → None Record changes into the given checkpoint.
- **set** (*slot: int*, *value: int*)  $\rightarrow$  None Write value into slot.

```
has_changed_root
    Return True if the storage root has changed.
```
### **StorageLookup**

**class** eth.db.storage.**StorageLookup**(*db: eth.abc.DatabaseAPI*, *storage\_root: New-Type.<locals>.new\_type*, *address: New-Type.<locals>.new\_type*) This lookup converts lookups of storage slot integers into the appropriate trie lookup. Similarly, it persists

changes to the appropriate trie at write time.

StorageLookup also tracks the state roots changed since the last persist.

```
commit_to(db: eth.abc.DatabaseAPI) → None
     Trying to commit changes when nothing has been written will raise a ValidationError
```
<span id="page-67-0"></span> $new$ \_trie()  $\rightarrow$  int

Switch to an empty trie. Save the old trie, and pending writes, in case of a revert.

Returns index for reviving the previous trie

#### $\texttt{rollback}$   $\texttt{trie}$  (*trie* index: int)  $\rightarrow$  None

Revert back to the previous trie, using the index returned by a  $new\_trie()$  call. The index returned by that call returns you to the trie in place *before* the call.

Parameters  $\text{trie}_\text{index}$  – index for reviving the previous trie

# **3.6.4 Exceptions**

- **exception** eth.exceptions.**BlockNotFound** Raised when the block with the given number/hash does not exist.
- **exception** eth.exceptions.**CanonicalHeadNotFound** Raised when the chain has no canonical head.
- **exception** eth.exceptions.**ContractCreationCollision** Raised when there was an address collision during contract creation.
- **exception** eth.exceptions.**FullStack** Raised when the stack is full.
- **exception** eth.exceptions.**Halt** Raised when an opcode function halts vm execution.

```
exception eth.exceptions.HeaderNotFound
     Raised when a header with the given number/hash does not exist.
exception eth.exceptions.IncorrectContractCreationAddress
     Raised when the address provided by transaction does not match the calculated contract creation address.
exception eth.exceptions.InsufficientFunds
     Raised when an account has insufficient funds to transfer the requested value.
exception eth.exceptions.InsufficientStack
     Raised when the stack is empty.
exception eth.exceptions.InvalidInstruction
     Raised when an opcode is invalid.
exception eth.exceptions.InvalidJumpDestination
     Raised when the jump destination for a JUMPDEST operation is invalid.
exception eth.exceptions.OutOfBoundsRead
     Raised when an attempt was made to read data beyond the boundaries of the buffer (such as with RETURN-
     DATACOPY)
exception eth.exceptions.OutOfGas
     Raised when a VM execution has run out of gas.
exception eth.exceptions.ParentNotFound
     Raised when the parent of a given block does not exist.
exception eth.exceptions.PyEVMError
     Base class for all py-evm errors.
exception eth.exceptions.ReceiptNotFound
     Raised when the Receipt with the given receipt index does not exist.
exception eth.exceptions.Revert
     Raised when the REVERT opcode occured
exception eth.exceptions.StackDepthLimit
     Raised when the call stack has exceeded it's maximum allowed depth.
exception eth.exceptions.StateRootNotFound
     Raised when the requested state root is not present in our DB.
exception eth.exceptions.TransactionNotFound
     Raised when the transaction with the given hash or block index does not exist.
exception eth.exceptions.VMError
     Base class for errors raised during VM execution.
exception eth.exceptions.VMNotFound
     Raised when no VM is available for the provided block number.
exception eth.exceptions.WriteProtection
```
<span id="page-68-0"></span>Raised when an attempt to modify the state database is made while operating inside of a STATICCALL context.

# **3.6.5 RLP**

# **Accounts**

## **Account**

```
class eth.rlp.accounts.Account(nonce: int = 0, balance: int = 0, storage_root: bytes =
                                          b'Vxe8x1fx17x1bxccUxa6xffx83Exe6x92xc0xf8n[Hxe0x1bx99lxadxc0x01b/xb5xe3cxb4!',
                                          code_hash: bytes = b"xc5xd2Fx01x86xf7#<x92~}xb2xdcxc7x03xc0xe5x00xb6Sxcax82';{xfaxd8x04]x85xa4p",
                                          **kwargs)
```
RLP object for accounts.

### **Blocks**

# **BaseBlock**

**class** eth.rlp.blocks.**BaseBlock**(*\*args*, *\*\*kwargs*)

**classmethod get\_transaction\_class**() → Type[eth.abc.SignedTransactionAPI] Return the transaction class that is valid for the block.

**is\_genesis**

Return True if this block represents the genesis block of the chain, otherwise False.

### **Headers**

### **BlockHeader**

```
class eth.rlp.headers.BlockHeader(difficulty: int, block_number: NewType.<locals>.new_type,
                                            gas_limit: int, timestamp: int = None,
                                            coinbase: NewType.<locals>.new_type =
                                            b'x00x00x00x00x00x00x00x00x00x00x00x00x00x00x00x00x00x00x00x00',
                                            parent_hash: NewType.<locals>.new_type =
                                            b'x00x00x00x00x00x00x00x00x00x00x00x00x00x00x00x00x00x00x00x00x00x00x00x00x00x00x00x00x00x00x00x00',
                                            uncles_hash: NewType.<locals>.new_type =
                                            b'x1dxccMxe8xdexc7]zxabx85xb5gxb6xccxd4x1axd3x12Ex1bx94x8atx13xf0xa1Bxfd@xd4x93G',
                                            state_root: NewType.<locals>.new_type =
                                            b'Vxe8x1fx17x1bxccUxa6xffx83Exe6x92xc0xf8n[Hxe0x1bx99lxadxc0x01b/xb5xe3cxb4!',
                                            transaction_root: NewType.<locals>.new_type =
                                            b'Vxe8x1fx17x1bxccUxa6xffx83Exe6x92xc0xf8n[Hxe0x1bx99lxadxc0x01b/xb5xe3cxb4!',
                                            receipt_root: NewType.<locals>.new_type =
                                            b'Vxe8x1fx17x1bxccUxa6xffx83Exe6x92xc0xf8n[Hxe0x1bx99lxadxc0x01b/xb5xe3cxb4!',
                                            bloom: int = 0, gas_used: int = 0, extra_data:
                                            bytes = b", mix_hash: NewType.<locals>.new_type =
                                            b'x00x00x00x00x00x00x00x00x00x00x00x00x00x00x00x00x00x00x00x00x00x00x00x00x00x00x00x00x00x00x00x00',
                                            nonce: bytes = b'x00x00x00x00x00x00x00B')
     classmethod from_parent(parent: eth.abc.BlockHeaderAPI, gas_limit: int, difficulty:
                                     int, timestamp: int, coinbase: NewType.<locals>.new_type =
                                     b'\x00\x00\x00\x00\x00\x00\x00\x00\x00\x00\x00\x00\x00\x00\x00\x00\x00\x00\x00\x00',
                                     nonce: bytes = None, extra_data: bytes = None, transac-
                                     tion_root: bytes = None, receipt_root: bytes = None) →
                                     eth.abc.BlockHeaderAPI
          Initialize a new block header with the parent header as the block's parent hash.
```
### **Logs**

**Log**

**class** eth.rlp.logs.**Log**(*address: bytes, topics: Tuple[int, ...], data: bytes*)

# **Receipts**

**Receipt**

**class** eth.rlp.receipts.**Receipt**(*state\_root: bytes, gas\_used: int, logs: Iterable[eth.rlp.logs.Log], bloom: int = None*)

# **Transactions**

# **BaseTransactionMethods**

**class** eth.rlp.transactions.**BaseTransactionMethods**

- **gas\_used\_by**(*computation: eth.abc.ComputationAPI*) → int Return the gas used by the given computation. In Frontier, for example, this is sum of the intrinsic cost and the gas used during computation.
- **validate**() → None Hook called during instantiation to ensure that all transaction parameters pass validation rules.
- **intrinsic\_gas** Convenience property for the return value of *get\_intrinsic\_gas*

# **BaseTransactionFields**

**class** eth.rlp.transactions.**BaseTransactionFields**(*\*args*, *\*\*kwargs*)

### **BaseTransaction**

**class** eth.rlp.transactions.**BaseTransaction**(*\*args*, *\*\*kwargs*)

**classmethod from\_base\_transaction**(*transaction: eth.abc.SignedTransactionAPI*) → eth.abc.SignedTransactionAPI

Create a signed transaction from a base transaction.

**validate**() → None Hook called during instantiation to ensure that all transaction parameters pass validation rules.

**is\_signature\_valid**

Return True if the signature is valid, otherwise False.

### **BaseUnsignedTransaction**

**class** eth.rlp.transactions.**BaseUnsignedTransaction**(*\*args*, *\*\*kwargs*)

# **3.6.6 Tools**

# **Builders**

# **Chain Builder**

The chain builder utils are intended to reduce common boilerplace for both construction of chain classes as well as building up some desired chain state.

Note: These tools are best used in conjunction with cytoolz.pipe.

# **Constructing Chain Classes**

The following utilities are provided to assist with constructing a chain class.

```
eth.tools.builder.chain.fork_at()
    Adds the vm_class to the chain's vm_configuration.
```

```
from eth.chains.base import MiningChain
from eth.tools.builder.chain import build, fork_at
FrontierOnlyChain = build (MiningChain, fork_at(FrontierVM, 0))# these two classes are functionally equivalent.
class FrontierOnlyChain(MiningChain):
   vm_configuration = (
        (0, FrontierVM),
    )
```
# Note: This function is curriable.

The following pre-curried versions of this function are available as well, one for each mainnet fork.

- frontier\_at()
- homestead\_at()
- tangerine\_whistle\_at()
- spurious\_dragon\_at()
- byzantium\_at()
- constantinople\_at()
- petersburg\_at()
- istanbul at ()
- latest\_mainnet\_at() whatever the latest mainnet VM is

```
eth.tools.builder.chain.dao_fork_at()
```
Set the block number on which the DAO fork will happen. Requires that a version of the [HomesteadVM](#page-87-0) is present in the chain's vm\_configuration
<span id="page-72-2"></span>eth.tools.builder.chain.**disable\_dao\_fork**()

Set the support\_dao\_fork flag to False on the [HomesteadVM](#page-87-0). Requires that presence of the [HomesteadVM](#page-87-0) in the vm configuration

- eth.tools.builder.chain.**enable\_pow\_mining**() Inject on demand generation of the proof of work mining seal on newly mined blocks into each of the chain's vms.
- eth.tools.builder.chain.**disable\_pow\_check**()

Disable the proof of work validation check for each of the chain's vms. This allows for block mining without generation of the proof of work seal.

Note: blocks mined this way will not be importable on any chain that does not have proof of work disabled.

- eth.tools.builder.chain.**name**() Assign the given name to the chain class.
- eth.tools.builder.chain.**chain\_id**() Set the chain id for the chain class.

## **Initializing Chains**

The following utilities are provided to assist with initializing a chain into the genesis state.

```
eth.tools.builder.chain.genesis()
     Initialize the given chain class with the given genesis header parameters and chain state.
```
#### **Building Chains**

The following utilities are provided to assist with building out chains of blocks.

```
eth.tools.builder.chain.copy()
```
Make a copy of the chain at the given state. Actions performed on the resulting chain will not affect the original chain.

- <span id="page-72-0"></span>eth.tools.builder.chain.**import\_block**() Import the provided block into the chain.
- eth.tools.builder.chain.**import\_blocks**(*\*blocks*) → Callable[eth.abc.ChainAPI, eth.abc.ChainAPI]

Variadic argument version of [import\\_block\(\)](#page-72-0)

```
eth.tools.builder.chain.mine_block()
     Mine a new block on the chain. Header parameters for the new block can be overridden using keyword argu-
     ments.
```
- eth.tools.builder.chain.**mine\_blocks**() Variadic argument version of mine block()
- eth.tools.builder.chain.**chain\_split**(*\*splits*) → Callable[eth.abc.ChainAPI, Iterable[eth.abc.ChainAPI]] Construct and execute multiple concurrent forks of the chain.

Any number of forks may be executed. For each fork, provide an iterable of commands.

Returns the resulting chain objects for each fork.

```
chain a, chain b = \text{build}(mining_chain,
   chain_split(
        (mine_block(extra_data=b'chain-a'), mine_block()),
        (mine_block(extra_data=b'chain-b'), mine_block(), mine_block()),
    ),
)
```
eth.tools.builder.chain.**at\_block\_number**()

Rewind the chain back to the given block number. Calls to things like get\_canonical\_head will still return the canonical head of the chain, however, you can use mine\_block to mine fork chains.

## **Builder Tools**

The JSON test fillers found in *eth.tools.fixtures* is a set of tools which facilitate creating standard JSON consensus tests as found in the [ethereum/tests repository.](https://github.com/ethereum/tests)

Note: Only VM and state tests are supported right now.

## **State Test Fillers**

Tests are generated in two steps.

- First, a *test filler* is written that contains a high level description of the test case.
- Subsequently, the filler is compiled to the actual test in a process called filling, mainly consisting of calculating the resulting state root.

The test builder represents each stage as a nested dictionary. Helper functions are provided to assemble the filler file step by step in the correct format. The fill\_test() function handles compilation and takes additional parameters that can't be inferred from the filler.

## **Creating a Filler**

Fillers are generated in a functional fashion by piping a dictionary through a sequence of functions.

```
filler = pipe(
   setup_main_filler("test"),
   pre_state(
        (sender, "balance", 1),
        (receiver, "balance", 0),
    ),
    expect(
        networks=["Frontier"],
        transaction={
            "to": receiver,
            "value": 1,
            "secretKey": sender_key,
        },
        post_state=[
            [sender, "balance", 0],
            [receiver, "balance", 1],
```
(continues on next page)

(continued from previous page)

<span id="page-74-2"></span>]  $\big)$ 

Note: Note that setup filler() returns a dictionary, whereas all of the following functions such as pre\_state(), expect(), expect to be passed a dictionary as their single argument and return an updated version of the dictionary.

eth.tools.fixtures.fillers.common.**setup\_main\_filler**(*name: str*, *environment:*  $Dict(Any, Any] = None$   $\rightarrow$ Dict[str, Dict[str, Any]]

Kick off the filler generation process by creating the general filler scaffold with a test name and general information about the testing environment.

For tests for the main chain, the *environment* parameter is expected to be a dictionary with some or all of the following keys:

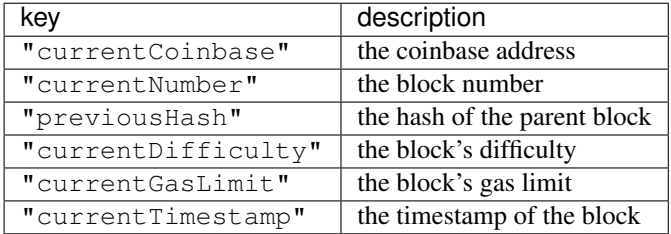

<span id="page-74-1"></span>eth.tools.fixtures.fillers.**pre\_state**(*\*raw\_state, filler: Dict[str, Any]*) → None

Specify the state prior to the test execution. Multiple invocations don't override the state but extend it instead.

In general, the elements of *state definitions* are nested dictionaries of the following form:

```
{
   address: {
        "nonce": <account nonce>,
        "balance": <account balance>,
        "code": <account code>,
        "storage": {
            <storage slot>: <storage value>
        }
    }
}
```
To avoid unnecessary nesting especially if only few fields per account are specified, the following and similar formats are possible as well:

```
(address, "balance", <account balance>)
(address, "storage", <storage slot>, <storage value>)
(address, "storage", {<storage slot>: <storage value>})
(address, {"balance", <account balance>})
```
### <span id="page-74-0"></span>eth.tools.fixtures.fillers.**execution**()

For VM tests, specify the code that is being run as well as the current state of the EVM. State tests don't support this object. The parameter is a dictionary specifying some or all of the following keys:

)

<span id="page-75-0"></span>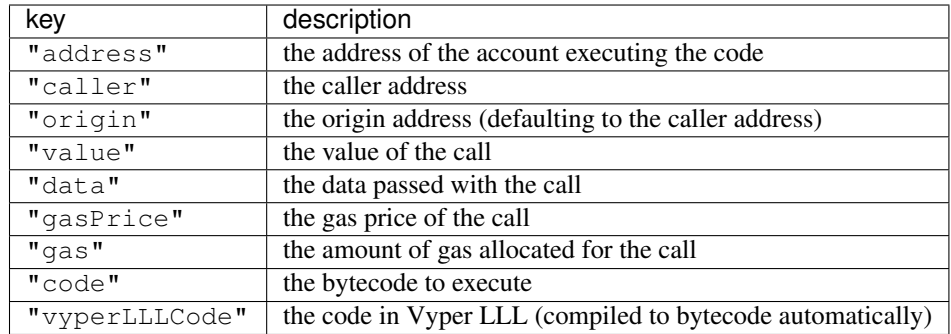

eth.tools.fixtures.fillers.**expect**(*post\_state: Dict[str*, *Any] = None*, *networks: Any = None*, *transaction: eth.typing.TransactionDict* = *None*)  $\rightarrow$ Callable[..., Dict[str, Any]]

Specify the expected result for the test.

For state tests, multiple expectations can be given, differing in the transaction data, gas limit, and value, in the applicable networks, and as a result also in the post state. VM tests support only a single expectation with no specified network and no transaction (here, its role is played by [execution\(\)](#page-74-0)).

- post\_state is a list of state definition in the same form as expected by  $pre\_state()$ . State items that are not set explicitly default to their pre state.
- **networks** defines the forks under which the expectation is applicable. It should be a sublist of the following identifiers (also available in *ALL\_FORKS*):
	- "Frontier"
	- "Homestead"
	- "EIP150"
	- "EIP158"
	- "Byzantium"
- transaction is a dictionary coming in two variants. For the main shard:

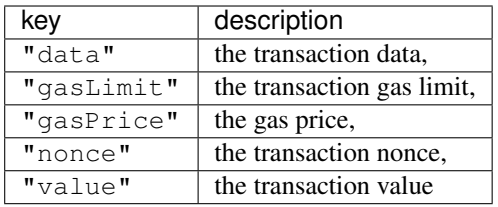

In addition, one should specify either the signature itself (via keys " $v$ ", " $r$ ", and "s") or a private key used for signing (via "secretKey").

## **3.6.7 Virtual Machine**

#### **Computation**

## <span id="page-76-1"></span>**BaseComputation**

<span id="page-76-0"></span>**class** eth.vm.computation.**BaseComputation**(*state: eth.abc.StateAPI*, *message: eth.abc.MessageAPI*, *transaction\_context: eth.abc.TransactionContextAPI*)

The base class for all execution computations.

Note: Each [BaseComputation](#page-76-0) class must be configured with:

opcodes: A mapping from the opcode integer value to the logic function for the opcode.

\_precompiles: A mapping of contract address to the precompile function for execution of precompiled contracts.

- **add\_child\_computation**(*child\_computation: eth.abc.ComputationAPI*) → None Add the given child\_computation.
- **add\_log\_entry**(*account: NewType.<locals>.new\_type. topics: Tuple[int, ...], data: bytes*)  $\rightarrow$  None Add a log entry.
- **apply\_child\_computation**(*child\_msg: eth.abc.MessageAPI*) → eth.abc.ComputationAPI Apply the vm message child\_msq as a child computation.
- **classmethod apply\_computation**(*state: eth.abc.StateAPI*, *message: eth.abc.MessageAPI*, *transaction\_context: eth.abc.TransactionContextAPI*) → eth.abc.ComputationAPI

Perform the computation that would be triggered by the VM message.

- **apply\_create\_message**() → eth.abc.ComputationAPI Execution of a VM message to create a new contract.
- **apply\_message**() → eth.abc.ComputationAPI Execution of a VM message.
- **consume gas** (*amount: int, reason: str*)  $\rightarrow$  None Consume amount of gas from the remaining gas. Raise *eth.exceptions.OutOfGas* if there is not enough gas remaining.
- **extend\_memory** (*start\_position: int*, *size: int*)  $\rightarrow$  None Extend the size of the memory to be at minimum start\_position + size bytes in length. Raise *eth.exceptions.OutOfGas* if there is not enough gas to pay for extending the memory.
- **generate\_child\_computation**(*child\_msg: eth.abc.MessageAPI*) → eth.abc.ComputationAPI Generate a child computation from the given child\_msq.
- **get\_accounts\_for\_deletion**() → Tuple[Tuple[NewType.<locals>.new\_type, New-Type.<locals>.new\_type], ...] Return a tuple of addresses that are registered for deletion.

- **get gas meter**() → eth.abc.GasMeterAPI Return the [GasMeterAPI](#page-37-0) of the computation.
- **get\_gas\_refund**() → int Return the number of refunded gas.
- **get\_gas\_remaining**() → int Return the number of remaining gas.
- **get\_gas\_used**() → int Return the number of used gas.

<span id="page-77-0"></span>**get\_log\_entries** $() \rightarrow \text{Tuple}[\text{Tuple}[\text{bytes}, \text{Tuple}[\text{int}, ...], \text{bytes}], ...]$ Return the log entries for this computation and its children.

They are sorted in the same order they were emitted during the transaction processing, and include the sequential counter as the first element of the tuple representing every entry.

- **get\_opcode\_fn**(*opcode: int*) → eth.abc.OpcodeAPI Return the function for the given opcode.
- **get\_raw\_log\_entries** ()  $\rightarrow$  Tuple[Tuple[int, bytes, Tuple[int, ...], bytes], ...] Return a tuple of raw log entries.
- **memory\_read**(*start\_position: int*, *size: int*) → memoryview Read and return a view of size bytes from memory starting at start\_position.
- **memory\_read\_bytes**(*start\_position: int*, *size: int*) → bytes Read and return size bytes from memory starting at start\_position.
- **memory\_write** (*start\_position: int, size: int, value: bytes*)  $\rightarrow$  None Write value to memory at start\_position. Require that len (value) == size.
- **prepare\_child\_message**(*gas: int, to: NewType.<locals>.new\_type, value: int, data: Union[bytes, memoryview], code: bytes, \*\*kwargs*) → eth.abc.MessageAPI Helper method for creating a child computation.

**raise\_if\_error**() → None If there was an error during computation, raise it as an exception immediately.

Raises **[VMError](#page-68-0)** –

- **refund qas** (*amount: int*)  $\rightarrow$  None Add amount of gas to the pool of gas marked to be refunded.
- **register\_account\_for\_deletion**(*beneficiary: NewType.<locals>.new\_type*) → None Register the address of beneficiary for deletion.
- **return gas** (*amount: int*)  $\rightarrow$  None Return amount of gas to the available gas pool.
- **stack\_dup** (*position: int*)  $\rightarrow$  None Duplicate the stack item at position and pushes it onto the stack.

#### **stack\_swap** (*position: int*)  $\rightarrow$  None

Swap the item on the top of the stack with the item at position.

#### **error**

Return the [VMError](#page-68-0) of the computation. Raise AttributeError if no error exists.

#### **is\_error**

Return True if the computation resulted in an error.

#### **is\_origin\_computation**

Return  $True$  if this computation is the outermost computation at depth  $== 0$ .

#### **is\_success**

Return True if the computation did not result in an error.

#### **output**

Get the return value of the computation.

#### **precompiles**

Return a dictionary where the keys are the addresses of precompiles and the values are the precompile functions.

Return True if the remaining gas should be burned. **should\_erase\_return\_data** Return True if the return data should be zerod out due to an error.

#### **should\_return\_gas**

<span id="page-78-0"></span>**should\_burn\_gas**

Return True if the remaining gas should be returned.

## **CodeStream**

**class** eth.vm.code\_stream.**CodeStream**(*code\_bytes: bytes*)

- **is\_valid\_opcode**(*position: int*) → bool Return True if a valid opcode exists at position.
- **peek**()  $\rightarrow$  int Return the ordinal value of the byte at the current program counter.
- $\text{read}(size: int) \rightarrow bytes$ Read and return the code from the current position of the cursor up to size.
- **seek**(*program\_counter: int*) → Iterator[CodeStream] Return a [ContextManager](https://docs.python.org/3.6/library/typing.html#typing.ContextManager) with the program counter set to program\_counter.

## **ExecutionContext**

**class** eth.vm.execution\_context.**ExecutionContext**(*coinbase: New-*

*Type.<locals>.new\_type, timestamp: int, block\_number: New-Type.<locals>.new\_type, difficulty: int, gas\_limit: int, prev\_hashes: Iterable[NewType.<locals>.new\_type], chain\_id: int*)

#### **block\_number**

Return the number of the block.

## **chain\_id**

Return the id of the chain.

#### **coinbase**

Return the coinbase address of the block.

## **difficulty**

Return the difficulty of the block.

## **gas\_limit**

Return the gas limit of the block.

#### **prev\_hashes**

Return an iterable of block hashes that precede the block.

## **timestamp**

Return the timestamp of the block.

## <span id="page-79-0"></span>**GasMeter**

```
class eth.vm.gas_meter.GasMeter(start_gas: int, refund_strategy: Callable[[int, int], int] =
                                         <function default_refund_strategy>)
```
**consume\_gas** (*amount: int, reason: str*)  $\rightarrow$  None Consume amount of gas for a defined reason.

**refund\_gas** (*amount: int*)  $\rightarrow$  None Refund amount of gas.

**return\_gas** (*amount: int*)  $\rightarrow$  None Return amount of gas.

#### **Memory**

**class** eth.vm.memory.**Memory**

**extend** (*start\_position: int, size: int*)  $\rightarrow$  None Extend the memory from the given start\_position to the provided size.

**read** (*start\_position: int, size: int*)  $\rightarrow$  memoryview Return a view into the memory

- **read\_bytes** (*start\_position: int, size: int*)  $\rightarrow$  bytes Read a value from memory and return a fresh bytes instance
- **write** (*start\_position: int, size: int, value: bytes*)  $\rightarrow$  None Write *value* into memory.

#### **Message**

**class** eth.vm.message.**Message**(*gas: int, to: NewType.<locals>.new\_type, sender: New-Type.<locals>.new\_type, value: int, data: Union[bytes, memoryview], code: bytes, depth: int = 0, create\_address: NewType.<locals>.new\_type = None, code\_address: New-Type.<locals>.new\_type = None, should\_transfer\_value: bool = True, is\_static: bool = False*)

#### **Opcode**

**class** eth.vm.opcode.**Opcode**

**classmethod as\_opcode**(*logic\_fn: Callable[..., Any], mnemonic: str, gas\_cost: int*) → T Class factory method for turning vanilla functions into Opcode classes.

**VM**

**VM**

<span id="page-80-0"></span>**class** eth.vm.base.**VM**(*header: eth.abc.BlockHeaderAPI*, *chaindb: eth.abc.ChainDatabaseAPI*, *chain\_context: eth.abc.ChainContextAPI*, *consensus\_context: eth.abc.ConsensusContextAPI*)

#### **consensus\_class**

alias of eth.consensus.pow.PowConsensus

**apply\_all\_transactions**(*transactions: Sequence[eth.abc.SignedTransactionAPI], base\_header: eth.abc.BlockHeaderAPI*) → Tuple[eth.abc.BlockHeaderAPI, Tuple[eth.abc.ReceiptAPI, ...], Tuple[eth.abc.ComputationAPI, ...]]

Determine the results of applying all transactions to the base header. This does *not* update the current block or header of the VM.

#### Parameters

• **transactions** – an iterable of all transactions to apply

• **base\_header** – the starting header to apply transactions to

Returns the final header, the receipts of each transaction, and the computations

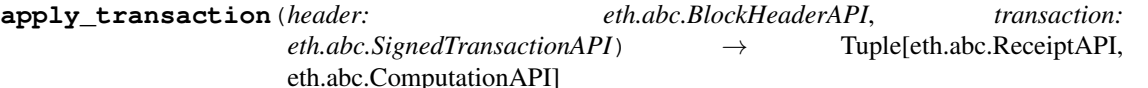

Apply the transaction to the current block. This is a wrapper around apply transaction() with some extra orchestration logic.

Parameters

• **header** – header of the block before application

• **transaction** – to apply

**classmethod build\_state**(*db: eth.abc.AtomicDatabaseAPI*, *header: eth.abc.BlockHeaderAPI*, *chain\_context: eth.abc.ChainContextAPI*, *previous\_hashes: Iter* $able[NewType, <\text{locals} > new\_type] = () \rightarrow eth.abc. State API$ 

You probably want *VM().state* instead of this.

Occasionally, you want to build custom state against a particular header and DB, even if you don't have the VM initialized. This is a convenience method to do that.

**classmethod create\_execution\_context**(*header: eth.abc.BlockHeaderAPI, prev\_hashes:*

*Iterable[NewType.<locals>.new\_type],*

*chain\_context: eth.abc.ChainContextAPI*)

→ eth.abc.ExecutionContextAPI<br>Create and return the ExecutionContextAPI` for the given header, iterable of block hashes that precede the block and the chain\_context.

**create\_transaction**(*\*args*, *\*\*kwargs*) → eth.abc.SignedTransactionAPI Proxy for instantiating a signed transaction for this VM.

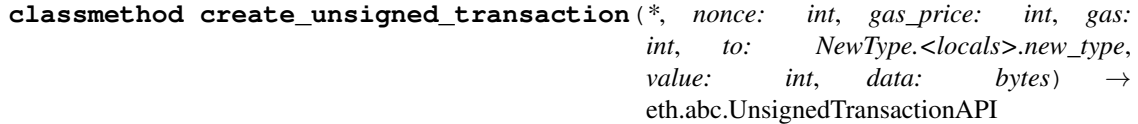

Proxy for instantiating an unsigned transaction for this VM.

**execute\_bytecode**(*origin: NewType.<locals>.new\_type*, *gas\_price: int*, *gas: int*, *to: New-Type.<locals>.new\_type*, *sender: NewType.<locals>.new\_type*, *value: int*, *data: bytes, code: bytes, code address: NewType.<locals>.new type = None*)  $\rightarrow$ eth.abc.ComputationAPI

Execute raw bytecode in the context of the current state of the virtual machine.

<span id="page-81-0"></span>**finalize block** (*block: eth.abc.BlockAPI*)  $\rightarrow$  eth.abc.BlockAPI

Perform any finalization steps like awarding the block mining reward, and persisting the final state root.

#### **classmethod generate\_block\_from\_parent\_header\_and\_coinbase**(*parent\_header:*

*eth.abc.BlockHeaderAPI*, *coinbase: New-Type.<locals>.new\_type*)  $\rightarrow$ eth.abc.BlockAPI

Generate block from parent header and coinbase.

**get\_block**() → eth.abc.BlockAPI Return the current block.

- **classmethod get\_block\_class**() → Type[eth.abc.BlockAPI] Return the Block class that this VM uses for blocks.
- **get\_header**() → eth.abc.BlockHeaderAPI Return the current header.
- **classmethod get\_state\_class**() → Type[eth.abc.StateAPI] Return the class that this VM uses for states.
- **classmethod get\_transaction\_class**() → Type[eth.abc.SignedTransactionAPI] Return the class that this VM uses for transactions.
- **import**  $block(block: eth.abc.BlockAPI) \rightarrow eth.abc.BlockAPI$ Import the given block to the chain.
- **mine\_block**(*\*args*, *\*\*kwargs*) → eth.abc.BlockAPI Mine the current block. Proxies to self.pack\_block method.
- **pack\_block**(*block: eth.abc.BlockAPI*, *\*args*, *\*\*kwargs*) → eth.abc.BlockAPI Pack block for mining.

#### Parameters

- **coinbase** ([bytes](https://docs.python.org/3.6/library/stdtypes.html#bytes)) 20-byte public address to receive block reward
- **uncles** hash  $(bytes) 32$  $(bytes) 32$  $(bytes) 32$  bytes
- **state\_root** ([bytes](https://docs.python.org/3.6/library/stdtypes.html#bytes)) 32 bytes
- **transaction\_root** ([bytes](https://docs.python.org/3.6/library/stdtypes.html#bytes)) 32 bytes
- **receipt\_root** ([bytes](https://docs.python.org/3.6/library/stdtypes.html#bytes)) 32 bytes
- $\cdot$  **bloom**  $(int)$  $(int)$  $(int)$  –
- $q$ as used  $(int)$  $(int)$  $(int)$  –
- **extra\_data** ([bytes](https://docs.python.org/3.6/library/stdtypes.html#bytes)) 32 bytes
- **mix\_hash** ([bytes](https://docs.python.org/3.6/library/stdtypes.html#bytes)) 32 bytes
- **nonce** ([bytes](https://docs.python.org/3.6/library/stdtypes.html#bytes)) 8 bytes

```
set_block_transactions(base_block: eth.abc.BlockAPI, new_header: eth.abc.BlockHeaderAPI,
                              transactions: Sequence[eth.abc.SignedTransactionAPI], receipts: Se-
                              quence[eth.abc.ReceiptAPI]) → eth.abc.BlockAPI
     Create a new block with the given transactions.
```
### **state\_in\_temp\_block**() → Iterator[eth.abc.StateAPI]

Return a [ContextManager](https://docs.python.org/3.6/library/typing.html#typing.ContextManager) with the current state wrapped in a temporary block.

```
validate block(block: eth.abc.BlockAPI) \rightarrow None
     Validate the the given block.
```

```
classmethod validate_header(header: eth.abc.BlockHeaderAPI, parent_header:
                               eth.abc.BlockHeaderAPI) → None
```
Raises **eth.exceptions.ValidationError** – if the header is not valid

**classmethod validate\_receipt**(*receipt: eth.abc.ReceiptAPI*) → None Validate the given receipt.

**validate\_seal**(*header: eth.abc.BlockHeaderAPI*) → None Validate the seal on the given header.

```
validate_seal_extension(header: eth.abc.BlockHeaderAPI, parents: Iter-
                          able[eth.abc.BlockHeaderAPI]) → None
```
Validate the seal on the given header when all parents must be present. Parent headers that are not yet in the database must be passed as parents.

**classmethod validate\_uncle**(*block: eth.abc.BlockAPI*, *uncle: eth.abc.BlockAPI*, *uncle\_parent:*

 $eth.abc.BlockAPI$   $\rightarrow$  None Validate the given uncle in the context of the given block.

#### **previous\_hashes**

Convenience API for accessing the previous 255 block hashes.

**state**

Return the current state.

#### **Stack**

```
class eth.vm.stack.Stack
    VM Stack
```
 $\text{dup}(\textit{position}: \textit{int}) \rightarrow \text{None}$ Perform a DUP operation on the stack.

#### $\text{pop1\_any}() \rightarrow \text{Union}[\text{int}, \text{bytes}]$

Pop and return an element from the stack. The type of each element will be int or bytes, depending on whether it was pushed with push bytes or push int.

Raise *eth.exceptions.InsufficientStack* if the stack was empty.

**pop1\_bytes**() → bytes

Pop and return a bytes element from the stack.

Raise *eth.exceptions.InsufficientStack* if the stack was empty.

```
\text{pop1\_int}() \rightarrow \text{int}
```
Pop and return an integer from the stack.

Raise *eth.exceptions.InsufficientStack* if the stack was empty.

```
pop_any (num\_items: int) \rightarrow Tuple[Union[int, bytes], ...]
```
Pop and return a tuple of items of length num items from the stack. The type of each element will be int or bytes, depending on whether it was pushed with stack\_push\_bytes or stack\_push\_int.

Raise *eth.exceptions.InsufficientStack* if there are not enough items on the stack.

Items are ordered with the top of the stack as the first item in the tuple.

### $\mathbf{pop\_bytes}(num\_items: int) \rightarrow \text{Tuple}[bytes, ...]$

Pop and return a tuple of bytes of length num\_items from the stack.

<span id="page-83-0"></span>Raise *eth.exceptions.InsufficientStack* if there are not enough items on the stack.

Items are ordered with the top of the stack as the first item in the tuple.

```
pop_ints(num_items: int) → Tuple[int, ...]
```
Pop and return a tuple of integers of length num\_items from the stack.

Raise *eth.exceptions.InsufficientStack* if there are not enough items on the stack.

Items are ordered with the top of the stack as the first item in the tuple.

- **push\_bytes**(*value: bytes*) → None Push a bytes item onto the stack.
- **push\_int**(*value: int*) → None Push an integer item onto the stack.
- **swap** (*position: int*)  $\rightarrow$  None Perform a SWAP operation on the stack.

## **State**

## **BaseState**

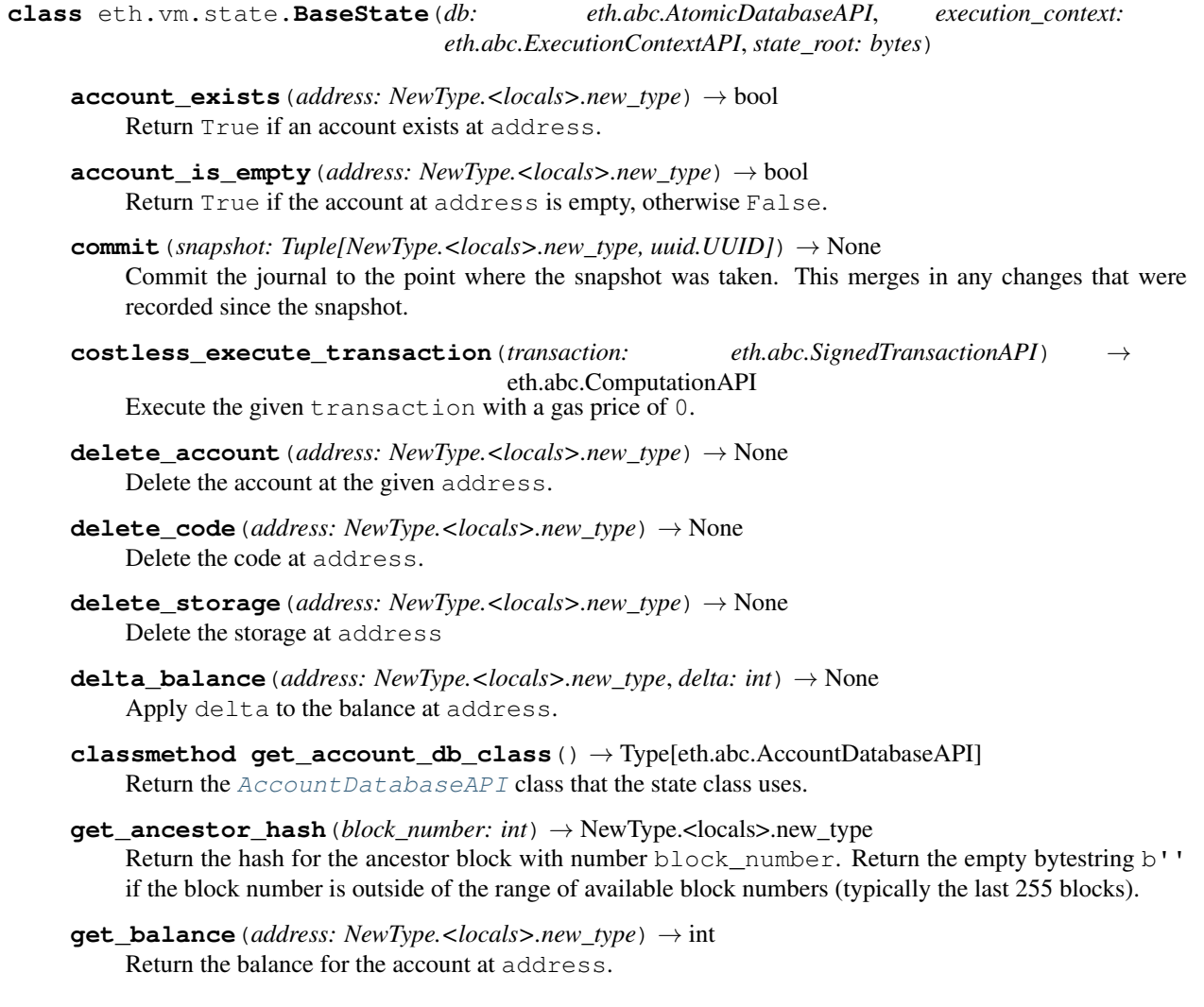

- <span id="page-84-0"></span>**get**  $code$  (*address: NewType.<locals>.new type*)  $\rightarrow$  bytes Return the code at address.
- **get\_code\_hash**(*address: NewType.<locals>.new\_type*) → NewType.<locals>.new\_type Return the hash of the code at address.
- **get\_computation**(*message: eth.abc.MessageAPI*, *transaction\_context:*  $eth.abc. TransactionContextAPI$ )  $\rightarrow$  eth.abc.ComputationAPI Return a computation instance for the given *message* and *transaction\_context*
- **get\_nonce**(*address: NewType.<locals>.new\_type*) → int Return the nonce at address.
- **get\_storage**(*address: NewType.<locals>.new\_type*, *slot: int*, *from\_journal: bool = True*) → int Return the storage at slot for address.
- **classmethod get\_transaction\_context**(*transaction: eth.abc.SignedTransactionAPI*) → eth.abc.TransactionContextAPI Return the [TransactionContextAPI](#page-38-0) for the given transaction
- **classmethod get\_transaction\_context\_class**() → Type[eth.abc.TransactionContextAPI] Return the [BaseTransactionContext](#page-85-0) class that the state class uses.
- **get transaction executor**() → eth.abc.TransactionExecutorAPI Return the transaction executor.
- **has\_code\_or\_nonce**(*address: NewType.<locals>.new\_type*) → bool Return True if either a nonce or code exists at the given address.
- **increment\_nonce**(*address: NewType.<locals>.new\_type*) → None Increment the nonce at address.
- **lock** changes ()  $\rightarrow$  None

Locks in all changes to state, typically just as a transaction starts.

This is used, for example, to look up the storage value from the start of the transaction, when calculating gas costs in EIP-2200: net gas metering.

- **make\_state\_root**() → NewType.<locals>.new\_type Create and return the state root.
- **override transaction context** (*gas price: int*)  $\rightarrow$  Iterator[None]

Return a [ContextManager](https://docs.python.org/3.6/library/typing.html#typing.ContextManager) that overwrites the current transaction context, applying the given gas price.

- **persist**() → None Persist the current state to the database.
- **revert**(*snapshot: Tuple[NewType.<locals>.new\_type, uuid.UUID]*) → None Revert the VM to the state at the snapshot
- **set\_balance**(*address: NewType.<locals>.new\_type*, *balance: int*) → None Set balance to the balance at address.
- **set\_code**(*address: NewType.<locals>.new\_type*, *code: bytes*) → None Set code as the new code at address.
- **set\_nonce**(*address: NewType.<locals>.new\_type*, *nonce: int*) → None Set nonce as the new nonce at address.
- **set\_storage**(*address: NewType.<locals>.new\_type*, *slot: int*, *value: int*) → None Write value to the given slot at address.

<span id="page-85-2"></span>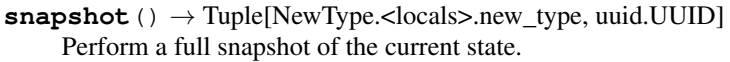

Snapshots are a combination of the  $state\_root$  at the time of the snapshot and the checkpoint from the journaled DB.

**touch\_account**(*address: NewType.<locals>.new\_type*) → None Touch the account at the given address.

#### **block\_number**

Return the current block\_number from the current execution\_context

#### **coinbase**

Return the current coinbase from the current execution\_context

## **difficulty**

Return the current difficulty from the current execution\_context

#### **gas\_limit**

Return the current gas\_limit from the current transaction\_context

#### **logger**

Return the logger.

## <span id="page-85-1"></span>**state\_root**

Return the current state\_root from the underlying database

#### **timestamp**

Return the current timestamp from the current execution\_context

#### **BaseTransactionExecutor**

**class** eth.vm.state.**BaseTransactionExecutor**(*vm\_state: eth.abc.StateAPI*)

## **BaseTransactionContext**

<span id="page-85-0"></span>**class** eth.vm.transaction\_context.**BaseTransactionContext**(*gas\_price: int*, *origin: New-Type.<locals>.new\_type*)

**get\_next\_log\_counter**() → int Increment and return the log counter.

#### **gas\_price**

Return the gas price of the transaction context.

#### **origin**

Return the origin of the transaction context.

## **Forks**

## **Frontier**

## <span id="page-86-0"></span>**FrontierVM**

**class** eth.vm.forks.frontier.**FrontierVM**(*header: eth.abc.BlockHeaderAPI*, *chaindb: eth.abc.ChainDatabaseAPI*, *chain\_context: eth.abc.ChainContextAPI*, *consensus\_context: eth.abc.ConsensusContextAPI*)

#### **block\_class**

alias of eth.vm.forks.frontier.blocks.FrontierBlock

**add\_receipt\_to\_header**(*old\_header: eth.abc.BlockHeaderAPI*, *receipt: eth.abc.ReceiptAPI*) →

eth.abc.BlockHeaderAPI Apply the receipt to the old header, and return the resulting header. This may have storage-related sideeffects. For example, pre-Byzantium, the state root hash is included in the receipt, and so must be stored into the database.

**static compute\_difficulty**(*parent\_header: eth.rlp.headers.BlockHeader*, *timestamp: int*) →

int Computes the difficulty for a frontier block based on the parent block.

#### **static get\_block\_reward**() → int

Return the amount in **wei** that should be given to a miner as a reward for this block.

Note: This is an abstract method that must be implemented in subclasses

#### **classmethod get\_nephew\_reward**() → int

Return the reward which should be given to the miner of the given *nephew*.

Note: This is an abstract method that must be implemented in subclasses

**static get\_uncle\_reward**(*block\_number: int*, *uncle: eth.abc.BlockAPI*) → int Return the reward which should be given to the miner of the given *uncle*.

Note: This is an abstract method that must be implemented in subclasses

**static make\_receipt**(*base\_header: eth.abc.BlockHeaderAPI*, *transaction: eth.abc.SignedTransactionAPI*, *computation: eth.abc.ComputationAPI*, *state: eth.abc.StateAPI*) → eth.abc.ReceiptAPI

Generate the receipt resulting from applying the transaction.

#### Parameters

- **base\_header** the header of the block before the transaction was applied.
- **transaction** the transaction used to generate the receipt
- **computation** the result of running the transaction computation
- **state** the resulting state, after executing the computation

Returns receipt

## <span id="page-87-2"></span>**FrontierState**

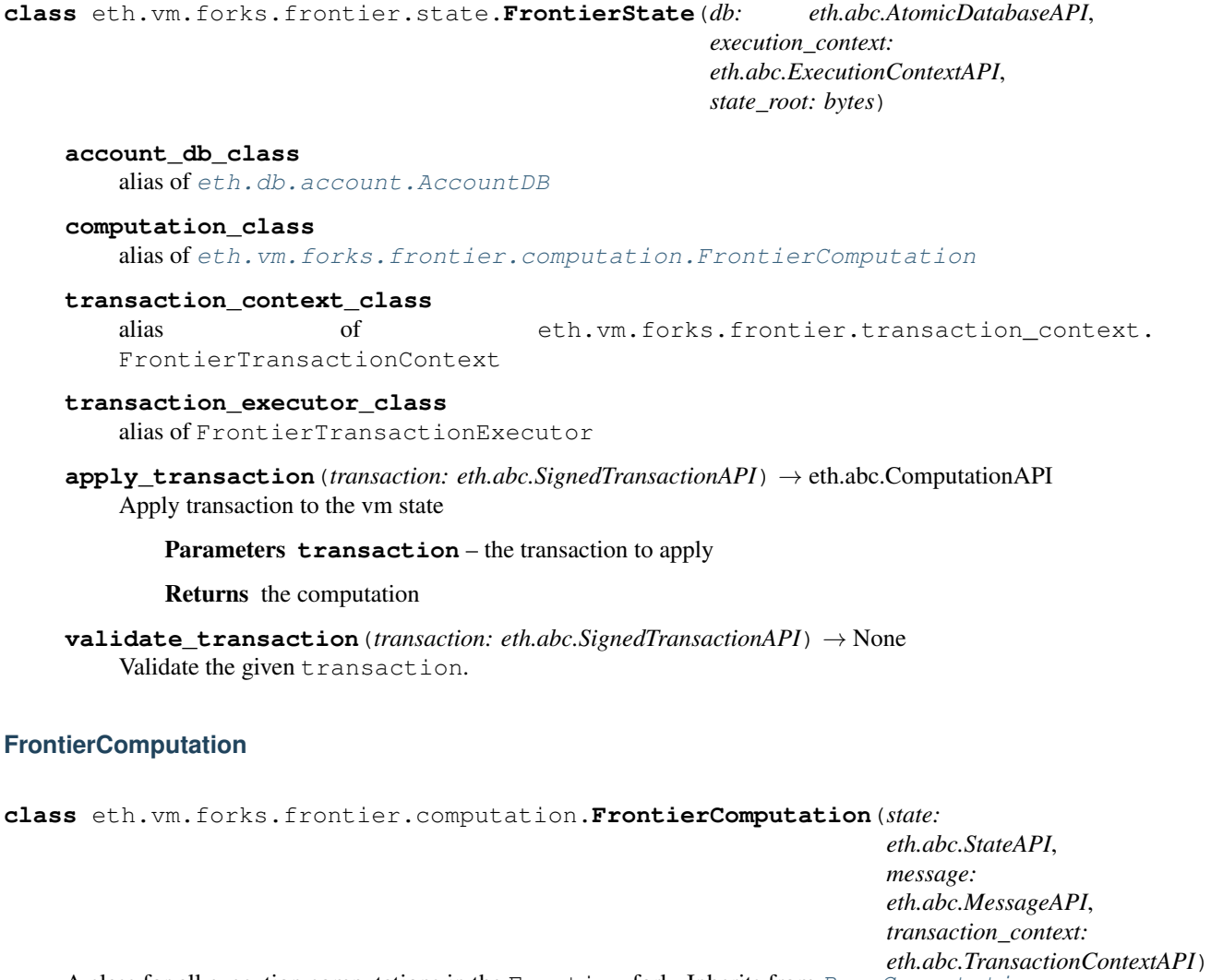

<span id="page-87-1"></span>A class for all execution computations in the Frontier fork. Inherits from [BaseComputation](#page-76-0)

```
apply_create_message() → eth.abc.ComputationAPI
    Execution of a VM message to create a new contract.
```
**apply\_message**() → eth.abc.ComputationAPI Execution of a VM message.

## **Homestead**

#### **HomesteadVM**

<span id="page-87-0"></span>**class** eth.vm.forks.homestead.**HomesteadVM**(*header: eth.abc.BlockHeaderAPI*, *chaindb: eth.abc.ChainDatabaseAPI*, *chain\_context: eth.abc.ChainContextAPI*, *consensus\_context: eth.abc.ConsensusContextAPI*)

#### **block\_class**

alias of eth.vm.forks.homestead.blocks.HomesteadBlock

<span id="page-88-1"></span>**static compute\_difficulty**(*parent\_header: eth.rlp.headers.BlockHeader*, *timestamp: int*) → int Computes the difficulty for a homestead block based on the parent block.

## **HomesteadState**

**class** eth.vm.forks.homestead.state.**HomesteadState**(*db: eth.abc.AtomicDatabaseAPI*, *execution\_context: eth.abc.ExecutionContextAPI*, *state\_root: bytes*)

**computation\_class** alias of [eth.vm.forks.homestead.computation.HomesteadComputation](#page-88-0)

**validate\_transaction**(*transaction: eth.abc.SignedTransactionAPI*) → None Validate the given transaction.

#### **HomesteadComputation**

<span id="page-88-0"></span>**class** eth.vm.forks.homestead.computation.**HomesteadComputation**(*state:*

*eth.abc.StateAPI*, *message: eth.abc.MessageAPI*, *transaction\_context: eth.abc.TransactionContextAPI*)

A class for all execution computations in the Frontier fork. Inherits from [FrontierComputation](#page-87-1)

**apply\_create\_message**() → eth.abc.ComputationAPI Execution of a VM message to create a new contract.

### **TangerineWhistle**

#### **TangerineWhistleVM**

**class** eth.vm.forks.tangerine\_whistle.**TangerineWhistleVM**(*header:*

*eth.abc.BlockHeaderAPI*, *chaindb: eth.abc.ChainDatabaseAPI*, *chain\_context: eth.abc.ChainContextAPI*, *consensus\_context: eth.abc.ConsensusContextAPI*)

## <span id="page-89-1"></span>**TangerineWhistleState**

**class** eth.vm.forks.tangerine\_whistle.state.**TangerineWhistleState**(*db:*

*eth.abc.AtomicDatabaseAPI*, *execution\_context: eth.abc.ExecutionContextAPI*, *state\_root: bytes*)

#### **computation\_class**

alias of  $eth.vm.forks.tanger\_whistle.computation.$ [TangerineWhistleComputation](#page-89-0)

#### **TangerineWhistleComputation**

<span id="page-89-0"></span>**class** eth.vm.forks.tangerine\_whistle.computation.**TangerineWhistleComputation**(*state: eth.abc.StateAPI*, *message: eth.abc.MessageAPI*, *transaction\_context: eth.abc.Transaction*<br>Inherits from A class for all execution computations in the TangerineWhistle fork. [HomesteadComputation](#page-88-0)

## **SpuriousDragon**

#### **SpuriousDragonVM**

**class** eth.vm.forks.spurious\_dragon.**SpuriousDragonVM**(*header:*

*eth.abc.BlockHeaderAPI*, *chaindb: eth.abc.ChainDatabaseAPI*, *chain\_context: eth.abc.ChainContextAPI*, *consensus\_context: eth.abc.ConsensusContextAPI*)

#### **block\_class**

alias of eth.vm.forks.spurious\_dragon.blocks.SpuriousDragonBlock

## **SpuriousDragonState**

**class** eth.vm.forks.spurious\_dragon.state.**SpuriousDragonState**(*db:*

*eth.abc.AtomicDatabaseAPI*, *execution\_context: eth.abc.ExecutionContextAPI*, *state\_root: bytes*)

#### <span id="page-90-1"></span>**computation\_class**

alias of [eth.vm.forks.spurious\\_dragon.computation.SpuriousDragonComputation](#page-90-0)

```
transaction_executor_class
```
alias of SpuriousDragonTransactionExecutor

#### **SpuriousDragonComputation**

<span id="page-90-0"></span>**class** eth.vm.forks.spurious\_dragon.computation.**SpuriousDragonComputation**(*state:*

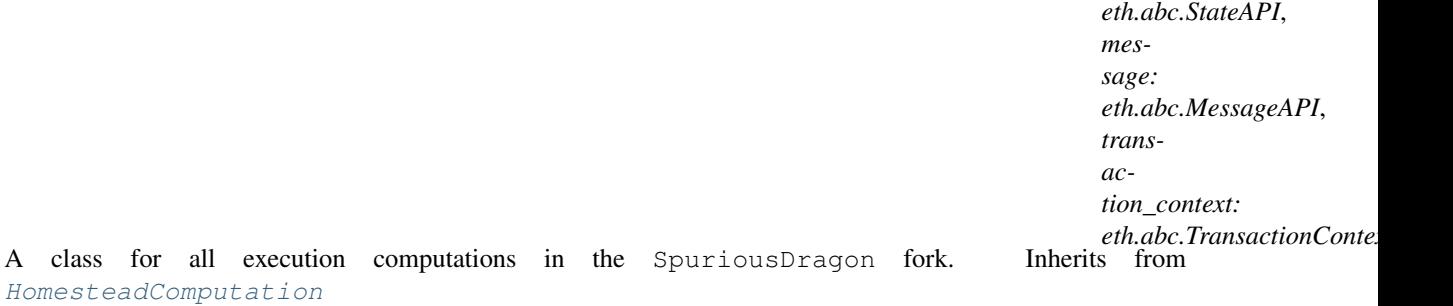

**apply\_create\_message**() → eth.abc.ComputationAPI Execution of a VM message to create a new contract.

## **Byzantium**

#### **ByzantiumVM**

**class** eth.vm.forks.byzantium.**ByzantiumVM**(*header: eth.abc.BlockHeaderAPI*, *chaindb: eth.abc.ChainDatabaseAPI*, *chain\_context: eth.abc.ChainContextAPI*, *consensus\_context: eth.abc.ConsensusContextAPI*)

#### **block\_class**

alias of eth.vm.forks.byzantium.blocks.ByzantiumBlock

**add\_receipt\_to\_header**(*old\_header: eth.abc.BlockHeaderAPI*, *receipt: eth.abc.ReceiptAPI*) → eth.abc.BlockHeaderAPI

Apply the receipt to the old header, and return the resulting header. This may have storage-related sideeffects. For example, pre-Byzantium, the state root hash is included in the receipt, and so must be stored into the database.

## **static get\_block\_reward**() → int

Return the amount in **wei** that should be given to a miner as a reward for this block.

Note: This is an abstract method that must be implemented in subclasses

**static make\_receipt**(*base\_header: eth.abc.BlockHeaderAPI*, *transaction: eth.abc.SignedTransactionAPI*, *computation: eth.abc.ComputationAPI*, *state: eth.abc.StateAPI*) → eth.abc.ReceiptAPI Generate the receipt resulting from applying the transaction.

#### Parameters

• **base\_header** – the header of the block before the transaction was applied.

- <span id="page-91-1"></span>• **transaction** – the transaction used to generate the receipt
- **computation** the result of running the transaction computation
- **state** the resulting state, after executing the computation

Returns receipt

**classmethod validate\_receipt**(*receipt: eth.abc.ReceiptAPI*) → None Validate the given receipt.

**compute\_difficulty** <https://github.com/ethereum/EIPs/issues/100>

#### **ByzantiumState**

**class** eth.vm.forks.byzantium.state.**ByzantiumState**(*db: eth.abc.AtomicDatabaseAPI*, *execution\_context: eth.abc.ExecutionContextAPI*, *state\_root: bytes*)

#### **computation\_class**

alias of [eth.vm.forks.byzantium.computation.ByzantiumComputation](#page-91-0)

## **ByzantiumComputation**

<span id="page-91-0"></span>**class** eth.vm.forks.byzantium.computation.**ByzantiumComputation**(*state:*

*eth.abc.StateAPI*, *message: eth.abc.MessageAPI*, *transaction\_context: eth.abc.TransactionContextAPI*) A class for all execution computations in the Byzantium fork. [SpuriousDragonComputation](#page-90-0)

## **Constantinople**

## **ConstantinopleVM**

**class** eth.vm.forks.constantinople.**ConstantinopleVM**(*header: eth.abc.BlockHeaderAPI*, *chaindb: eth.abc.ChainDatabaseAPI*, *chain\_context: eth.abc.ChainContextAPI*,

*consensus\_context: eth.abc.ConsensusContextAPI*)

#### **block\_class**

alias of eth.vm.forks.constantinople.blocks.ConstantinopleBlock

#### **static get\_block\_reward**() → int

Return the amount in wei that should be given to a miner as a reward for this block.

<span id="page-92-1"></span>Note: This is an abstract method that must be implemented in subclasses

#### **compute\_difficulty**

<https://github.com/ethereum/EIPs/issues/100>

## **ConstantinopleState**

**class** eth.vm.forks.constantinople.state.**ConstantinopleState**(*db:*

*eth.abc.AtomicDatabaseAPI*, *execution\_context: eth.abc.ExecutionContextAPI*, *state\_root: bytes*)

**computation\_class**

alias of eth. vm. forks. constantinople. computation. ConstantinopleComputation

### **ConstantinopleComputation**

A class for

<span id="page-92-0"></span>**class** eth.vm.forks.constantinople.computation.**ConstantinopleComputation**(*state:*

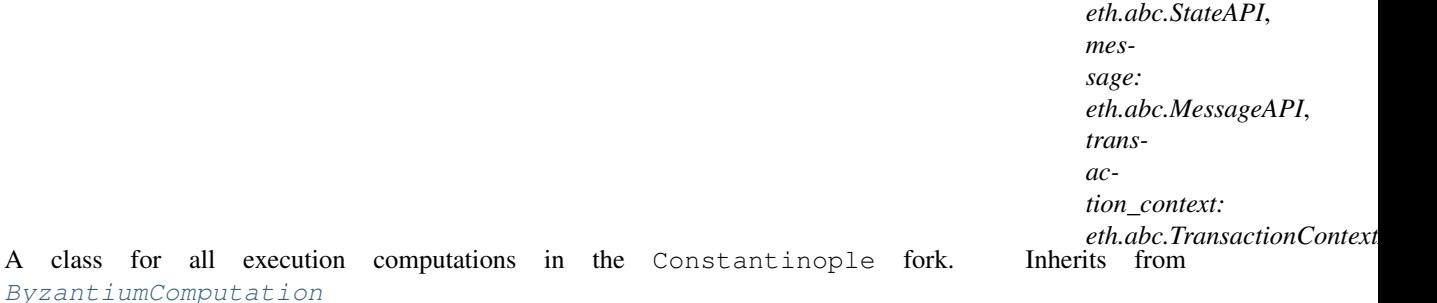

**get\_gas\_meter**() → eth.vm.gas\_meter.GasMeter Return the [GasMeterAPI](#page-37-0) of the computation.

## **Petersburg**

#### **PetersburgVM**

**class** eth.vm.forks.petersburg.**PetersburgVM**(*header: eth.abc.BlockHeaderAPI*, *chaindb: eth.abc.ChainDatabaseAPI*, *chain\_context: eth.abc.ChainContextAPI*, *consensus\_context: eth.abc.ConsensusContextAPI*)

#### **block\_class**

alias of eth.vm.forks.petersburg.blocks.PetersburgBlock

#### **static get\_block\_reward**() → int

Return the amount in wei that should be given to a miner as a reward for this block.

Note: This is an abstract method that must be implemented in subclasses

<span id="page-93-1"></span>**compute\_difficulty** <https://github.com/ethereum/EIPs/issues/100>

## **PetersburgState**

**class** eth.vm.forks.petersburg.state.**PetersburgState**(*db: eth.abc.AtomicDatabaseAPI*, *execution\_context: eth.abc.ExecutionContextAPI*, *state\_root: bytes*)

**computation\_class** alias of eth. vm. forks.petersburg.computation. PetersburgComputation

## **PetersburgComputation**

<span id="page-93-0"></span>**class** eth.vm.forks.petersburg.computation.**PetersburgComputation**(*state: eth.abc.StateAPI*, *message: eth.abc.MessageAPI*, *transaction\_context: eth.abc.TransactionContextAPI*) A class for all execution computations in the Petersburg fork. Inherits from [ByzantiumComputation](#page-91-0)

## **Istanbul**

## **IstanbulVM**

**class** eth.vm.forks.istanbul.**IstanbulVM**(*header: eth.abc.BlockHeaderAPI*, *chaindb: eth.abc.ChainDatabaseAPI*, *chain\_context: eth.abc.ChainContextAPI*, *consensus\_context: eth.abc.ConsensusContextAPI*)

#### **block\_class**

alias of eth.vm.forks.istanbul.blocks.IstanbulBlock

### **compute\_difficulty**

<https://github.com/ethereum/EIPs/issues/100>

#### **IstanbulState**

**class** eth.vm.forks.istanbul.state.**IstanbulState**(*db: eth.abc.AtomicDatabaseAPI*, *execution\_context: eth.abc.ExecutionContextAPI*, *state\_root: bytes*)

#### **computation\_class**

alias of eth.vm.forks.istanbul.computation.IstanbulComputation

### **IstanbulComputation**

**class** eth.vm.forks.istanbul.computation.**PetersburgComputation**(*state:*

*eth.abc.StateAPI*, *message: eth.abc.MessageAPI*, *transaction\_context: eth.abc.TransactionContextAPI*)

A class for all execution computations in the Petersburg fork. Inherits from [ByzantiumComputation](#page-91-0)

## **3.7 Contributing**

Thank you for your interest in contributing! We welcome all contributions no matter their size. Please read along to learn how to get started. If you get stuck, feel free to reach for help in our [Gitter channel.](https://gitter.im/ethereum/py-evm)

## **3.7.1 Setting the stage**

First we need to clone the Py-EVM repository. Py-EVM depends on a submodule of the common tests across all clients, so we need to clone the repo with the  $--$  recursive flag. Example:

\$ git clone --recursive https://github.com/ethereum/py-evm.git

Optional: Often, the best way to guarantee a clean Python 3 environment is with [virtualenv.](https://virtualenv.pypa.io/en/stable/) If we don't have virtualenv installed already, we first need to install it via pip.

pip install virtualenv

Then, we can initialize a new virtual environment venv, like:

virtualenv -p python3 venv

This creates a new directory venv where packages are installed isolated from any other global packages.

To activate the virtual directory we have to *source* it

. venv/bin/activate

After we have activated our virtual environment, installing all dependencies that are needed to run, develop and test all code in this repository is as easy as:

pip install -e .[dev]

## **3.7.2 Running the tests**

A great way to explore the code base is to run the tests.

We can run all tests with:

pytest tests

However, running the entire test suite does take a very long time so often we just want to run a subset instead, like:

pytest tests/core/padding-utils/test\_padding.py

We can also install  $\text{to}\times$  to run the full test suite which also covers things like testing the code against different Python versions, linting etc.

It is important to understand that each Pull Request must pass the full test suite as part of the CI check, hence it is often convenient to have tox installed locally as well.

## **3.7.3 Code Style**

When multiple people are working on the same body of code, it is important that they write code that conforms to a similar style. It often doesn't matter as much which style, but rather that they conform to one style.

To ensure your contribution conforms to the style being used in this project, we encourage you to read our [style guide.](https://github.com/pipermerriam/ethereum-dev-tactical-manual/blob/master/style-guide.md)

## **3.7.4 Type Hints**

The code bases is transitioning to use [type hints.](https://www.python.org/dev/peps/pep-0484/) Type hints make it easy to prevent certain types of bugs, enable richer tooling and enhance the documentation, making the code easier to follow.

All new code is required to land with type hints with the exception of test code that is not expected to use type hints.

All parameters as well as the return type of defs are expected to be typed with the exception of  $\text{self}$  and  $\text{cls}$  as seen in the following example.

```
def __init__(self, wrapped_db: DatabaseAPI) -> None:
    self.wrapped_db = wrapped_db
    self.reset()
```
## **3.7.5 Documentation**

Good documentation will lead to quicker adoption and happier users. Please check out our guide on [how to create](https://github.com/ethereum/snake-charmers-tactical-manual/blob/master/documentation.md) [documentation for the Python Ethereum ecosystem.](https://github.com/ethereum/snake-charmers-tactical-manual/blob/master/documentation.md)

## **3.7.6 Pull Requests**

It's a good idea to make pull requests early on. A pull request represents the start of a discussion, and doesn't necessarily need to be the final, finished submission.

GitHub's documentation for working on pull requests is [available here.](https://help.github.com/articles/about-pull-requests/)

Once you've made a pull request take a look at the Circle CI build status in the GitHub interface and make sure all tests are passing. In general pull requests that do not pass the CI build yet won't get reviewed unless explicitly requested.

If the pull request introduces changes that should be reflected in the release notes, please add a *newsfragment* file as explained *here<https://github.com/ethereum/py-evm/blob/master/newsfragments/README.md>\_*

If possible, the change to the release notes file should be included in the commit that introduces the feature or bugfix.

## **3.7.7 Releasing**

## **Final test before each release**

Before releasing a new version, build and test the package that will be released:

```
git checkout master && git pull
make package
# Preview the upcoming release notes
towncrier --draft
```
## **Build the release notes**

Before bumping the version number, build the release notes. You must include the part of the version to bump (see below), which changes how the version number will show in the release notes.

make notes bump=\$\$VERSION\_PART\_TO\_BUMP\$\$

If there are any errors, be sure to re-run make notes until it works.

#### **Push the release to github & pypi**

After confirming that the release package looks okay, release a new version:

```
make release bump=$$VERSION_PART_TO_BUMP$$
```
#### **Which version part to bump**

The version format for this repo is {major}.{minor}.{patch} for stable, and {major}.{minor}. {patch}-{stage}.{devnum} for unstable (stage can be alpha or beta).

During a release, specify which part to bump, like make release bump=minor or make release bump=devnum.

If you are in a beta version, make release bump=stage will switch to a stable.

To issue an unstable version when the current version is stable, specify the new version explicitly, like make release bump="--new-version 4.0.0-alpha.1 devnum"

## **3.8 Code of Conduct**

## **3.8.1 Our Pledge**

In the interest of fostering an open and welcoming environment, we as contributors and maintainers pledge to making participation in our project and our community a harassment-free experience for everyone, regardless of age, body size, disability, ethnicity, gender identity and expression, level of experience, education, socio-economic status, nationality, personal appearance, race, religion, or sexual identity and orientation.

## **3.8.2 Our Standards**

Examples of behavior that contributes to creating a positive environment include:

- Using welcoming and inclusive language
- Being respectful of differing viewpoints and experiences
- Gracefully accepting constructive criticism
- Focusing on what is best for the community
- Showing empathy towards other community members

Examples of unacceptable behavior by participants include:

- The use of sexualized language or imagery and unwelcome sexual attention or advances
- Trolling, insulting/derogatory comments, and personal or political attacks
- Public or private harassment
- Publishing others' private information, such as a physical or electronic address, without explicit permission
- Other conduct which could reasonably be considered inappropriate in a professional setting

## **3.8.3 Our Responsibilities**

Project maintainers are responsible for clarifying the standards of acceptable behavior and are expected to take appropriate and fair corrective action in response to any instances of unacceptable behavior.

Project maintainers have the right and responsibility to remove, edit, or reject comments, commits, code, wiki edits, issues, and other contributions that are not aligned to this Code of Conduct, or to ban temporarily or permanently any contributor for other behaviors that they deem inappropriate, threatening, offensive, or harmful.

## **3.8.4 Scope**

This Code of Conduct applies both within project spaces and in public spaces when an individual is representing the project or its community. Examples of representing a project or community include using an official project e-mail address, posting via an official social media account, or acting as an appointed representative at an online or offline event. Representation of a project may be further defined and clarified by project maintainers.

## **3.8.5 Enforcement**

Instances of abusive, harassing, or otherwise unacceptable behavior may be reported by contacting the project team at [piper@pipermerriam.com.](mailto:piper@pipermerriam.com) All complaints will be reviewed and investigated and will result in a response that is deemed necessary and appropriate to the circumstances. The project team is obligated to maintain confidentiality with regard to the reporter of an incident. Further details of specific enforcement policies may be posted separately.

Project maintainers who do not follow or enforce the Code of Conduct in good faith may face temporary or permanent repercussions as determined by other members of the project's leadership.

## **3.8.6 Attribution**

This Code of Conduct is adapted from the [Contributor Covenant,](https://www.contributor-covenant.org) version 1.4, available at [https://www.](https://www.contributor-covenant.org/version/1/4/code-of-conduct.html) [contributor-covenant.org/version/1/4/code-of-conduct.html](https://www.contributor-covenant.org/version/1/4/code-of-conduct.html)

Python Module Index

e

eth.exceptions, [64](#page-67-0)

## Index

## A

Account (class in eth.rlp.accounts), [66](#page-69-0) account\_db\_class (eth.vm.forks.frontier.state.FrontierState attribute), [84](#page-87-2) account\_exists() (eth.abc.AccountDatabaseAPI method), [40](#page-43-1) account\_exists() (eth.abc.StateAPI method), [42](#page-45-0) account\_exists() (eth.db.account.AccountDB method), [56](#page-59-1) account\_exists() (eth.vm.state.BaseState method), [80](#page-83-0) account\_has\_code\_or\_nonce() (eth.abc.AccountDatabaseAPI method), [40](#page-43-1) account\_has\_code\_or\_nonce() (eth.db.account.AccountDB method), [56](#page-59-1) account is empty() (eth.abc.AccountDatabaseAPI method), [40](#page-43-1) account\_is\_empty() (eth.abc.StateAPI method), [42](#page-45-0) account\_is\_empty() (eth.db.account.AccountDB method), [56](#page-59-1) account is empty() (eth.vm.state.BaseState method), [80](#page-83-0) AccountDatabaseAPI (class in eth.abc), [40](#page-43-1) AccountDB (class in eth.db.account), [56](#page-59-1) AccountStorageDatabaseAPI (class in eth.abc), [39](#page-42-0) AccountStorageDB (class in eth.db.storage), [63](#page-66-0) add\_child\_computation() (eth.abc.ComputationAPI method), [37](#page-40-0) add\_child\_computation() (eth.vm.computation.BaseComputation method), [73](#page-76-1) add\_log\_entry() (eth.abc.ComputationAPI method), [37](#page-40-0) add\_log\_entry() (eth.vm.computation.BaseComputation method), [73](#page-76-1) add\_receipt() (eth.abc.ChainDatabaseAPI method), [33](#page-36-0) add\_receipt() (eth.db.chain.ChainDB method), [59](#page-62-0) add\_receipt\_to\_header() (eth.abc.VirtualMachineAPI method), [44](#page-47-0) add\_receipt\_to\_header() (eth.vm.forks.byzantium.Byzantiu method), [87](#page-90-1) add\_receipt\_to\_header() (eth.vm.forks.frontier.FrontierVM

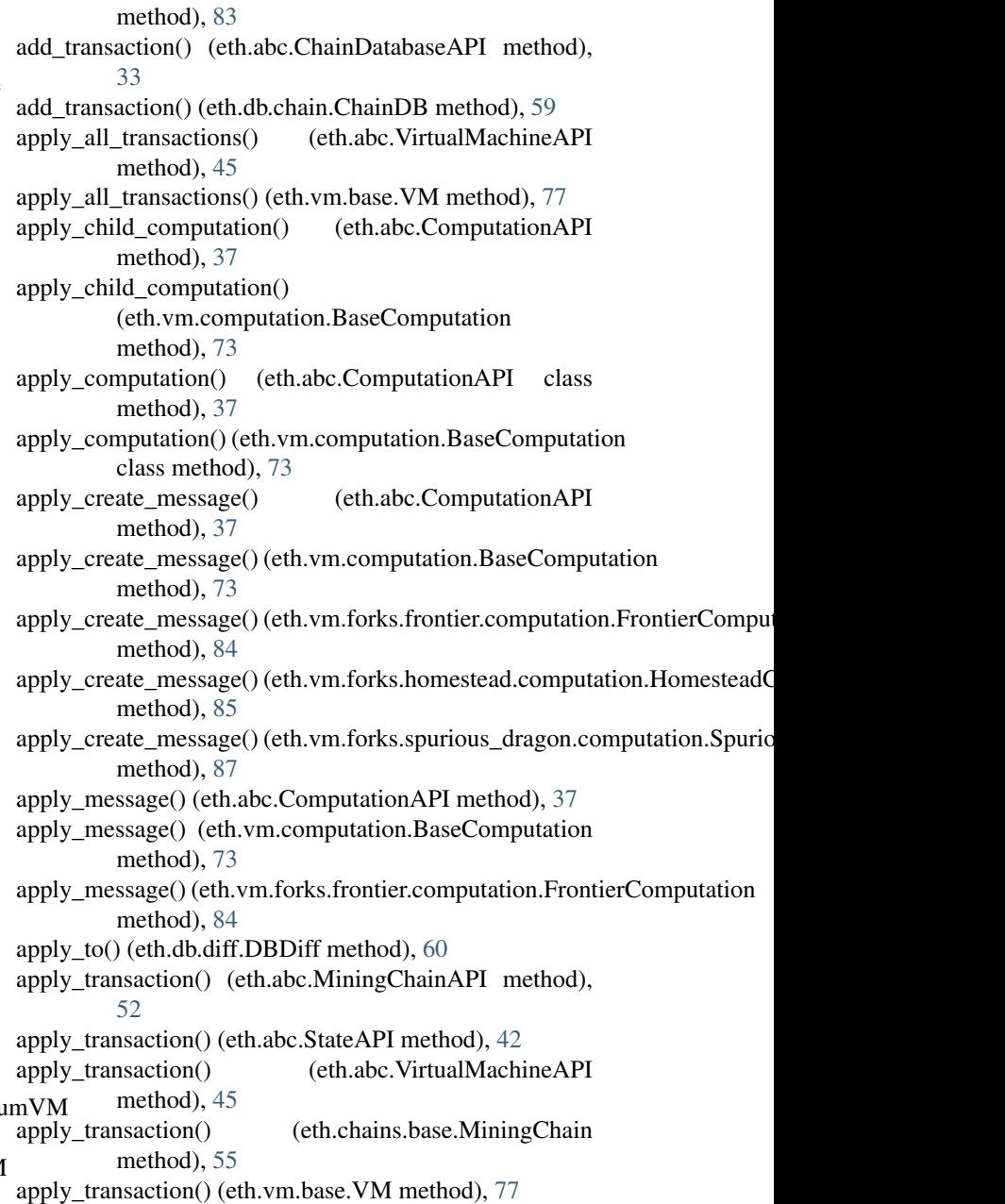

apply\_transaction() (eth.vm.forks.frontier.state.FrontierStat method), [84](#page-87-2) as\_opcode() (eth.abc.OpcodeAPI class method), [34](#page-37-1) as\_opcode() (eth.vm.opcode.Opcode class method), [76](#page-79-0) as\_signed\_transaction() (eth.abc.UnsignedTransactionAPI method), [30](#page-33-0) at block number() (in module eth.tools.builder.chain), [70](#page-73-0) atomic\_batch() (eth.abc.AtomicDatabaseAPI method), [32](#page-35-0) atomic\_batch() (eth.db.atomic.AtomicDB method), [57](#page-60-0) atomic\_batch() (eth.db.backends.level.LevelDB method), [58](#page-61-0) AtomicDatabaseAPI (class in eth.abc), [32](#page-35-0) AtomicDB (class in eth.db.atomic), [57](#page-60-0) AtomicDBWriteBatch (class in eth.db.atomic), [57](#page-60-0) B BaseBlock (class in eth.rlp.blocks), [66](#page-69-0) BaseChain (class in eth.chains.base), [52](#page-55-0) BaseComputation (class in eth.vm.computation), [73](#page-76-1) BaseDB (class in eth.db.backends.base), [58](#page-61-0) BaseState (class in eth.vm.state), [80](#page-83-0) BaseTransaction (class in eth.rlp.transactions), [67](#page-70-0) BaseTransactionAPI (class in eth.abc), [30](#page-33-0) BaseTransactionContext (class eth.vm.transaction\_context), [82](#page-85-2) BaseTransactionExecutor (class in eth.vm.state), [82](#page-85-2) BaseTransactionFields (class in eth.rlp.transactions), [67](#page-70-0) [67](#page-70-0) [67](#page-70-0) tribute), [87](#page-90-1) block\_class (eth.vm.forks.constantinople.ConstantinopleVM attribute), [88](#page-91-1) block\_class (eth.vm.forks.frontier.FrontierVM attribute), [83](#page-86-0) block\_class (eth.vm.forks.homestead.HomesteadVM attribute), [84](#page-87-2) block\_class (eth.vm.forks.istanbul.IstanbulVM attribute),  $9<sub>0</sub>$ tribute), [89](#page-92-1) block\_class (eth.vm.forks.spurious\_dragon.SpuriousDragonNMmit() (eth.abc.AccountDatabaseAPI method), [40](#page-43-1) attribute), [86](#page-89-1) [37](#page-40-0) attribute), [75](#page-78-0) BlockNotFound, [64](#page-67-1) method), [49](#page-52-0) method), [53](#page-56-0) method), [41](#page-44-0) method), [41](#page-44-0) [45](#page-48-0) [88](#page-91-1) C CacheDB (class in eth.db.cache), [59](#page-62-0) CanonicalHeadNotFound, [64](#page-67-1) Chain (class in eth.chains.base), [53](#page-56-0) in chain id (eth.abc.ExecutionContextAPI attribute), [37](#page-40-0) chain\_id (eth.vm.execution\_context.ExecutionContext attribute), [75](#page-78-0) chain id() (in module eth.tools.builder.chain), [69](#page-72-2) chain\_split() (in module eth.tools.builder.chain), [69](#page-72-2) ChainAPI (class in eth.abc), [49](#page-52-0) ChainDatabaseAPI (class in eth.abc), [33](#page-36-0) ChainDB (class in eth.db.chain), [59](#page-62-0) chaindb\_class (eth.chains.base.Chain attribute), [53](#page-56-0) check signature validity() (eth.abc.SignedTransactionAPI method), [31](#page-34-0) clear() (eth.db.batch.BatchDB method), [58](#page-61-0) clear() (eth.db.journal.JournalDB method), [62](#page-65-0) CodeStream (class in eth.vm.code\_stream), [75](#page-78-0) CodeStreamAPI (class in eth.abc), [36](#page-39-0) coinbase (eth.abc.ExecutionContextAPI attribute), [37](#page-40-0) coinbase (eth.abc.StateAPI attribute), [44](#page-47-0) coinbase (eth.vm.execution\_context.ExecutionContext attribute), [75](#page-78-0) coinbase (eth.vm.state.BaseState attribute), [82](#page-85-2) commit() (eth.abc.AccountStorageDatabaseAPI method), [39](#page-42-0) commit() (eth.abc.StateAPI method), [42](#page-45-0) commit() (eth.db.account.AccountDB method), [56](#page-59-1)

commit\_to() (eth.db.storage.StorageLookup method), [64](#page-67-1) computation\_class (eth.vm.forks.byzantium.state.ByzantiumState attribute), [88](#page-91-1)

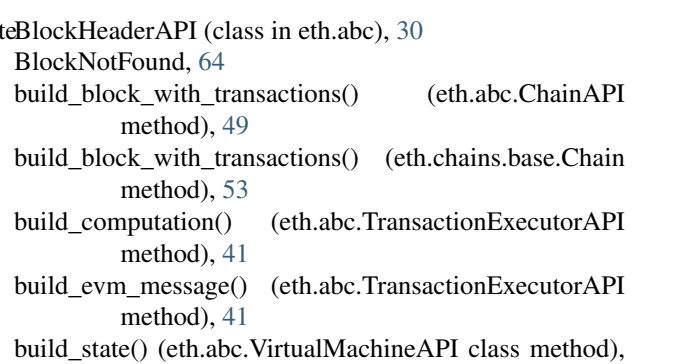

build\_state() (eth.vm.base.VM class method), [77](#page-80-0)

- ByzantiumComputation (class in eth.vm.forks.byzantium.computation), [88](#page-91-1)
- ByzantiumState (class in eth.vm.forks.byzantium.state),

ByzantiumVM (class in eth.vm.forks.byzantium), [87](#page-90-1)

- BaseTransactionMethods (class in eth.rlp.transactions),
- BaseUnsignedTransaction (class in eth.rlp.transactions),

BatchDB (class in eth.db.batch), [58](#page-61-0)

- block\_class (eth.vm.forks.byzantium.ByzantiumVM at-
- 
- 
- 
- 
- block\_class (eth.vm.forks.petersburg.PetersburgVM at-
- 
- block number (eth.abc.ExecutionContextAPI attribute),
- block\_number (eth.abc.StateAPI attribute), [44](#page-47-0)
- block\_number (eth.vm.execution\_context.ExecutionContext block\_number (eth.vm.state.BaseState attribute), [82](#page-85-2) commit() (eth.db.storage.AccountStorageDB method), [63](#page-66-0) commit() (eth.vm.state.BaseState method), [80](#page-83-0)
- BlockAPI (class in eth.abc), [31](#page-34-0)
- BlockHeader (class in eth.rlp.headers), [66](#page-69-0)

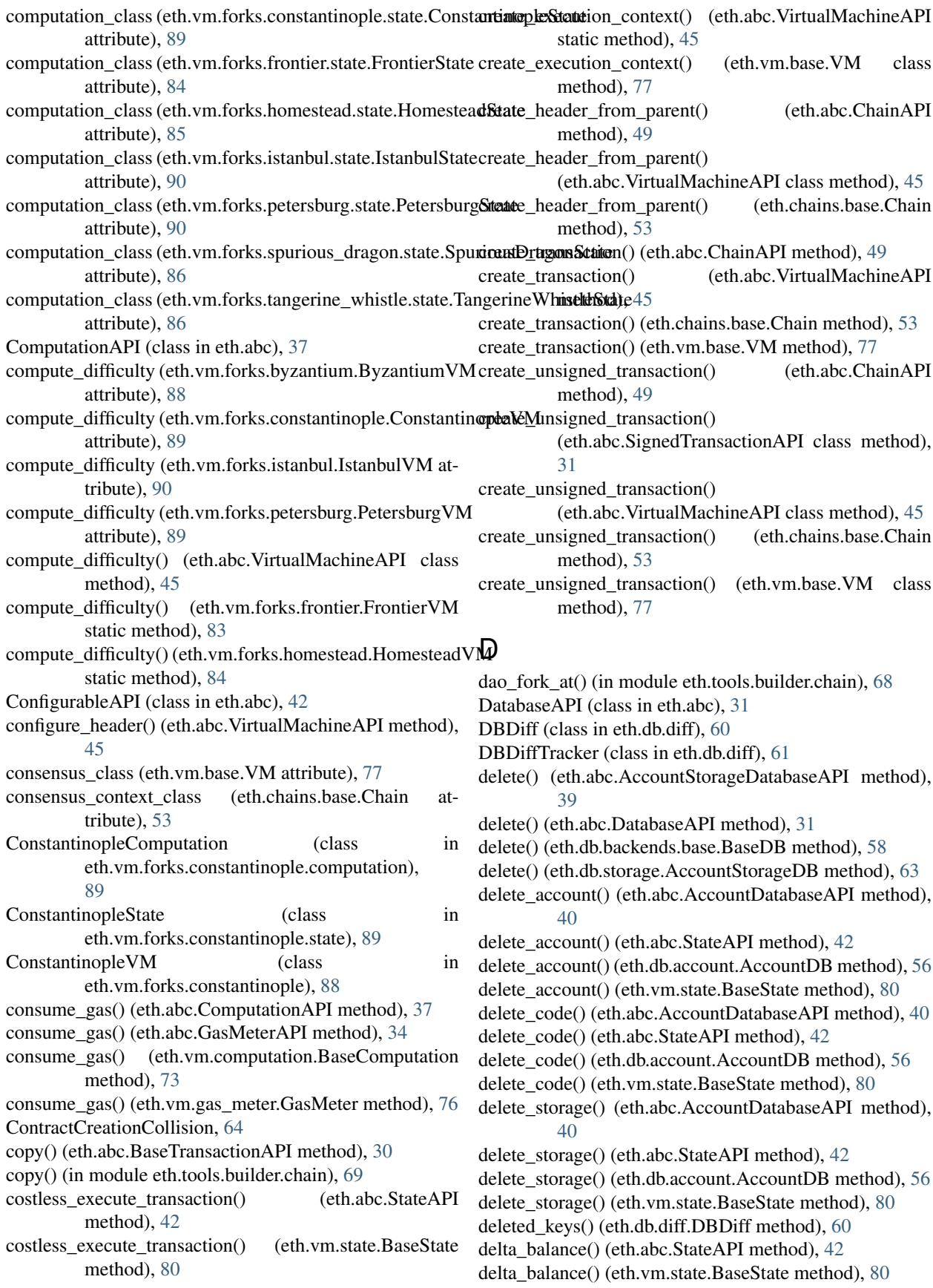

diff() (eth.db.journal.JournalDB method), [62](#page-65-0)

difficulty (eth.abc.ExecutionContextAPI attribute), [37](#page-40-0) difficulty (eth.abc.StateAPI attribute), [44](#page-47-0) difficulty (eth.vm.execution\_context.ExecutionContext attribute), [75](#page-78-0) difficulty (eth.vm.state.BaseState attribute), [82](#page-85-2) DiffMissingError (class in eth.db.diff), [61](#page-64-0) disable\_dao\_fork() (in module eth.tools.builder.chain), [68](#page-71-0) disable pow check() (in module eth.tools.builder.chain), [69](#page-72-2) discard() (eth.abc.AccountDatabaseAPI method), [40](#page-43-1) discard() (eth.abc.AccountStorageDatabaseAPI method), [39](#page-42-0) discard() (eth.db.account.AccountDB method), [56](#page-59-1) discard() (eth.db.journal.JournalDB method), [62](#page-65-0) discard() (eth.db.storage.AccountStorageDB method), [63](#page-66-0) dup() (eth.abc.StackAPI method), [35](#page-38-1) dup() (eth.vm.stack.Stack method), [79](#page-82-0)

# E

enable\_pow\_mining() (in module eth.tools.builder.chain), [69](#page-72-2) ensure\_header() (eth.chains.base.Chain method), [53](#page-56-0) error (eth.abc.ComputationAPI attribute), [39](#page-42-0) error (eth.vm.computation.BaseComputation attribute), [74](#page-77-0) estimate\_gas() (eth.abc.ChainAPI method), [49](#page-52-0) estimate\_gas() (eth.chains.base.Chain method), [53](#page-56-0) eth.exceptions (module), [64](#page-67-1) eth.vm.opcode.as\_opcode() (built-in function), [28](#page-31-0) execute\_bytecode() (eth.abc.VirtualMachineAPI method), [46](#page-49-0) execute\_bytecode() (eth.vm.base.VM method), [77](#page-80-0) execution() (in module eth.tools.fixtures.fillers), [71](#page-74-2) ExecutionContext (class in eth.vm.execution\_context), [75](#page-78-0) ExecutionContextAPI (class in eth.abc), [37](#page-40-0) exists() (eth.abc.ChainDatabaseAPI method), [33](#page-36-0) exists() (eth.abc.DatabaseAPI method), [32](#page-35-0) exists() (eth.db.backends.base.BaseDB method), [58](#page-61-0) exists() (eth.db.chain.ChainDB method), [59](#page-62-0) expect() (in module eth.tools.fixtures.fillers), [72](#page-75-0) extend() (eth.abc.MemoryAPI method), [35](#page-38-1) extend() (eth.vm.memory.Memory method), [76](#page-79-0) extend\_memory() (eth.abc.ComputationAPI method), [38](#page-41-0) extend\_memory() (eth.vm.computation.BaseComputation method), [73](#page-76-1)

## F

finalize\_block() (eth.abc.VirtualMachineAPI method), [46](#page-49-0) finalize\_block() (eth.vm.base.VM method), [77](#page-80-0) finalize\_computation() (eth.abc.TransactionExecutorAPI method), [41](#page-44-0) flatten() (eth.db.journal.JournalDB method), [62](#page-65-0)

fork\_at() (in module eth.tools.builder.chain), [68](#page-71-0)

class method), [31](#page-34-0) from base transaction() (eth.rlp.transactions.BaseTransaction class method), [67](#page-70-0) from genesis() (eth.abc.ChainAPI class method), [49](#page-52-0) from genesis() (eth.chains.base.Chain class method), [53](#page-56-0) from genesis header() (eth.abc.ChainAPI class method), [49](#page-52-0) from\_genesis\_header() (eth.abc.HeaderChainAPI class method), [48](#page-51-0) from\_genesis\_header() (eth.chains.base.Chain class method), [53](#page-56-0) from\_header() (eth.abc.BlockAPI class method), [31](#page-34-0) from\_parent() (eth.rlp.headers.BlockHeader class method), [66](#page-69-0) FrontierComputation (class in eth.vm.forks.frontier.computation), [84](#page-87-2) FrontierState (class in eth.vm.forks.frontier.state), [84](#page-87-2) FrontierVM (class in eth.vm.forks.frontier), [83](#page-86-0) FullStack, [64](#page-67-1)

from base transaction() (eth.abc.SignedTransactionAPI

# G

gas\_limit (eth.abc.ExecutionContextAPI attribute), [37](#page-40-0) gas\_limit (eth.abc.StateAPI attribute), [44](#page-47-0) gas\_limit (eth.vm.execution\_context.ExecutionContext attribute), [75](#page-78-0) gas\_limit (eth.vm.state.BaseState attribute), [82](#page-85-2) gas\_price (eth.abc.TransactionContextAPI attribute), [35](#page-38-1) gas\_price (eth.vm.transaction\_context.BaseTransactionContext attribute), [82](#page-85-2) gas\_used\_by() (eth.abc.BaseTransactionAPI method), [30](#page-33-0) gas\_used\_by() (eth.rlp.transactions.BaseTransactionMethods method), [67](#page-70-0) GasMeter (class in eth.vm.gas meter), [76](#page-79-0) GasMeterAPI (class in eth.abc), [34](#page-37-1) generate\_block\_from\_parent\_header\_and\_coinbase() (eth.abc.VirtualMachineAPI class method), [46](#page-49-0) generate\_block\_from\_parent\_header\_and\_coinbase() (eth.vm.base.VM class method), [78](#page-81-0) generate\_child\_computation() (eth.abc.ComputationAPI method), [38](#page-41-0) generate\_child\_computation() (eth.vm.computation.BaseComputation method), [73](#page-76-1) genesis() (in module eth.tools.builder.chain), [69](#page-72-2) get() (eth.abc.AccountStorageDatabaseAPI method), [39](#page-42-0) get() (eth.abc.ChainDatabaseAPI method), [33](#page-36-0) get() (eth.db.chain.ChainDB method), [59](#page-62-0) get() (eth.db.storage.AccountStorageDB method), [63](#page-66-0) get account db class() (eth.abc.StateAPI class method),

[42](#page-45-0) get\_account\_db\_class() (eth.vm.state.BaseState class

method), [80](#page-83-0)

get accounts for deletion() (eth.abc.ComputationAPI method), [38](#page-41-0) get\_accounts\_for\_deletion() (eth.vm.computation.BaseComputation method), [73](#page-76-1) get\_ancestor\_hash() (eth.abc.StateAPI method), [43](#page-46-0) get\_ancestor\_hash() (eth.vm.state.BaseState method), [80](#page-83-0) get\_ancestors() (eth.abc.ChainAPI method), [50](#page-53-0) get\_ancestors() (eth.chains.base.Chain method), [53](#page-56-0) get\_balance() (eth.abc.AccountDatabaseAPI method), [40](#page-43-1) get\_balance() (eth.abc.StateAPI method), [43](#page-46-0) get\_balance() (eth.db.account.AccountDB method), [56](#page-59-1) get\_balance() (eth.vm.state.BaseState method), [80](#page-83-0) get\_block() (eth.abc.ChainAPI method), [50](#page-53-0) get\_block() (eth.abc.VirtualMachineAPI method), [46](#page-49-0) get\_block() (eth.chains.base.Chain method), [53](#page-56-0) get\_block() (eth.vm.base.VM method), [78](#page-81-0) get\_block\_by\_hash() (eth.abc.ChainAPI method), [50](#page-53-0) get\_block\_by\_hash() (eth.chains.base.Chain method), [54](#page-57-0) get\_block\_by\_header() (eth.abc.ChainAPI method), [50](#page-53-0) get\_block\_by\_header() (eth.chains.base.Chain method), [54](#page-57-0) get\_block\_class() (eth.abc.VirtualMachineAPI class method), [46](#page-49-0) get\_block\_class() (eth.vm.base.VM class method), [78](#page-81-0) get\_block\_header\_by\_hash() (eth.abc.ChainAPI method), [50](#page-53-0) get\_block\_header\_by\_hash() (eth.abc.HeaderChainAPI method), [48](#page-51-0) get\_block\_header\_by\_hash() (eth.abc.HeaderDatabaseAPI method), [32](#page-35-0) get\_block\_header\_by\_hash() (eth.chains.base.Chain method), [54](#page-57-0) get\_block\_header\_by\_hash() (eth.db.header.HeaderDB method), [61](#page-64-0) get\_block\_reward() (eth.abc.VirtualMachineAPI static method), [46](#page-49-0) get\_block\_reward() (eth.vm.forks.byzantium.ByzantiumVM static method), [87](#page-90-1) get\_block\_reward() (eth.vm.forks.constantinople.ConstantinopleVM method), [50](#page-53-0) static method), [88](#page-91-1) get\_block\_reward() (eth.vm.forks.frontier.FrontierVM static method), [83](#page-86-0) get\_block\_reward() (eth.vm.forks.petersburg.PetersburgVM static method), [89](#page-92-1) get\_block\_transaction\_hashes() (eth.abc.ChainDatabaseAPI method), [33](#page-36-0) get\_block\_transaction\_hashes() (eth.db.chain.ChainDB method), [59](#page-62-0) get\_block\_transactions() (eth.abc.ChainDatabaseAPI method), [33](#page-36-0) get\_block\_transactions() (eth.db.chain.ChainDB method), [59](#page-62-0)

#### [33](#page-36-0)

get\_block\_uncles() (eth.db.chain.ChainDB method), [59](#page-62-0) get canonical block by number() (eth.abc.ChainAPI method), [50](#page-53-0) get\_canonical\_block\_by\_number() (eth.chains.base.Chain method), [54](#page-57-0) get canonical block hash() (eth.abc.ChainAPI method), [50](#page-53-0) get\_canonical\_block\_hash() (eth.abc.HeaderChainAPI method), [48](#page-51-0) get\_canonical\_block\_hash() (eth.abc.HeaderDatabaseAPI method), [32](#page-35-0) get\_canonical\_block\_hash() (eth.chains.base.Chain method), [54](#page-57-0) get\_canonical\_block\_hash() (eth.db.header.HeaderDB method), [61](#page-64-0) get\_canonical\_block\_header\_by\_number() (eth.abc.ChainAPI method), [50](#page-53-0) get\_canonical\_block\_header\_by\_number() (eth.abc.HeaderChainAPI method), [48](#page-51-0) get\_canonical\_block\_header\_by\_number() (eth.abc.HeaderDatabaseAPI method), [32](#page-35-0) get\_canonical\_block\_header\_by\_number() (eth.chains.base.Chain method), [54](#page-57-0) get canonical block header by number() (eth.db.header.HeaderDB method), [61](#page-64-0) get\_canonical\_head() (eth.abc.ChainAPI method), [50](#page-53-0) get\_canonical\_head() (eth.abc.HeaderChainAPI method), [48](#page-51-0) get\_canonical\_head() (eth.abc.HeaderDatabaseAPI method), [32](#page-35-0) get\_canonical\_head() (eth.chains.base.Chain method), [54](#page-57-0) get\_canonical\_head() (eth.db.header.HeaderDB method), [61](#page-64-0) get\_canonical\_transaction() (eth.abc.ChainAPI method), [50](#page-53-0) get canonical transaction() (eth.chains.base.Chain method), [54](#page-57-0) get\_canonical\_transaction\_by\_index() (eth.abc.ChainAPI get canonical transaction by index() (eth.chains.base.Chain method), [54](#page-57-0) get\_canonical\_transaction\_index() (eth.abc.ChainAPI method), [50](#page-53-0) get\_canonical\_transaction\_index() (eth.chains.base.Chain method), [54](#page-57-0) get\_chaindb\_class() (eth.abc.ChainAPI class method), [50](#page-53-0) get\_chaindb\_class() (eth.chains.base.Chain class method), [54](#page-57-0) get\_changed\_root() (eth.abc.AccountStorageDatabaseAPI method), [39](#page-42-0) get\_changed\_root() (eth.db.storage.AccountStorageDB method), [63](#page-66-0)

get\_block\_uncles() (eth.abc.ChainDatabaseAPI method), get\_code() (eth.abc.AccountDatabaseAPI method), [40](#page-43-1)

get\_code() (eth.abc.StateAPI method), [43](#page-46-0) get\_code() (eth.db.account.AccountDB method), [56](#page-59-1) get\_code() (eth.vm.state.BaseState method), [80](#page-83-0) get\_code\_hash() (eth.abc.AccountDatabaseAPI method), [40](#page-43-1) get\_code\_hash() (eth.abc.StateAPI method), [43](#page-46-0) get\_code\_hash() (eth.db.account.AccountDB method), [56](#page-59-1) get\_code\_hash() (eth.vm.state.BaseState method), [81](#page-84-0) get\_computation() (eth.abc.StateAPI method), [43](#page-46-0) get\_computation() (eth.vm.state.BaseState method), [81](#page-84-0) get\_gas\_meter() (eth.abc.ComputationAPI method), [38](#page-41-0) get\_gas\_meter() (eth.vm.computation.BaseComputation method), [73](#page-76-1) get\_gas\_meter() (eth.vm.forks.constantinople.computation.Qom.stantinopletion headerDB method), [61](#page-64-0) method), [89](#page-92-1) get\_gas\_refund() (eth.abc.ComputationAPI method), [38](#page-41-0) get\_gas\_refund() (eth.vm.computation.BaseComputation method), [73](#page-76-1) get\_gas\_remaining() (eth.abc.ComputationAPI method), [38](#page-41-0) get\_gas\_remaining() (eth.vm.computation.BaseComputationget\_storage() (eth.db.account.AccountDB method), [56](#page-59-1) method), [73](#page-76-1) get\_gas\_used() (eth.abc.ComputationAPI method), [38](#page-41-0) get\_gas\_used() (eth.vm.computation.BaseComputation method), [73](#page-76-1) get\_header() (eth.abc.VirtualMachineAPI method), [46](#page-49-0) get\_header() (eth.vm.base.VM method), [78](#page-81-0) get\_headerdb\_class() (eth.abc.HeaderChainAPI class method), [48](#page-51-0) get\_intrinsic\_gas() (eth.abc.BaseTransactionAPI method), [30](#page-33-0) get\_log\_entries() (eth.abc.ComputationAPI method), [38](#page-41-0) get\_log\_entries() (eth.vm.computation.BaseComputation method), [73](#page-76-1) get message for signing() (eth.abc.SignedTransactionAPI method), [31](#page-34-0) get\_nephew\_reward() (eth.abc.VirtualMachineAPI class method), [46](#page-49-0) get\_nephew\_reward() (eth.vm.forks.frontier.FrontierVM class method), [83](#page-86-0) get\_next\_log\_counter() (eth.abc.TransactionContextAPI method), [35](#page-38-1) method), [82](#page-85-2) get\_nonce() (eth.abc.AccountDatabaseAPI method), [40](#page-43-1) get\_nonce() (eth.abc.StateAPI method), [43](#page-46-0) get\_nonce() (eth.db.account.AccountDB method), [56](#page-59-1) get\_nonce() (eth.vm.state.BaseState method), [81](#page-84-0) get\_opcode\_fn() (eth.abc.ComputationAPI method), [38](#page-41-0) get\_opcode\_fn() (eth.vm.computation.BaseComputation method), [74](#page-77-0) get prev\_hashes() (eth.abc.VirtualMachineAPI class method), [46](#page-49-0)

get\_next\_log\_counter() (eth.vm.transaction\_context.BaseTransactionsactionextexecutor() (eth.vm.state.BaseState get raw log entries() (eth.abc.ComputationAPI method), [38](#page-41-0) get raw log entries() (eth.vm.computation.BaseComputation method), [74](#page-77-0) get\_receipt\_by\_index() (eth.abc.ChainDatabaseAPI method), [33](#page-36-0) get receipt by index() (eth.db.chain.ChainDB method), [59](#page-62-0) get\_receipts() (eth.abc.ChainDatabaseAPI method), [33](#page-36-0) get\_receipts() (eth.db.chain.ChainDB method), [59](#page-62-0) get\_score() (eth.abc.ChainAPI method), [51](#page-54-0) get\_score() (eth.abc.HeaderDatabaseAPI method), [32](#page-35-0) get\_score() (eth.chains.base.Chain method), [54](#page-57-0) get\_sender() (eth.abc.SignedTransactionAPI method), [31](#page-34-0) get\_state\_class() (eth.abc.VirtualMachineAPI class method), [46](#page-49-0) get\_state\_class() (eth.vm.base.VM class method), [78](#page-81-0) get\_storage() (eth.abc.AccountDatabaseAPI method), [40](#page-43-1) get\_storage() (eth.abc.StateAPI method), [43](#page-46-0) get\_storage() (eth.vm.state.BaseState method), [81](#page-84-0) get\_transaction\_by\_index() (eth.abc.ChainDatabaseAPI method), [33](#page-36-0) get\_transaction\_by\_index() (eth.db.chain.ChainDB method), [59](#page-62-0) get\_transaction\_class() (eth.abc.BlockAPI class method), [31](#page-34-0) get\_transaction\_class() (eth.abc.VirtualMachineAPI class method), [46](#page-49-0) get\_transaction\_class() (eth.rlp.blocks.BaseBlock class method), [66](#page-69-0) get\_transaction\_class() (eth.vm.base.VM class method), [78](#page-81-0) get transaction context() (eth.abc.StateAPI class method), [43](#page-46-0) get\_transaction\_context() (eth.vm.state.BaseState class method), [81](#page-84-0) get\_transaction\_context\_class() (eth.abc.StateAPI class method), [43](#page-46-0) get transaction context class() (eth.vm.state.BaseState class method), [81](#page-84-0) get\_transaction\_executor() (eth.abc.StateAPI method), [43](#page-46-0) method), [81](#page-84-0) get\_transaction\_index() (eth.abc.ChainDatabaseAPI method), [34](#page-37-1) get\_transaction\_index() (eth.db.chain.ChainDB method), [60](#page-63-0) get\_transaction\_receipt() (eth.abc.ChainAPI method), [51](#page-54-0) get\_transaction\_receipt() (eth.chains.base.Chain method), [54](#page-57-0)

> get\_transaction\_receipt\_by\_index() (eth.abc.ChainAPI method), [51](#page-54-0)

get transaction receipt by index() (eth.chains.base.Chain method), [55](#page-58-0) get\_transaction\_result() (eth.abc.ChainAPI method), [51](#page-54-0) get\_transaction\_result() (eth.chains.base.Chain method), [55](#page-58-0) get uncle reward() (eth.abc.VirtualMachineAPI static method), [46](#page-49-0) get\_uncle\_reward() (eth.vm.forks.frontier.FrontierVM static method), [83](#page-86-0) get\_vm() (eth.abc.ChainAPI method), [51](#page-54-0) get\_vm() (eth.chains.base.Chain method), [55](#page-58-0) get\_vm() (eth.chains.base.MiningChain method), [55](#page-58-0) get\_vm\_class() (eth.abc.ChainAPI class method), [51](#page-54-0) get\_vm\_class() (eth.chains.base.BaseChain class method), [52](#page-55-0) get\_vm\_class\_for\_block\_number() (eth.abc.ChainAPI class method), [51](#page-54-0) get vm class for block number() (eth.chains.base.BaseChain class method), [52](#page-55-0)

# H

Halt, [64](#page-67-1)

has changed root (eth.abc.AccountStorageDatabaseAPI attribute), [40](#page-43-1) has\_changed\_root (eth.db.storage.AccountStorageDB at-

tribute), [64](#page-67-1) has\_code\_or\_nonce() (eth.abc.StateAPI method), [43](#page-46-0)

has\_code\_or\_nonce() (eth.vm.state.BaseState method), [81](#page-84-0)

- has\_root() (eth.abc.AccountDatabaseAPI method), [41](#page-44-0)
- has\_root() (eth.db.account.AccountDB method), [57](#page-60-0)
- hash (eth.abc.BlockAPI attribute), [31](#page-34-0)

header\_exists() (eth.abc.HeaderChainAPI method), [48](#page-51-0)

- header\_exists() (eth.abc.HeaderDatabaseAPI method), [32](#page-35-0)
- header\_exists() (eth.db.header.HeaderDB method), [61](#page-64-0)

HeaderChainAPI (class in eth.abc), [48](#page-51-0) HeaderDatabaseAPI (class in eth.abc), [32](#page-35-0)

HeaderDB (class in eth.db.header), [61](#page-64-0)

HeaderNotFound, [64](#page-67-1)

HomesteadComputation (class in eth.vm.forks.homestead.computation), [85](#page-88-1)

HomesteadState (class in eth.vm.forks.homestead.state), [85](#page-88-1)

HomesteadVM (class in eth.vm.forks.homestead), [84](#page-87-2)

## I

- import\_block() (eth.abc.ChainAPI method), [51](#page-54-0)
- import\_block() (eth.abc.VirtualMachineAPI method), [47](#page-50-0)

import\_block() (eth.chains.base.Chain method), [55](#page-58-0)

- import\_block() (eth.chains.base.MiningChain method), [56](#page-59-1)
- import\_block() (eth.vm.base.VM method), [78](#page-81-0)

import\_block() (in module eth.tools.builder.chain), [69](#page-72-2)

import\_blocks() (in module eth.tools.builder.chain), [69](#page-72-2) import\_header() (eth.abc.HeaderChainAPI method), [48](#page-51-0) IncorrectContractCreationAddress, [65](#page-68-1) increment\_nonce() (eth.abc.AccountDatabaseAPI method), [41](#page-44-0) increment\_nonce() (eth.abc.StateAPI method), [43](#page-46-0) increment\_nonce() (eth.db.account.AccountDB method), [57](#page-60-0) increment\_nonce() (eth.vm.state.BaseState method), [81](#page-84-0) InsufficientFunds, [65](#page-68-1) InsufficientStack, [65](#page-68-1) intrinsic\_gas (eth.abc.BaseTransactionAPI attribute), [30](#page-33-0) intrinsic\_gas (eth.rlp.transactions.BaseTransactionMethods attribute), [67](#page-70-0) InvalidInstruction, [65](#page-68-1) InvalidJumpDestination, [65](#page-68-1) is\_error (eth.abc.ComputationAPI attribute), [39](#page-42-0) is error (eth.vm.computation.BaseComputation attribute), [74](#page-77-0) is genesis (eth.abc.BlockAPI attribute), [31](#page-34-0) is\_genesis (eth.rlp.blocks.BaseBlock attribute), [66](#page-69-0) is\_origin\_computation (eth.abc.ComputationAPI attribute), [39](#page-42-0) is origin computation (eth.vm.computation.BaseComputation attribute), [74](#page-77-0) is\_signature\_valid (eth.abc.SignedTransactionAPI attribute), [31](#page-34-0) is\_signature\_valid (eth.rlp.transactions.BaseTransaction attribute), [67](#page-70-0) is\_success (eth.abc.ComputationAPI attribute), [39](#page-42-0) is\_success (eth.vm.computation.BaseComputation attribute), [74](#page-77-0) is\_valid\_opcode() (eth.abc.CodeStreamAPI method), [36](#page-39-0) is\_valid\_opcode() (eth.vm.code\_stream.CodeStream method), [75](#page-78-0) IstanbulState (class in eth.vm.forks.istanbul.state), [90](#page-93-1)

IstanbulVM (class in eth.vm.forks.istanbul), [90](#page-93-1)

## J

join() (eth.db.diff.DBDiff class method), [60](#page-63-0) JournalDB (class in eth.db.journal), [62](#page-65-0)

## L

LevelDB (class in eth.db.backends.level), [58](#page-61-0) lock\_changes() (eth.abc.AccountStorageDatabaseAPI method), [39](#page-42-0) lock\_changes() (eth.abc.StateAPI method), [43](#page-46-0) lock\_changes() (eth.db.storage.AccountStorageDB method), [63](#page-66-0) lock\_changes() (eth.vm.state.BaseState method), [81](#page-84-0) Log (class in eth.rlp.logs), [67](#page-70-0) LogAPI (class in eth.abc), [30](#page-33-0) logger (eth.abc.StateAPI attribute), [44](#page-47-0) logger (eth.vm.state.BaseState attribute), [82](#page-85-2)

## M

make\_block\_hash\_to\_score\_lookup\_key() (eth.db.schema.SchemaV1 static method), [63](#page-66-0) make block number to hash lookup  $key()$ (eth.db.schema.SchemaV1 static method), [63](#page-66-0) make\_canonical\_head\_hash\_lookup\_key() (eth.db.schema.SchemaV1 static method), [63](#page-66-0) make\_receipt() (eth.abc.VirtualMachineAPI method), [47](#page-50-0) make\_receipt() (eth.vm.forks.byzantium.ByzantiumVM static method), [87](#page-90-1) make\_receipt() (eth.vm.forks.frontier.FrontierVM static method), [83](#page-86-0) make\_state\_root() (eth.abc.AccountDatabaseAPI method), [41](#page-44-0) make\_state\_root() (eth.abc.StateAPI method), [43](#page-46-0) make\_state\_root() (eth.db.account.AccountDB method), [57](#page-60-0) make\_state\_root() (eth.vm.state.BaseState method), [81](#page-84-0) make\_storage\_root() (eth.abc.AccountStorageDatabaseAPI P method), [40](#page-43-1) make\_storage\_root() (eth.db.storage.AccountStorageDB method), [64](#page-67-1) make transaction hash to block lookup  $key()$ (eth.db.schema.SchemaV1 static method), [63](#page-66-0) Memory (class in eth.vm.memory), [76](#page-79-0) memory\_read() (eth.abc.ComputationAPI method), [38](#page-41-0) memory\_read() (eth.vm.computation.BaseComputation method), [74](#page-77-0) memory read bytes() (eth.abc.ComputationAPI method), [38](#page-41-0) memory\_read\_bytes() (eth.vm.computation.BaseComputationersist() (eth.db.journal.JournalDB method), [62](#page-65-0) method), [74](#page-77-0) memory\_write() (eth.abc.ComputationAPI method), [38](#page-41-0) memory\_write() (eth.vm.computation.BaseComputation method), [74](#page-77-0) MemoryAPI (class in eth.abc), [35](#page-38-1) MemoryDB (class in eth.db.backends.memory), [58](#page-61-0) Message (class in eth.vm.message), [76](#page-79-0) MessageAPI (class in eth.abc), [34](#page-37-1) mine\_block() (eth.abc.MiningChainAPI method), [52](#page-55-0) mine\_block() (eth.abc.VirtualMachineAPI method), [47](#page-50-0) mine\_block() (eth.chains.base.MiningChain method), [56](#page-59-1) mine\_block() (eth.vm.base.VM method), [78](#page-81-0) mine\_block() (in module eth.tools.builder.chain), [69](#page-72-2) mine\_blocks() (in module eth.tools.builder.chain), [69](#page-72-2) MiningChain (class in eth.chains.base), [55](#page-58-0) MiningChainAPI (class in eth.abc), [52](#page-55-0) MiningHeaderAPI (class in eth.abc), [29](#page-32-0)

## N

name() (in module eth.tools.builder.chain), [69](#page-72-2) new trie() (eth.db.storage.StorageLookup method), [64](#page-67-1) number (eth.abc.BlockAPI attribute), [31](#page-34-0)

## O

Opcode (class in eth.vm.opcode), [76](#page-79-0) OpcodeAPI (class in eth.abc), [34](#page-37-1) origin (eth.abc.TransactionContextAPI attribute), [35](#page-38-1) origin (eth.vm.transaction\_context.BaseTransactionContext attribute), [82](#page-85-2) OutOfBoundsRead, [65](#page-68-1) OutOfGas, [65](#page-68-1)

- output (eth.abc.ComputationAPI attribute), [39](#page-42-0)
- output (eth.vm.computation.BaseComputation attribute), [74](#page-77-0)
- override\_transaction\_context() (eth.abc.StateAPI method), [43](#page-46-0)
- override\_transaction\_context() (eth.vm.state.BaseState method), [81](#page-84-0)

pack\_block() (eth.abc.VirtualMachineAPI method), [47](#page-50-0) pack\_block() (eth.vm.base.VM method), [78](#page-81-0) ParentNotFound, [65](#page-68-1) peek() (eth.abc.CodeStreamAPI method), [36](#page-39-0) peek() (eth.vm.code\_stream.CodeStream method), [75](#page-78-0) pending\_items() (eth.db.diff.DBDiff method), [60](#page-63-0) pending\_keys() (eth.db.diff.DBDiff method), [60](#page-63-0) persist() (eth.abc.AccountDatabaseAPI method), [41](#page-44-0) persist() (eth.abc.AccountStorageDatabaseAPI method), [40](#page-43-1) persist() (eth.abc.StateAPI method), [43](#page-46-0) persist() (eth.db.account.AccountDB method), [57](#page-60-0) persist() (eth.db.storage.AccountStorageDB method), [64](#page-67-1) persist() (eth.vm.state.BaseState method), [81](#page-84-0) persist\_block() (eth.abc.ChainDatabaseAPI method), [34](#page-37-1) persist\_block() (eth.db.chain.ChainDB method), [60](#page-63-0) persist\_checkpoint\_header() (eth.abc.HeaderDatabaseAPI method), [32](#page-35-0) persist\_checkpoint\_header() (eth.db.header.HeaderDB method), [61](#page-64-0) persist\_header() (eth.abc.HeaderDatabaseAPI method), [32](#page-35-0) persist\_header() (eth.db.header.HeaderDB method), [62](#page-65-0) persist\_header\_chain() (eth.abc.HeaderDatabaseAPI method), [32](#page-35-0) persist\_header\_chain() (eth.db.header.HeaderDB method), [62](#page-65-0) persist\_trie\_data\_dict() (eth.abc.ChainDatabaseAPI method), [34](#page-37-1) persist trie data dict() (eth.db.chain.ChainDB method), [60](#page-63-0)
persist\_uncles() (eth.abc.ChainDatabaseAPI method), [34](#page-37-0) persist\_uncles() (eth.db.chain.ChainDB method), [60](#page-63-0) PetersburgComputation (class in eth.vm.forks.istanbul.computation), [91](#page-94-0) PetersburgComputation (class in eth.vm.forks.petersburg.computation), [90](#page-93-0) PetersburgState (class in eth.vm.forks.petersburg.state), [90](#page-93-0) PetersburgVM (class in eth.vm.forks.petersburg), [89](#page-92-0) pop1\_any() (eth.abc.StackAPI method), [35](#page-38-0) pop1\_any() (eth.vm.stack.Stack method), [79](#page-82-0) pop1\_bytes() (eth.abc.StackAPI method), [35](#page-38-0) pop1\_bytes() (eth.vm.stack.Stack method), [79](#page-82-0) pop1\_int() (eth.abc.StackAPI method), [35](#page-38-0) pop1\_int() (eth.vm.stack.Stack method), [79](#page-82-0) pop\_any() (eth.abc.StackAPI method), [35](#page-38-0) pop\_any() (eth.vm.stack.Stack method), [79](#page-82-0) pop\_bytes() (eth.abc.StackAPI method), [36](#page-39-0) pop\_bytes() (eth.vm.stack.Stack method), [79](#page-82-0) pop\_ints() (eth.abc.StackAPI method), [36](#page-39-0) pop\_ints() (eth.vm.stack.Stack method), [80](#page-83-0) pre\_state() (in module eth.tools.fixtures.fillers), [71](#page-74-0) precompiles (eth.abc.ComputationAPI attribute), [39](#page-42-0) precompiles (eth.vm.computation.BaseComputation attribute), [74](#page-77-0) prepare\_child\_message() (eth.abc.ComputationAPI method), [38](#page-41-0) prepare\_child\_message() (eth.vm.computation.BaseComputation method), [74](#page-77-0) prev\_hashes (eth.abc.ExecutionContextAPI attribute), [37](#page-40-0) prev\_hashes (eth.vm.execution\_context.ExecutionContext attribute), [75](#page-78-0) previous hashes (eth.abc.VirtualMachineAPI attribute), [48](#page-51-0) previous\_hashes (eth.vm.base.VM attribute), [79](#page-82-0) push\_bytes() (eth.abc.StackAPI method), [36](#page-39-0) push\_bytes() (eth.vm.stack.Stack method), [80](#page-83-0) push int() (eth.abc.StackAPI method), [36](#page-39-0) push\_int() (eth.vm.stack.Stack method), [80](#page-83-0) PyEVMError, [65](#page-68-0) R raise\_if\_error() (eth.abc.ComputationAPI method), [38](#page-41-0)

- raise\_if\_error() (eth.vm.computation.BaseComputation method), [74](#page-77-0)
- read() (eth.abc.CodeStreamAPI method), [36](#page-39-0)
- read() (eth.abc.MemoryAPI method), [35](#page-38-0)
- read() (eth.vm.code\_stream.CodeStream method), [75](#page-78-0)
- read() (eth.vm.memory.Memory method), [76](#page-79-0)
- read\_bytes() (eth.abc.MemoryAPI method), [35](#page-38-0)
- read bytes() (eth.vm.memory.Memory method), [76](#page-79-0)
- Receipt (class in eth.rlp.receipts), [67](#page-70-0)
- ReceiptAPI (class in eth.abc), [30](#page-33-0)

ReceiptNotFound, [65](#page-68-0) record() (eth.abc.AccountDatabaseAPI method), [41](#page-44-0) record() (eth.abc.AccountStorageDatabaseAPI method), [40](#page-43-0) record() (eth.db.account.AccountDB method), [57](#page-60-0) record() (eth.db.storage.AccountStorageDB method), [64](#page-67-0) refund\_gas() (eth.abc.ComputationAPI method), [38](#page-41-0) refund\_gas() (eth.abc.GasMeterAPI method), [34](#page-37-0) refund\_gas() (eth.vm.computation.BaseComputation method), [74](#page-77-0) refund\_gas() (eth.vm.gas\_meter.GasMeter method), [76](#page-79-0) register\_account\_for\_deletion() (eth.abc.ComputationAPI method), [38](#page-41-0) register\_account\_for\_deletion() (eth.vm.computation.BaseComputation method), [74](#page-77-0) reset() (eth.db.journal.JournalDB method), [63](#page-66-0) return\_gas() (eth.abc.ComputationAPI method), [38](#page-41-0) return\_gas() (eth.abc.GasMeterAPI method), [34](#page-37-0) return gas() (eth.vm.computation.BaseComputation method), [74](#page-77-0) return\_gas() (eth.vm.gas\_meter.GasMeter method), [76](#page-79-0) Revert, [65](#page-68-0) revert() (eth.abc.StateAPI method), [43](#page-46-0) revert() (eth.vm.state.BaseState method), [81](#page-84-0) rollback\_trie() (eth.db.storage.StorageLookup method), [64](#page-67-0)

## S

SchemaV1 (class in eth.db.schema), [63](#page-66-0) seek() (eth.abc.CodeStreamAPI method), [36](#page-39-0) seek() (eth.vm.code\_stream.CodeStream method), [75](#page-78-0) sender (eth.abc.SignedTransactionAPI attribute), [31](#page-34-0) set() (eth.abc.AccountStorageDatabaseAPI method), [40](#page-43-0) set() (eth.abc.DatabaseAPI method), [32](#page-35-0) set() (eth.db.backends.base.BaseDB method), [58](#page-61-0) set() (eth.db.storage.AccountStorageDB method), [64](#page-67-0) set\_balance() (eth.abc.AccountDatabaseAPI method), [41](#page-44-0) set\_balance() (eth.abc.StateAPI method), [43](#page-46-0) set\_balance() (eth.db.account.AccountDB method), [57](#page-60-0) set\_balance() (eth.vm.state.BaseState method), [81](#page-84-0) set\_block\_transactions() (eth.abc.VirtualMachineAPI method), [47](#page-50-0) set\_block\_transactions() (eth.vm.base.VM method), [78](#page-81-0) set\_code() (eth.abc.AccountDatabaseAPI method), [41](#page-44-0) set\_code() (eth.abc.StateAPI method), [43](#page-46-0) set\_code() (eth.db.account.AccountDB method), [57](#page-60-0) set\_code() (eth.vm.state.BaseState method), [81](#page-84-0) set\_nonce() (eth.abc.AccountDatabaseAPI method), [41](#page-44-0) set\_nonce() (eth.abc.StateAPI method), [44](#page-47-0) set\_nonce() (eth.db.account.AccountDB method), [57](#page-60-0) set\_nonce() (eth.vm.state.BaseState method), [81](#page-84-0) set\_storage() (eth.abc.AccountDatabaseAPI method), [41](#page-44-0) set\_storage() (eth.abc.StateAPI method), [44](#page-47-0)

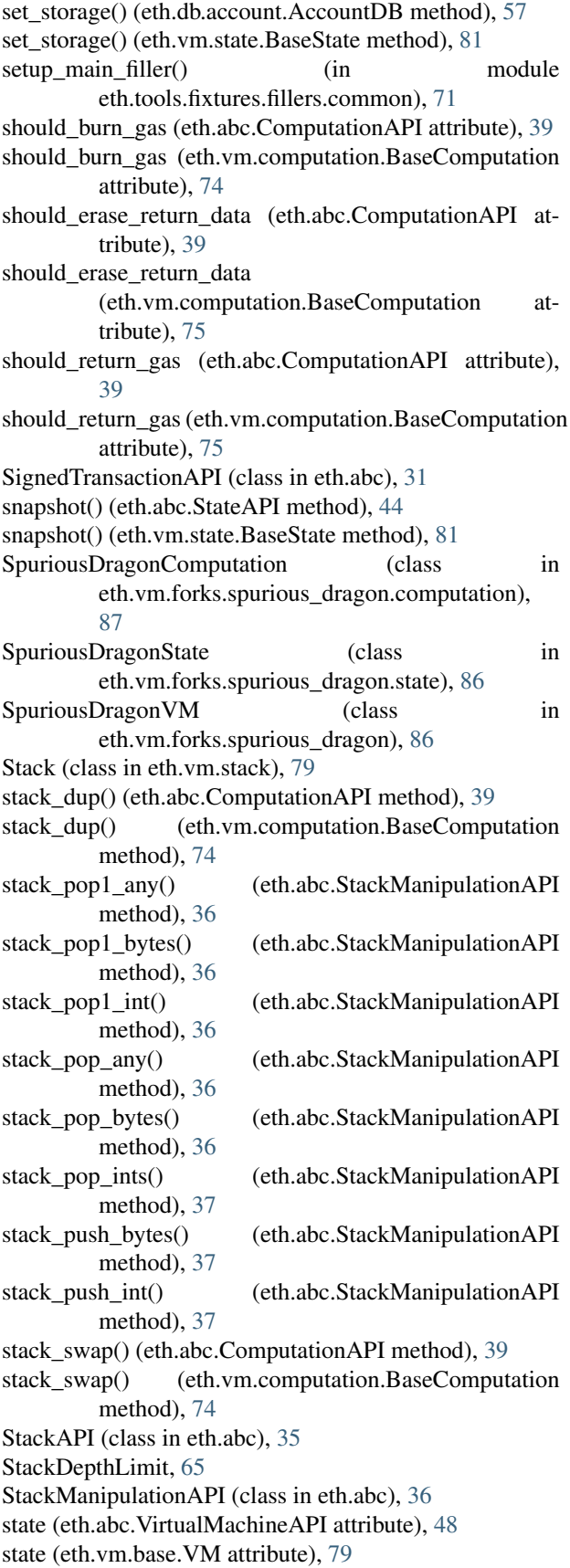

state in temp block() (eth.abc.VirtualMachineAPI method), [47](#page-50-0) state in temp block() (eth.vm.base.VM method), [78](#page-81-0) state\_root (eth.abc.AccountDatabaseAPI attribute), [41](#page-44-0) state\_root (eth.abc.StateAPI attribute), [44](#page-47-0) state\_root (eth.db.account.AccountDB attribute), [57](#page-60-0) state\_root (eth.vm.state.BaseState attribute), [82](#page-85-0) StateAPI (class in eth.abc), [42](#page-45-0) StateRootNotFound, [65](#page-68-0) StorageLookup (class in eth.db.storage), [64](#page-67-0) swap() (eth.abc.StackAPI method), [36](#page-39-0) swap() (eth.vm.stack.Stack method), [80](#page-83-0) T TangerineWhistleComputation (class in eth.vm.forks.tangerine\_whistle.computation), [86](#page-89-0) TangerineWhistleState (class in eth.vm.forks.tangerine\_whistle.state), [86](#page-89-0) TangerineWhistleVM (class in eth.vm.forks.tangerine\_whistle), [85](#page-88-0) timestamp (eth.abc.ExecutionContextAPI attribute), [37](#page-40-0) timestamp (eth.abc.StateAPI attribute), [44](#page-47-0) timestamp (eth.vm.execution\_context.ExecutionContext attribute), [75](#page-78-0) timestamp (eth.vm.state.BaseState attribute), [82](#page-85-0) touch\_account() (eth.abc.AccountDatabaseAPI method), [41](#page-44-0) touch\_account() (eth.abc.StateAPI method), [44](#page-47-0) touch\_account() (eth.db.account.AccountDB method), [57](#page-60-0) touch\_account() (eth.vm.state.BaseState method), [82](#page-85-0) transaction\_context\_class (eth.vm.forks.frontier.state.FrontierState attribute), [84](#page-87-0) transaction\_executor\_class (eth.vm.forks.frontier.state.FrontierState

attribute), [84](#page-87-0) transaction\_executor\_class (eth.vm.forks.spurious\_dragon.state.SpuriousDragonState attribute), [87](#page-90-0) TransactionContextAPI (class in eth.abc), [35](#page-38-0) TransactionExecutorAPI (class in eth.abc), [41](#page-44-0) TransactionFieldsAPI (class in eth.abc), [30](#page-33-0) TransactionNotFound, [65](#page-68-0)

## $\mathbf{U}$

UnsignedTransactionAPI (class in eth.abc), [30](#page-33-0)

## V

validate() (eth.abc.BaseTransactionAPI method), [30](#page-33-0) validate() (eth.abc.SignedTransactionAPI method), [31](#page-34-0) validate() (eth.rlp.transactions.BaseTransaction method), [67](#page-70-0)

validate() (eth.rlp.transactions.BaseTransactionMethods WriteProtection, [65](#page-68-0) method), [67](#page-70-0) validate\_block() (eth.abc.ChainAPI method), [51](#page-54-0) validate\_block() (eth.abc.VirtualMachineAPI method), [47](#page-50-0) validate\_block() (eth.chains.base.Chain method), [55](#page-58-0) validate\_block() (eth.vm.base.VM method), [78](#page-81-0) validate\_chain() (eth.abc.ChainAPI method), [51](#page-54-0) validate\_chain() (eth.chains.base.BaseChain method), [52](#page-55-0) validate\_chain\_extension() (eth.abc.ChainAPI method), [51](#page-54-0) validate\_chain\_extension() (eth.chains.base.BaseChain method), [52](#page-55-0) validate\_gaslimit() (eth.abc.ChainAPI method), [52](#page-55-0) validate\_gaslimit() (eth.chains.base.Chain method), [55](#page-58-0) validate\_header() (eth.abc.VirtualMachineAPI class method), [47](#page-50-0) validate\_header() (eth.vm.base.VM class method), [79](#page-82-0) validate\_receipt() (eth.abc.ChainAPI method), [52](#page-55-0) validate\_receipt() (eth.abc.VirtualMachineAPI class method), [47](#page-50-0) validate\_receipt() (eth.chains.base.Chain method), [55](#page-58-0) validate\_receipt() (eth.vm.base.VM class method), [79](#page-82-0) validate\_receipt() (eth.vm.forks.byzantium.ByzantiumVM class method), [88](#page-91-0) validate\_seal() (eth.abc.ChainAPI method), [52](#page-55-0) validate\_seal() (eth.abc.VirtualMachineAPI method), [48](#page-51-0) validate\_seal() (eth.chains.base.Chain method), [55](#page-58-0) validate\_seal() (eth.vm.base.VM method), [79](#page-82-0) validate\_seal\_extension() (eth.abc.VirtualMachineAPI method), [48](#page-51-0) validate\_seal\_extension() (eth.vm.base.VM method), [79](#page-82-0) validate\_transaction() (eth.abc.StateAPI method), [44](#page-47-0) validate\_transaction() (eth.abc.TransactionExecutorAPI method), [42](#page-45-0) validate\_transaction() (eth.vm.forks.frontier.state.FrontierState method), [84](#page-87-0) validate\_transaction() (eth.vm.forks.homestead.state.HomesteadState method), [85](#page-88-0) validate\_transaction\_against\_header() (eth.abc.VirtualMachineAPI method), [48](#page-51-0) validate\_uncle() (eth.abc.VirtualMachineAPI class method), [48](#page-51-0) validate\_uncle() (eth.vm.base.VM class method), [79](#page-82-0) validate\_uncles() (eth.abc.ChainAPI method), [52](#page-55-0) validate\_uncles() (eth.chains.base.Chain method), [55](#page-58-0) VirtualMachineAPI (class in eth.abc), [44](#page-47-0) VM (class in eth.vm.base), [76](#page-79-0) VMError, [65](#page-68-0) VMNotFound, [65](#page-68-0)

## W

write() (eth.abc.MemoryAPI method), [35](#page-38-0) write() (eth.vm.memory.Memory method), [76](#page-79-0)